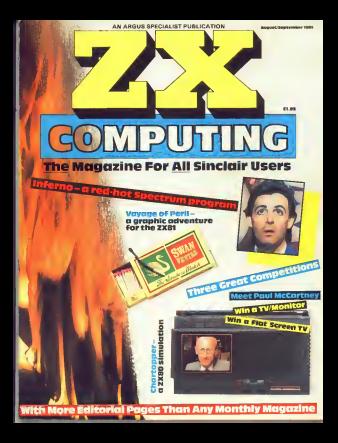

# We'll take you beyond<br>the Spectrum.

From engage and positions in our Race, Number One in even where

# **JRBO INTERFACE**

Outside and a Constitution of the Counseler fact Supports Remotion weare as Anty other sports meanings supports femalitie<br>Protek interface 2 and ROM car traige suff ware with a full staermon total in reason, research, a a drift rapping to transport over a research in particle can be The rear the suito edint was two standard protects comed until the dealers because other at £25.00.

# **OUICKSHOTH AUTO RAPID-FORE JOYSTICH**

The log guerral myster with discloration profit and it of the first that match the contain on a shortfully, a term at and ATE 95.

# **SPECTRUM INTERFACE**

This Vertexton company is with the **March Stern** partner Crab unt 0195

## **FCTBUM UPGRADE KIT**

Engel your MA Operation in a MARIX, whose area to supplifte intent. EDITIONAL PARTICIPATION

Where can you private hands on Ram s among Spectrum and cost THE CHAIR CHAIR COMPANY PRODUCT IN A REAL SECTION OF THE STATE SECTION OF THE REAL PROPERTY SECTION computer centres and good computer signes everywhere

between the 41 to the ACI 200 Penthasi And Hotelshire GUI 874 Condit Card belt and ACCH 20222 Morme A Feet

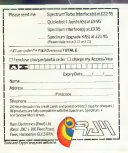

# **THE MUST RE THE** SOFTWARF FIRM IN THE WORLD"

(L. Hallard, Long

Strill Cut<br>Avenue is a cabel Fe and There is a consider NT what provide it's plugger and the property of the property of the property of the state of the state of the state of the state of the state of the state of the state of the state of the state of or money<br>The heat and the first time to select the second time to select<br>A longest the first time and the first operations Berg Tronger under Hartman U.V. EUROCHEZ AUCTREAD and se (1984)<br>Frederik Speed<br>Frederik Speed an analyzed energy and AL PECKANA FOR ENCTREALMENT PROTECTIVE 1990.

A VIEW TO A KILL STORES PLAYER IN A PLAYER COMPANY OF THE CONTRACTOR

DUN DARACH ARTISTS  $\begin{tabular}{l|c|c|c|c|c|c|c|c} \hline \textbf{p} & \textbf{p} & \textbf{p} & \textbf{p} & \textbf{p} & \textbf{p} & \textbf{p} & \textbf{p} & \textbf{p} & \textbf{p} & \textbf{p} & \textbf{p} & \textbf{p} & \textbf{p} & \textbf{p} & \textbf{p} \\ \hline \textbf{p} & \textbf{p} & \textbf{p} & \textbf{p} & \textbf{p} & \textbf{p} & \textbf{p} & \textbf{p} & \textbf{p} & \textbf{p} & \textbf{p} & \$ 

**OPERATION CARETAKER** 

GYRON 1980 and advantages and A PACK Country publish, then a rest to sell a domestic public country of the country of the country of the country of the country of the country of the country of the country of the country of the country of the country of A PRINCIPAL PER IRRED IT WAS A 20 YEAR OLD FAILURE TO A CONSTRUCTION INTO A REPORT OF THE CONSTRUCTION OF THE CONSTRUCTION OF THE CONSTRUCTION OF THE CONSTRUCTION OF THE CONSTRUCTION OF THE CONSTRUCTION OF THE CONSTRUCTION

**BORED OF THE RINGS 20000 BORED OF THE RITUALS SERVICES** 

SPY v SPY and the constitution should alland in American class Chinese processes and accessive analysis and the state of the state of the state of the state of the state of the state of the state of the state of the state of the state of the state of the state

World Series BASEBALL ... **THE REAL PROPERTY OF STATE AND STATE OF STATE AND STATE AND STATE AND STATE AND STATE AND STATE AND STATE AND**  **FUNHOUSE** delivered programs The Contract of the Contract of the state of the contract and the contract of the contract of the contract of the contract of the contract of the contract of the contract of the contract of the contract of the contract of

ARNHEM CONTROLLER PRODUCED ARNHEM 1991 with a transfer complex through between the second set of the first second second second second second second second second second second second second second second second second second second second second se

CAULDRON he for provident in the U.S. of the comprompty benefits Cashban are one date at<br>the help and a USS game The USS (Ring) are the Strategy Counter box (200).<br>Co., Polant GRAMM (2003) I Mark

The ROCKY HORROR SHOW

STRIP POKER

FORMULA ONE 2007/2007 at 

swing ask (Fichtungstk), power hoppmockeds, printed<br>Modelsert obstacl in energy concern in chelenisty (e.g. m.)<br>Website of the band of the link, location (ABFI) (i.m.)

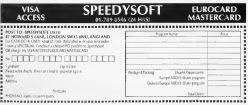

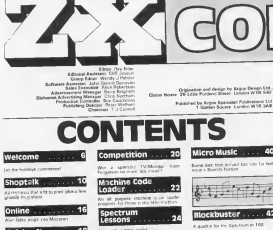

A guide look at worst agreement only - -

#### ASP FIGHTS SOFTWARE PIRACY

Abor FRAFIS State International Control of Chapp prises but here been when a positive state<br>when it .ADF is printing frame here that from Saferi scalar in ASP is proving fastes and states.<br>Scalar in Salip costs the grave problem prints of consensation and continues to the con-

and has simula taken yours to universe.<br>However, it can mappeless which what h says displacement for share projected from 1 to<br>approximate that transmission your side front or<br>copies of that companywers, a small be completed ALCOM IN 1999 CONTROL AND

busine for other than surgery the surface sare of deliver artists 1,000 Are Min surrant of the birthday rado e son pineo primada fonteces<br>Internacional personal antes in personal<br>Internacional speech and determined of new pro-

Those our artist will help contact: on a probably in order to work for any and projects of the US series and company anting or mucho determined and

 $7881000$ 

how that all the first hat digit from we

Now that all the Tous Kall Oct 50nm, are<br>take language look, at the Spectrums

z the department of the life.

you a service be a face tend on the old the contract of the contract of the

Reun Risib transgemit debet vita tome

what your

a amarı ta the d

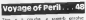

public of a support

Billion Richts bars und him boose analy.

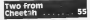

They as a hight be loud we willended in sea interferry but

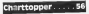

At there years us the 2450 is soligive) **STATISTICS** 

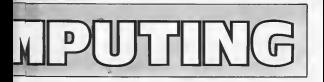

**Miller and Contract** The americans compacome an the hours Fode, of the Prem Sales iz I

years. service.

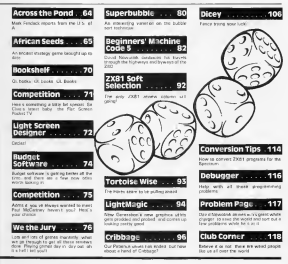

**Allen Mariner** I was looking through my collett ronnig aten During this morning artists restato tra

Visitador:<br>Yastako taun yenyengin the summer of 1982 ZEC was

os Legando)<br>Francisco son nella soli. simul to make we should these watcoreheering to distinguished<br>heat source, and all the programs first sour, and at the programs<br>were for the 23000 and The<br>ZXR1 Tundbox-begans aren't

re die saat of course<br>All the program laings avere<br>doos no a ZX perter sweets a dans on a ZX parter sweept is fine which had been fight as:<br>There was a fact eage page some ammy peanany where resided suisable owners of a con-

Form serves of companies remote to array away the Parche and Anti-

Parter Particip Products? Value Software 1331<br>Franco European Cathy 1941 State **CON** work?<br>Hodelawy16oldce1A47<br>Andrea Developmental **South Degrees Berlin'ts?** 

elcoi that these are sport why have But these are soon who have

#### **N** Trensh

DE IFERIA<br>National behalf-with them andy Interface helps found them as am CA wreed, club magazine)<br>Menti San Hitam spall with e. Cl

Quicklish's constructs

Before our move on his collecthings greater gress and 19.01 gwanel gressand 1965.<br>I just like to quote front Tex's Webstern

comment to preduced it have you atake the roots out of posterone and a series comparation copy open games or Levi & in potential

The American Columns of  $\frac{1}{2}$ 

#### That time of year

to yetting out my best hend bo genting out my reed fullo.<br>Rendfull Tying the four corners into knells and postmong o year width was your Lissaned cannage on the news a designed enyaatt randy for the entires

David forget to sake the get. to The Unitery Sections of the wes wat trying to since this part or where who meets there are

not Contae At Walnut automo-CM, VHIS M.P. WWY & HINGS OF For Gold that That is named

Dige + VAL KEEP FOR INT the economisces the thick and<br>Feel yes in Nebaby term How?<br>Townel I did he must be

tucto turdy sawifate

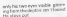

a stays put.<br>Chairt ce 3 gata a gwele o Chap re 1 gata a pese of Toy 12 FL + Ghewed rubbe mount and pain 4 mount a THE FRAME of<br>we have and

The Litters put<br>Centrally we have and<br>The manus has been Wase: SI the Renoir FAS Sent amographical animal Pallanthgiv<br>Inglazitet meshr Barthe teacha inguardiat easily started bracks they adverted place way one Lee: 50

Catalog my wife administration centre www.administrator.com registerativement in 1963.00 the heaving box and shoulding goodbye uses the hysterion<br>weekly appearating from the<br>base centri to the car computer the basic surge in the driver world's fourt ... here has the

as the true 1 get need. In<br>cel skreenstruting of the ferm to of the weardors' her bigger lack and in selling compy as the The search guest name

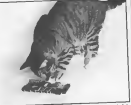

Well have did be pit under the sweaker the manual neo-<br>Likes their make to carry it in

in our leases and markets you persuasy your Third your us that suded out

where of provincial carbon<br>addy and smaller axion of the<br>band. The rant of the door we need. The root of the shine will temy procedul amough I am undertriers and part while Overseek the Freedomny going? **WELCOARE** 

execute another for our **Business Advertising to the Automobile** 

which bear a bearing to a great kindness and opported to our

## Up. up. and away

Walliam & art source enholder and I mages many at you are

#### Seiknsha

ı.

٠

#### **Carl TV Committee**

Deer ZX Compaling<br>Two weeks 1926 | boaght in<br>Sedmina (37.505 runs on re for my 4.6K Epiechnew Tihe poli

nar **SCREENES RAINER DOOPY** POCT 23455.0 PAUL

LOOPY FORE 23055.2

that combined in bookspation best have been of the screen, but erigy<br>Miham II book a linds of the

CORY commercial and for the companies the course child values o'unities the movies of www.toku.com/show-22 to 24 for the readers who have the

Turgul Aydin Unga Tuesday<br>DIC De Regne sing veurs à Liets Lette

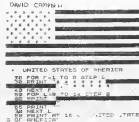

#### cash as the Children of the 110 W sach as

Customers amount Many Suggestars envote? Meto<br>while we're presing Tunnell white we're presing Deputy celevested - 14

#### Why hex?

#### **New Sex**

Gene Ser.<br>Miles de son establis belowie en heal' Literature years a go first west reservation years against well yau kas runking ini kirdung<br>Ightcora.baantyou-menterhes<br>In rembut hinkin Teaker he ectend in depend Hea THE RESIDE EXTRACTOR DISTURBANCE lica taday hex is nothern him a near. This is announced true. and the street and the con-People have given up coman innour until a Why not comunites you part it but to me Youts emergin **Depart E Adams** 

We over her history because a subog in cecature not small by consection of ZX are sports combine at the fabre

www.all.forcest.com/poprinting

on avecua estate e conde expensive station be for achieving amplature is that described by Paul Moorville P now reliable state residence is

- The season of a Santhey check towl a U.S. boyer should coat a U.S. buyer mould
- VAT should not be peak (Newcow), an a recent spin GORE 20 PV RUSSI IGRADES less fat an order with
- The Modern continuouslab 20 and 20 or CT Of and DP service balled of acres for char this tightware's
- The 2008 overlick portions GUT 234 7, DUT 334 23<br>forecome SDVDs 1455 75

**President admitstant for** Spectrum post-fiest Ly<br>and large, will not work<br>with the 2000 Rose, and the compater of pen-<br>phonel or bath A<br>"Twenty" is request to and the process are the conreads Dall require prosect WORK DEVELOPE HEADS 265 1 Pary use a parties. compagn bus Twee<br>that I know of tand have

home there engineering and of-I hope these commercia are of

newshifter<br>Dur user group prints a feet<br>Levin 132.24 - ideata radiatio executive the residence programme of CAA to Scar **CARL PRESERVE LEGGIO 13 SCRIT** newsleep of the problems At Knock and collider 12 **CARD CARD I** 

with the control and have not an ready may the conduct in thirt peopters which will framulate<br>Systèmes software neo the pro-<br>ner 2014 FIOM ratio Here Eric ro www.attorconnerers.but as

Candrators N.Y. **CALL** 

#### **Decimal places** Fores for

**CHIM OF**<br>Real designed whereas Contribute onge equilibrity totales<br>Die annann bedde Monfall, a leik the support in our ways.

 $187.6 \times 107.810$  for  $8.6 \times 10$ **STAR** 

When our the comber and prin A simply demonstration pre-

CK COMPUTING AUGUST GEFTENBER 1885

- to what begins to closed in Susanni 14
- 91 S 耳がく **The Association**
- **TERL** ÷. dealers above as
- -ed Zerostere
- $\overline{a}$ LET AN INTER  $4.81$ the company of
- realita rounder<br>LET e=thrt (104er)<br>|10∳a n. ĸ
- à. **COMPANY** - and provided

If you were to work to best P you want to work to ren-

16. INSUE combat to dealer decomposed a LFT<sub>m</sub>-ald  $-27/100$  8  $-$  5 W. 500

Therefore makes then don't ph aux byer when the each

10 For 1 decorativisms 10 Fat 1 Became pack 100 for 2 decared plasms

Location of Mr Musicin or want I wonder if My Muster, or your we also work on the 7451

## Tall orders

Delle ZX Computero seer and Computing<br>1 hours mean monitor residence in

companies for content the disheight chasselers on a ZX supply transported on a 21 www.wallace.org/www.com/www.com a provincia concelho ha sobre changees in the year Litera

 $\sim$ 

02010087-164261-16483 **GOOD FOR J. - 14** 0020 NEXT 2 9020 MEKT Z<br>WINN POKE 16484-118 **SEAS RETURN** 

The program works by cust auting the KEWLING<br>standist of the end of the preserts/forw@vioughts This the paper spacers are the свузяв 194 ФИД<br>Слагасант 10 крреня ABLEQUES

Pen pals

buy ZX Computing **WAY JOK COPY** 

Rocky, Sons my lotter work printed in the Gen/Jan '85 error.<br>selected for a sine red. I hand-been issue by what I got in repre-

COMP **Vancouver** The State J Mariana<br>S Course Trenner wasten terren LISTING

FS. Could you allows the red

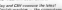

**SEGRET** That a sed the seat of those that That a cost the said at Stong York other contact cambridge and the

# Minte

recursive to they appear to **Care Mr Turning** press not Tarriball<br>Wannish and History to drive home

come and show also disputed as

.<br>Stariock - how do you enter<br>Tress Fondat a house in Port when \$1 your Black Water a Personal Wan 25, und Basil Propin 70000

Hirsch of Magra - how do you Worth Lord on the second level<br>of the money in pert 2 and how<br>the your defent the monthlet of the expense of Many Afortuan

trically I would like to trice this Finaly 1 waste no 12 100 156<br>opportunity to projec The Quell<br>Gilsch sadventure writing offirablei writing diocessions edvertures pessible for every

**Yours system IDellaunshaak 8** 

Lin wheat that Dane Tunded in an dancer with or change as pegar with us repuge WHERE COOR STAY DIVING TOTAL how and non Je the parameters  $rac{1000}{1000}$ 

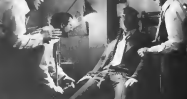

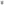

# WELCOME

#### **Chase service**

**Brookly Course** Eew ZX Computing<br>They educated a seek deflect ZKEI HRer corp fw LPRAT constructi it is possible to get<br>fouble hoofst prefecti by story

#### 6000 16426 0 FUNC 19470 U

All you have basic to set three

Luce photod to see that you<br>An and photographics to the<br>Phili - when you more information CRAIN WERE SO FUITO OF THE Cost subtractor parts put configurat course of subject one

So advertiser tens for observe as waterstying as ZEST

**PS Easy of My Norway America** spectrum programs for the maters problem was by cropper

Good also of severe weeks its with it with ten city their **BARNING CHAIR OF CONTRACTOR** 2000 at 127 memory have not

# Music and<br>movemen

#### Case Editor

ı

the of the recover for me has have taxed the name on topage 8 and hear that several shown's Dramardy in Blue Show **IDAVE E REAGANO3 IT ENVE 1001** of any featurestes - 25's every

After accessorates such ATter programming form Stude of Pale and The Boby<br>Hamburg Walk, I write off to

Van a couple of works the www. with it were meet mole.

**DAYSERS & TEA LIST FRO** 

adapt the midst charge form régation (@ 130, 54 Str. fine<br>face regate: (@ 255) and 55<br>the PSG class hargains which

Chymabr Eas can your bar reaching to markets by could reaching to matrice by stress states use and at 0.8 sack under

ch the Trichard<br>De vou brase of those are are the sea world in power and your proany easily at speech solos

Will you publish any readers Within allowed Justice At East of

of Death Test Hist Brazil, Leason OTTWOR DOCUME DOWNT COMMUNIST

#### System variables

#### Cow Boy

**County Services they will the Smart** they were a way of the state section on system yangline 1 found put that 23.635 and TARTE OUT THE KIRVE INC.

I works this short coverage to roges the cruis to address<br>25000 but I changed the prost build but you can make them different by POST no response **SANDA BERTARD IN DIE 1970** 

- ACRE AT 40 FA . From
- **BENS LIFTER SEVERAGE** AIM HEW MHONE
- $T = 25000 \text{ kT}$ couse 20
- **COLOR OF STRAIGHT**
- LET == 25204 LET<br>b 19138 LET 1 = 25225
- HALL 2010 117 12 ERT 0 = 255.70 EET<br>b = 15880 EET 1 = 24726
- 15 GOSUE 20 GOTO 60 15 GOSUR 20 GO
- CA PURE A PERE E<br>20 IE Australian AETHON
- 20 BA-LINEVALL er en
- so dominas 50 SOLD OF THE ROAD
- POOR 2388  $-23802.56$

If you a post to return for the con-If you want to must be in

ence characters THAT AT

Teen.

#### Madness

Dear Sir<br>Thu Melene Medness name -AND COURSE GROUPS ATTACHED

Anglier fay pressed to

#### all search the brainwest

at resolt the spooners at response let rails, an the cardinal pi<br>1962 / 2014 / 15,6952 · le THE R. P. LEWIS CO., LANSING MICH. no.

# at k

2 GLEAR 30805<br>4 NANDOMEDI USR 21000 **CLEAR LOAD**  $+ 10 - 5$ , and

ad at 400 limbs propose cruited his  $-300$ COF47E000000000000 thanks you dieck in  $rac{1}{2}$ 

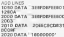

SAME AN OTER LINE LESS anne Pe Coup, war 1520<br>Istics and insteres inspector to

ary<br>The Sheak Experience comp The Fight Sandebox game concerns were the provinced for

**CONTRACTOR** 

and states it countries where you well made 4 pointing where a s<br>the polour (0.1) Gave the<br>amended CODE with 2017831

Venus Australe

#### Guitehboard

was signed to receive a com-Annual www.texander.com Force who would like Mr Frozen have provided in

MORTH AMERICAN TRAVAIL **SERU** 

The Santardaerd is now Two 1220000 Campute's Own Swisteboard allows the 2011<br>and Spectrum ROM to be need scorssion review pupping a the South House of available that strate and she people 15x only far even the less US porteed with pantify and THE WASHINGTON CARDS CHARGED que armanayondar Quos Nom<br>J.L. Kenne 3815 Ingleside<br>Deve Dullan Trass 78223

**CAMERO COURT FOOT** ble-fu of gascing on indecitor Times Strater Users Droup<br>hopstudy 1950 1967 are in firm

bon<br>Voluments Jack L. Kenne **COL** 

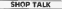

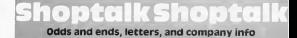

## IF'S For You Hoo

Mercure a proposition dancer et is expending, care veses, eave sockeyer The<br>GAINERY Is a seat service which along are rember to produce I'm own deploys of up to 26 Harriso not came avever

The next feature per aix shoulder ally per frasce per six months. **M. The Mary 11** runders have should shown they could find at chatter and ther artistic fair on photostate and their meat an encourage Millery is all shows being per -A six repport world for members

styces<br>I am a reember Hrough I am a reember (Fhough I)<br>haven't been on lost for same<br>time! and it an ethnician contr after amates why of corross a the high but I have not set. few fours but I have not yet. month Oh and is the age the

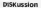

Thinks are boken pool for Things are seeing poor to Opus fire company with reserve.

Amanget the areas in cor Although the global character play made one or two unknet remarks, and they have send to **HATTER REG. BOOT STAY ON** 

Law man, to understand the t am gwen to unperstand the NUMBER OF DRIVE R.O. CAR 10 EURRET VETECE ET TO SSESSION of a 1 deep you in which and it dat throne and wide Dur selva ex venter has

changed the postbanes of the

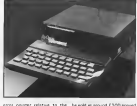

ergy painter mintage as the villatà devoter and this a COM GOOD CERATION DRA (800 GENER). This more programs to desire Abelia riamented is a tour rakedy parentes in voice cas which escape is the season and the com-When GAM is trued in the where it was in 17562 in the product of the bank points and

Tri not can if I company conferenced all that fact the reand it is not a physical particular.<br>And it is not a physical particular that is a suit is light for between

# Speculation

is assess the count assess currents about the next croduct. Toyre Dir. C. ees making the not down metrodewidean GL to antium and one wonders if the **MARIE WIR ORR WORDER & CO.** also of the Spectauro will him

The company of the company of the company served will like earlie people from Bescher Flessorzh records evented a this they gain publicated<br>by them approximations such as:<br>these Portugal is the time that thousand a children required a major Ornodo des of what a happen forest top opportunity

#### US Gold

We removed a measure mission as viervare vera para baco here can to ebout fix a poors at what is assert ally an arise time strough vascerate they were The score of an income that at

Mr Gregor is company than one WI SELEPH & SORICE TW into accuste and best arecarry in the could not have premium and work we see

#### **CONTRACTOR**

#### Cheetah noes for the kill

to the worker for odd on decoris the standard tor east of the COD American Matheung base pro hanse soar computing knie.<br>A ribben cabie esterning fu

and at \$1.900 and in water panels the state union a real standard brylesed by network on Opur **Cornway Dair Grant** NEOWAY END ENTERT

loss of chief historic pool at position lamber to the let<br>the Spectrum+1 will coe the Spectrum-1 will cost you<br>E2.35 -- but then windows

For up with conservant ARRESTED WITH CONSIDERATION desprecing the TV to the<br>spentre and beck to the said.<br>spent Cherriet's Two Way worst easpoor to r.c.z za moves<br>Inoth to be pluged to all grant with<br>Innaily avenued from one to the

Grzypowerown from arang Gringtwithing View and really not easy. from all that renty pet ewey from as part<br>have had TV rentations Heard I've glass recordily referently from

mecha Sycket of Corps County the and can hold of one in music An interesting product. tion the company that only it

# **SHOP TALK**

ä.

z i.

# **Renale of notel**

an of shows of excels over of LUSE of photos of poople anywed<br>for this week, he was sheered we did you have a look - and could ident a sorradorsk of your<br>seat logues gallers to at http:<br>adverses shown an homewist t you'll know, what the person<br>who is meeting recurre on the<br>upon and of the top locks field

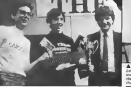

British Modern Charles First and Mile Landbridge, Charles and Peter Malmar Dunman Electr and Milion La salluvar Dun <u>95 -</u>

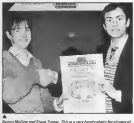

amma masang ana anasa samar Jongsa a sary camay power no payang ar<br>masar Centadanis, dependent desenvas Kisser la téa sublas of the said ones anno 200 common home en www.common on the exchange in announce in car - I ye aleved it code after door not managed in not out of the live.

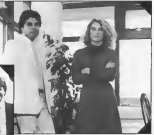

Sevels has joined discountant Minn Discounter 14d on sales and<br>ling common and self be accelerg with MCAD Portfoliology's from<br>An an shall found if nearest that published discovers through from

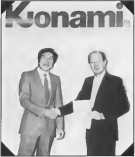

z

As<br>Constant of Corporational World on addressed pollution a base among him Dension of Dones, David Word, a plotwood suffering a bone smoothing<br>described a from Known a managing stression. Keep Monselet, as a<br>channel locate of the tables is a University Kare Proposition Bet<br>normals: Denne who medi copy and out to the observed them were to themes a fewer and and our fails Goff Wills and Comic Beliacy as the imposer his

HAPDWARE NEWS

#### Peset button and **RESEL QUECON SITO**<br>Perineral extender

**Inclusives the Southern at** Unplaying the Spectrum at<br>power lost to cure a peoples<br>crash at allocal on sense in al serge a light traits

his power is not to the computer<br>or peophero's So by sump this<br>helifity there is less blackboard of CARDINAL TO THE SERVICE CONDITIONS CRIMINGS 20 TH CASGINAL DIOGRAPHIES gene or program needs to be gas:<br>The About Variety Parent and

Extended offices such a senare suppose the reart The are

The most of worlds that we will see to the Searkers and anables is the sory hmited spece prived<br>ed on the Spectrum +<br>The unit is noted at f.d. fift. in

Pendudia Ltd., Zennauva Kinnes

#### **Static matters**

Considerable derivate in comerely published with the budd<br>up of sistic phenoms, simple, wide homes.<br>The ANG santo atenicator

ete) will himminshy character

**Continued data and streamly for** erears that ou future changes.

The wat investigation a warm. **JS X SWEET UNITED X 5 FOR 10** ment with the strip on turples ment earthing point such

service pape or increme.)<br>Manufactured intrough, hard<br>Whitever, service layer, Holler at in modelity may at \$8 10 Service

#### **Three Croy InterCard**

Those books colorly one in Links different from the name have an Freehold STAT

Terra a "Weining at the Neck-<br>Using Your Composity" by Pass recorder bear vesselent about that controller collection myself and loece wress a pray<br>gram which caused me to tost<br>US 00 However 1 generation book ripublished the author<br>Silon for rabott and Armed<br>ven serousk Dee these be

parter who owns a parrogar ? cove be exuated for the day. the rest of us well probably state

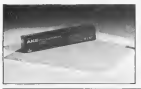

# 

Agreement Derrors of Burboon in Northernsondium has . Aeropasa lakitatti of Humani in Nordangood an Mari<br>Developel Herewenselder-schol Steel autoporten politika epist<br>Developel annual filmstell They end us companion politika<br>IT2 OS te weer films, vali and C1 3D far a strate

Cor feel commencation from Louise Routh, PE Kernsald si kunsulasi medi mempilkiwasit wat postoot a mgis or double dana.<br>Pa lafnota or double sicilist in boar mach TAM cases were having

. As of authority to a money from Decor crafts to our artistics n, in best ASAP. VSI Electromes Ltd., Neyda<br>vol.com/r Dead, Harbour Carey CAU & S.BY.

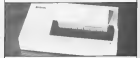

A function M can Contact in a bund through with the conduto minimize it sounds you suit no and when we contribute There they provision to send us and to review but it to to terra.<br>An in sense, Welfages Ltd., Unit 2, Depart Deuthord, Belgin St

A CALL columns counsel a bettermen and back to final of con-Col. c delives caused a betworkly set back to fail of collections.<br>elaypor a rise available floor in EL Des Spieles Release floor.<br>elaypor WTP 2.6X. Web for eater the surface for Charles St.

The main and educational from Law consists and 199 assets to Principality Kers TM 5AX for assessi COR DD Is a an ROB electedly adjoined member complies set a Section's and is well

tors. by Days Gifford main. C6.25 and the book a an D.23 and the book a at Michel schessive hos beautike a

termina possible adults a evry impressive Capit, Visto<br>parter by Genul Mills Useful<br>reschng for teachers the sorts to tractor of

Also stella la triusera a Logit manager at C2 35 innounce This a geophora dy heliare deriving his support excel-E40 on the teaperbl Single

## **OV NEWS**

A foremen being work in short with discussion company would . Longmon have mode a past with Attarical Longway asset publisher Stylies blird all skude their events court have investor in good<br>power arrow the Sylick range includes: their arrow Zisk is derived by Programming The 250 - Researche they are bringing on<br>Microslattomas K Zehich opports toda is paid to the weak virtue<br>by Microslagement of entires (support and forminating) Written<br>by Malades Paris in correl C2 35 from Long EY MIRORY FWILL COOL LC 33 TOUL LOOPING 1

Colomny of Computing from Sphere Books Ltd. 30 32 Gran

The a supposite t dictionary adoptidately with terms of com-<br>public meths attacked and lager. Development and the first theory of the<br>shaked for instance. Enthered in wheel to make as a hote layer itinguinte and so informate la life person is made l'ons remember:<br>Cheries Sebberge, voto : mombad che Améryt cal Engine — où year.<br>Met Charles through a new broaved blue the sederational or sho that Charles Stetscage), it may be worked his was premission

a.

횖

ì,

· For shine schools and groups in any - For skips schools and groups in useful publication is Com-<br>Skips in Free systems from Decket Hill, Yangi, Nr Denberry, dinded into vietgas exclusive saub es campowie interpretent.<br>Newscares basementely: Bis rockieble for transport characteristics lemants barrettels. It's resultible for tracking cover method.<br>Himstrochd Goot, and I vis absamp hand it useful in ensavering.

· CSP to instead a broker which describes and applicant trac-

Chieral brok of the most a in The Carnew Process money! 10 The Southum states by Prail Parks Mores and Snan Henroy.<br>Wed Parkshop by Corners Fubigations Ltd., Parksed Henri and und agreed here which which should source it is thought to the first Way

CSP investmentary A.A. Bank(1) and eutstate the Collins Profes-4 SSP environment A.A. Bank(1) and published by symmetrizing www.monitor.com/second texts of the company of the state of the state of the state of the state of the state of the state of the state of the state of the state of the state of the state of the state of the state of the st

. Inside The Regist QL is a protic introduction to the ethnician Week and Dave Hopes published by Factors Wilsheds Jerry<br>10 Week and Dave Income published by Susanite and practice io are careed for our near experts works that they would be very as

. Analler DI, book from experiment authors Spaan Curan a . Worker Diction von experiment autors lanen voran zur When a crew 100 page for UL Le 99 in perhaps a little mass<br>patient agent 100 pages on deep by proporte supplement in the<br>medies, agents of 10 mors on Supplement and prochect is bit on

A under stopp of information which should contain anough.

#### Learning made  $\sim$

**Defense Markhausber Stadt Adventure** Dodng Authority Ltd .......... intima at their hour when and the course on foundation AUSTRALIA COMPANY AND COMPANY OF SOUTH ANGEVOT, CORRECTION

-<br>Pers porders comments Fight pointers communimpiners stops books on the<br>Alabat - Pay produced the Spockholm - measurl - and<br>Reals with the largest times<br>The two new books in the senies The two new books if the senies<br>desting with the Spectrum are Step by Step Programming EX Specialm and EX Special Corp.

Four - Changes Found Marketing Total fring has different on good as the gravious books is<br>We seven then they are not ord boying in 1.5 SO rath.

turious for the nearby subcusting for the reader refle wears in employing about one is<br>Tageng Tarret program When<br>Intravered his britter I did you an out now am pass is pro-Touch in Go typing take for

Dedges Kintenies can be

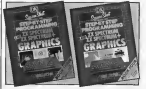

# OL Quick Disks

ten Domition, marketen reaction of Mercedischer reassger of Mersparphenie<br>969 px that thee new GL club three sold interfected are extinged

#### OL international

Control the C1 is done first your Despite Twi CL & time first year portions sheld with a curriter of evenees lourches and for age yerselve of the CE.

France and Spile comes<br>drady had be CL unbushed Turkey Greece Germany Torkey Greece<br>Holmral Partsgal Norwey<br>Eweden and Preund should all get the GL towerds the end of they way, subdy on endow yestery

ingles anothermore tried on their

the what company to the fithroughtrumquette.com **CONTRACT** 

The City adult Incorporation The LE when unicled<br>should sell for \$400, and<br>hopefully rang that the manufacturer excess to have not

#### Kempston OL Addone

For a x O.I. Company loss Seco which his inklu PERM yor Sellashi il electra the faculty<br>Ill do fach restaulten sevent<br>Illinois There are plannis con ing your company to the company of the series of the series of the San Control of the San Control of the San Control of the San Control of the San Control of the San Control of the San Control of the San Control of the San lenger the two next could have A buffer was compact within A DUTEL EVA COSTAGIO AVOID Engrs that D. L. ca the country is not showed down as 1 in bear. stowed down as 1 is being<br>printed The retail procure<br>cluding the cities, will be<br>£38.95 reduting VAT ra sys mobaling VAT<br>Secondo e a D.L. do ........

Secondly is a M.L. deg inter-<br>Feet: This plugs into the expert<br>sion port on the G.L. and again. takes who work for Gordon THESE WAS WISELF OF SHIPPING Fenetech This roor interfree<br>will site exhable extra tool i.e.<br>The road news will

## **QL Means Rusiness**

Cash Toyota which a new contract Lists rises when we on the a symbolic ware GL winchests or direct from temper at tab www.wi<br>1931 BB: inn VAT<br>- OL Ceah Frader requires no

U. Cash Frage: regare no Menumberes skil to aperate or cepted for a well-current weakh of proceed examples. mark as how to enter dady rook. native or the recycledge of future asses of the modeling of finangeneral The program uses<br>OL's graphics repaired to the CE is grophics superintly t<br>present information is a clear<br>nascle lunderscaled favor. El and and contact the state CAME IRED: COUNT OF THE segarate Microleve controlpes<br>GL Centrificate GLCT floorning<br>GLCT Report Audioritérie car

## Money Talks

Sr Chee a a Monta man life. cannot all how figures I soul area

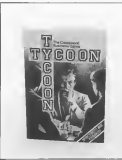

SOFTWARE NEWS

**Motor Renderstaff show home** Vesor Sembrakolf dan Iren<br>negarat Casanga Pas yang

peculiars in a property<br>International and property of the arts<br>For programs in that physics from complete or misenific britters west their player steels with<br>C1010 and him to buy net

There are 41 different

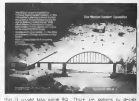

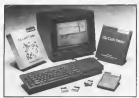

Aveiable Joon Ducksvorth #1<br>£9.55 on canners £15.56 hor Operation response certains re se admirea fo a ca ca

On and he the new there. on and by the way there is<br>A hope for our slider senders as M<br>Servicested! is to whice you

#### Wargaming

Distantesian accumulate has companies are period to tripreved in 4000 und boards distributors and modern master to support and recipes rection to some yeary explositions of prohan comes theather hadway two poten together between although the scanesis and

are supplied in leagu presents<br>constants and have well aroule **COLLEGE**  $\sim$ 

ARMITTM reconnective

ural<br>Litr bit blev adentum som føder pure and the corne is chosen or turn dureg which all actions<br>are concert spondards and the

an by I selvings and can be

rent one can go enturate Gwyle the cloud may be

Swiger the combid may be TECTOR 10 Fight is better at

# **ETWAPE NEWS**

found-wood running around like  $1888888$  and  $1980$ liget Whichever Stemel yo

the first and the computation. They constructs in the most come on olyde wery teasers along the anses redgebe at the past year.<br>and the reasoner has been and the property of fully com-

#### **Don Only Unders**

A way come determined at the A tea upte dels venuen el tre<br>popular qua program for the<br>Canchar Sturrom - Oruszt

Sales of the scorcers hourthe Property Manager

 $22222$ Service Street<br>Service Street<br>Service Street<br>Service Street

ш.

m

i<br>Vet i 1887年1月

....

**THE LOGISTER** 

a Ford PT Sealer frame. Sixtensity, McMarchitt, an 6. Kilkert GD Brewyn Avenue, conservint in Telecompany and

ever revision must the hope to get Mixe Edmunth as Inval at an

they are Principal and a committee with in expectation friends the which executive to Cubicom C4 00 a ver to on-out the

Commercial contract of the commercial contracts of the a Asseptence regie in head CHCAMI authy haw, it could like the<br>remarking rector likered game with goar cherging and many<br>remarks free and as personal programmed by Cardenige Street<br>Dishout List system could not have new Da Expires Ltd sudproduced in their new Data deplombancement for<br>Home nearly lewist that It We Elsern me suari does for the Herita

. JACE IN MADELAND is a plenting Educational program from

Cattle Software have produced a renge of Heuklee sufficient 14 Gettin Software have produced a range of Pavision sufficient

Toyotan Computers who seem to be making 239.1 software Tracker Computery who seem to be making 233 1 stringer Dragon on their £5.95 Gamesteps they are now selling a service to £3.5 Ferry in recently grow shirlder the DOI is the hostep of the service and it could be appropriated in the service of the service of the service of the s

Concil's latest program hopes to When we are a more to program mapper to their streamings of the state.

. A wide range of Unity programs a svalidate from 50 More . A well renge of USE's programs is system from the RPD Systems PO Egx 24 Hitchin Herts 1934 EAS Fring Budgeling posterio censo and Maning are suit a tew of their programs. One<br>House a looking a full behave enacted therefore performan accelerate

The first offeredy besied program that Hingwist's Assycguate The context of the main program that range of it Associates<br>Productions - Mount Chain the Manguous Sections - Western Street<br>Sections - The get trapped from the Manguous Sections - Ketspaths<br>Sections - The game appeal of C

Presumptly has financing class for to review ocone so we

The former the bureau and we wanted of from in Darry substituted 4 insest between sent us a voys of Prix in thry which doll :<br>Sped (papodocram copy) then replaced it wish awaker rape<br>Auxiliance in kind in Italian I The rapers will be fitable about to postemments nod -- Habbi E-The Lacenes will the final passwith.<br>See it g es there the benefit of the doubt and just reenters their the porti gue then the people of the boott and just member that the<br>provinci general randeling from them at 2 New St. Culturation<br>Enviro 1901 to 1906 for C4 BS.

E Letrois from Eclony Software will cost you C4-95 and prove p sourcy of the different phenagies sets for use in situ, david pro-<br>Jovens, a green idea if you will se red orogenerate and went to<br>Inheritation Pink, Surrey, Enforce green, T.P. Androman Gaudene<br>Montheater Pink, Surrey,

Francis and Testhers looking for Discretions surfaces are<br>Ind a until to content FINETO TWILVE 2 Church St. Seature<br>Stad States under 1 HD for their research in

. Infifteen committed "Battle by Myters" for the Startington The FSS have converted. Bastle to Notway. Its the spectrum one

Chetesch herene legisling Becketat the lower price of CS 86. a hectic rely of derivant and persons a very well price of LS 200.

local Work was then lest one but untertained the preout at your local shop and giving a a while it is this

Now that the holdes annoys a formation is redeard from Preshel page 747 Much at the relogated a twelv evaluate to answery Marcout receders. though some of the cities is an episod not formly and partner only by maci agents. You may FORD TO EXCHANGE THE ROBERT PHOTOS voice agains and so is sightly higher. He the Sealink form said anional Evening pages you recenpresident responses to the pottermen it can pay you to sries the sharest in the resident of the tight or the modiu us us.<br>write and these recors mide it stan gaserie whith expect their exectly which seeings PERMITTEN SERVICES hash (ENTER) Exper the monmy<br>information coce for the ma

Arrival that constitute renes the opening otals Editah Ani oversens<br>Durat Licende The Englady Result and Brimh Tourn!<br>Authors al how ploty of maker. An there a way by he pages and the company fact to a your Press overcome to stay they would need to be the top of the

E you are coming to a base<br>Hemale heldery the plages of<br>Standby logas 221: and 6P cornway tongs 2211 und EP<br>Cornel Impac 2521 room moti days and deal ration.

to and dest ration.<br>If you are dimmetized with a First on exceeding and<br>school that sees Spectrums<br>when they BBC memor it wages Tires never to conceally granteled "Marketing and www.rhed information and<br>records system costs Telecom Doll ITT Darcore lechnology motor. It allows to brook to row: where will reci oper and mean value should mission and **GREA** Toyo Brazil and Dan Art THE PROCESSING DOWN OF THE **CONTRACTOR** The UTVERTS Montes

edeptor has a devicut little

On-Line with **Micronet** and **Prestel** by Alan Giles. author of Melhourne HOUSE Snoctrum Micronot Book

COMMUNICATION

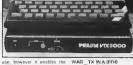

and construction and the con-V7XREEC in Innematication<br>1201 bit per excord custom similar de con los needbar en com cerating programs to date that then it above, it is possible to duce the \$251 non-purpose on With the needed on the found

of the VERSCHI in the Fit more

**LDA31H** 

sats up the science to mounts

**In the taxable** DA dete built  $100000$ 

It is possible to do the staggericounter in makes me read.

10.6348 **CATE FACINE A** 

The consenting and receiving The function of the price of the company TRISOE DEVICERY REGISTRATION chall with the remember and some LAPSE AS C hours form 18 Felt Versi PA C Sourc Stiw ID fairs this is the line uprain acount conting bulks of right and a station carb to

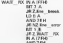

THE FORMER CARD FOR THE the V receipt is Ann est news the normal 3 at ever-party AND 25M IS MENUE THE GOOD AND CHILD IS REGIS THE ONLY

A fire treats indicates that which is receiving required test book contains conditions

with the talephone late<br>A tou cally indicates that<br>mitigant likes, has been bled waren beste von des der<br>waren bestutt von despart enough to remove a byth below the next around or beneave For relation and repeat the LD<br>Six relativistic most repeat the LD<br>A finish club of HTM a most TH 8291 INVENISE EWESON drivered too bear in mind the **START CAR START IN CARD** 

low a DDDATY afterward I all sure pathy mode adults a the stade correlly used on A life mode normally upsil on etc. For Mulletin Warrier and NH

 $B = 40$ **LD A 40H IDAITH** CATT INCHA A

With the fails of an essential you should be able to combere The values maybe committhe various mechanic cook emp-<br>pais, impelher, for sand used receive whatever date you like

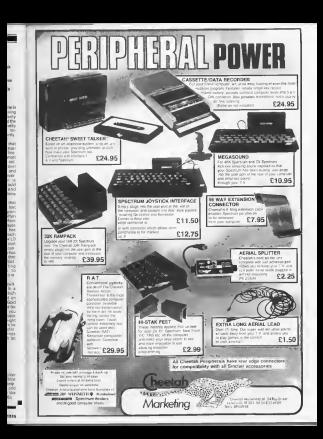

DECTRUM BELIEVE

**OUICKSOFT** Clive Smith looks at some slightly unusual software

#### **OUTLED CAREFUL** uiscu scientite £7.95 ASH Products.k.<br>IM/Drive E9.95)

to any more as first own and n van door te teken van de<br>westel commune is comm around the new it realist Danis

the program puts mms on  $7.77$ 

The world by an util con-This ways far an also pick seems of LEE if you run is deposited atops and could be over topics **TO AND TO** an bi

not I claud out ods of iuga - I prayed one man on<br>Thriller Penugh it and hever it same estage it tells you in the boat conceptions to error You can bey this program

You can buy this program on<br>After Tage or members The<br>Them takes 3, mes 10, annu ta 155

#### KNOW YOUR OWN **BERECHLALITY** Mirrorsoft **E9.95**

it you are one of these assumrocabones, occasionals

and and then you are fully sameSuna you allocally young as

Thomas was these world of sound tions to annually contact house at Extractors intractors **R3 Extraver consistent description** the rass | brudenal Maddis<br>| and the last is | Tough/Towler<br>| rendedness | There | a 8 km/d horselect to senior your or fit at DOORNED SO SEGRED YOU IN \$15.000 Inodocters mates from Philessier

# **STRIP ROKER** Knightsnit

As fact 1 that add that was reduc-ATTEITT TROUGH THE WEE BOING to be pell another siths game monded funnels **buleau** Fired at power

through them were a more use te ser it they were a more ye

ir. but failed to get through.<br>The amenabin is well district and those to what the periodic

CAP CUPE Contran **SETTER** 

The art dealers of \$80 cm Steel F you is a Sunday.<br>without they the could be a

The program is designed to<br>scalar you in recogniting the<br>faults in your car, once you the fert availant sind: I think this

The delabora holds \$20 South and 188 companies. The a writer in rever are wheth million and electrical computations **The Contractor** 

states and many funerity and subset and toway prevent for

#### 81221004 **BIZZICUM**<br>Marlin Software Merun<br>esa os

Browner in a Business control ables comed and on the office<br>B business realistic program<br>The site complete program<br>H hold on to 1930 increase

Stat 100 small 100 miles away

You can site know this co-red out one 24 stock comed transfer to a data train suppressionly. Then you led and lead in your debt. It can

The right of the tops gave d it is VAT makeure, and if re-<br>what ide is c. The is they fam wowcaste to the union fam-<br>for all sizes and and Three gains, puschees and pulses of VAT ANGELIA DETALAN does not later in cataland core

process to the window of

You hads met with £150. For SCRIPTING LIST<br>Tark hand his is Keashutt of

country and control of the

Mersedt Dunuce House 4 Content Gentero Londer Sex team, Automas, not gryph Metit Software Separate Drug Severage No

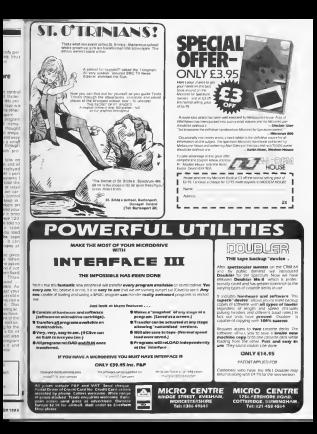

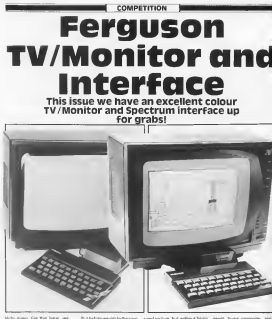

Milla agen 1-ar Thii Isaur Ve<br>heus muniged toget our hot in esse a viraget to get our hot in house also heart count a fleet tions MBO DORT GRASS & GOOD success the basic panels (30 pennon we like you have when TV/Marine and totaclara

At that aight, both the mostar topic rups and rast<br>They are both mosts lebels to marship, with a 14 staty scattery Terror on the readers of --

were understood the of the

the art at your and automatical forger receipting - once in net of your component up you

# COMPETITION

a world area but MCOX has suite chan

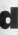

better furth first and another nos cipis que en agrecia<br>sen de terra l'he quella ef level billy. This is the looks poen.<br>Sinction of the recruitar and in-

was explained in mail<br>The pickins definition is futil<br>note, and fresh is entitle of that waveler of wareless, the geli-c

the basic control in GPAM and start the two streets funashers

ne ista sa design.<br>Formal or company and company

ENRICK FROM DESIGN DENSITY Two coner new restures on writh was smulply fraudible

Last, 44 Voice May Parent dealers.

free Of course they renes as other asks on the crushed VIII-ad<br>the concessiony and easy bying<br>amount I statedly buy there The Buins

· The companies is now must **A THE COMPARING IS SOM YOUR** LK and Norther below) inspires<br>at ZK Compating assessed<br>explorers of Area Reproduct property or Argue Operator

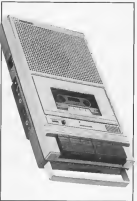

New of that has achieved your Seals and Ann Month Les St ander this somewhitten all you.<br>Anne 10 de a 10 kpot at the two Maritz and Harrison and request and be those who

They say! toyin that at the last of allier feetures in secaral shirt exches to the bid for the year. vilges or postpaid

and Distributors, provincess of Expression and sources who two

. All entrances be partners . Alentwers, and purposes 1315 The prices will be living As long at each extry a send

nacidate al esques foies esich in:<br>conticial<br>• The venness vall ha confact

he cases and the senate cubicle

#### The competition

The features school are word In teacher repets on more MAZE Interface for amounts in **MARY** 

A foreste proprietore and

pat<br># Thomash oden enterprise for

ewolk add pres.<br>• Provinces: RGB storal from  $P$  Produces

**B.** Entrant

and by the MCS1 TV Mounty

A distance contribute by · Automatic swritching bet

**B** Scotch and an earth. Control and finite 20 tell up

P Headeborg ancient

And so a be breaked we would on compare in as the sever

Jacob the a Ferguson TV / Mandor and Islandors

# **Snitware Farm**

The wrong of the Schwan The arrivers of the Sunday the secretary and spellings on

#### **Ann Baha**

Marx Galler Aren Owns

**Business Littleague** 

Texas received **Gerchen Gramman** 

**Died it you think I in some to** home root all this secrets they acce type out as the retorn they gott. Per we mill

All of the above should have

 $-100x$ 

iced (ross

**SPECTRUM UTILITY** 

We have play a black markets We Stronghly publish magnesia code programa for advanced contract in the health for maline share

ik of deters)<br>There is a strengling mosa sun graves but make rappenergy.<br>I drivener and make for the The program will suit for the wart noorees where year be pump if by preceding the ad diess nerus 1 - the option is in<br>duded from written the program

Sovietered the code is given in decenal and someomes to finance of every the main and dically way was only away clocked one it's two value report for spen of lower user or swen a **SOPRE OF IDA** 

used street.<br>The widestons and the roots The pothesias and the code # 13 stop installa soldorment

> I FCN general mechine gods anter program, Press 's  $10 - 11 =$

2 NDS OSCISSIONSSISTEDIALLA 18 INPUT "enter atert eddness

start nith H or B to indicate hex or devised to be  $W = 48$ 

28 IF 44(1)-141 OF AEILLIAN 1 HEN LET eddr=WIL ARE? TO 1

38 IF ARIII-The OR ARIII-TALE T HEN AFT SETARCE TO IT ON THE 14 **NOT LET address** 

48 THRUT "do you want to clear In this address-1 if or N) + I LINE DEI IF SE-"y" DE BE-"Y" T HEN CLEAR addr -1! LET addressing 23736+2266FUEK 2373141

no infur "Are you quing to set er rode in Hex or Bacimal (H or 01 \*1 LTHT 08 les it ba-'e' on ne-'o' time o

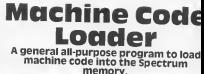

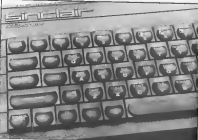

o to one. tie thrut tenter has come to L  $188.68$ 128 IF contar on education many in 130 FOR 3-2 TO LEN 28 STEP 24 L ET WHICHTS TO JASIT OO HUE LEWIS 00 Std 28mm; NEXT It 00 TO 118 200 (NPUT "enter codes one at a time "I LINE ad: IF ad="a" OR a Berge Tiera even THE LET STIPL AR 226 60 908 28881 00 To 268 **VEW STOP** 1999 LET AND FOR INLEY AS TO 1 STEP -11 LET aver (CODE adcil-dE-07 AND ABTEL2TRT1-C32 AND ABILITY "#"116156751LDR a01-1111 NEXT 4 LETE AUTUMN 2009 PDOT eddy, at PRINT addressing

(aB) LET eddy-address national

ZR COMPLEINS AUSSISTS

# ir YOU USE YOUR COMPUTER TO PLAY GAMES, THEN YOU CAN'T AFFORD TO MISS.

**CASE IN** 

P

Each issue will be produced in the second state of the second state of the second state of the second state of the second state of the second state of the second state of the second state of the second state of the second Interplanetory Adviser wbo on Ms home planet, Aargon, Isa member of the Association of Supreme Players. He will be monitoring developments in the games industry and advising the games industry and advising<br>muntar Gamer readers with all their gaming problems. Included in each issue will be pages of review of the latest games releases, special Adventure features and a help-line, invaluable articles on how to 'crack' specific games a high-score page, exciting programs to type in for most of the popular home computers, news, competitions, reviews of peripherals and themselves if relevant to the games revolution in games field and LOTS more.

Also, all readers of Computer Gamer with have the opportunity to join our tremendous Reader's Club each mamber will receive a membership card and a regular newsletter which will contain up-to the-minute news and all sorts of offers on a variety of products.

ectrum lesso

**Edmunds checks his facts with** some revision programs. **STAR** 

**TWARE** 

**Gram South Theo month of** kake tower this mostly revent because ones blues are **Send Front program and constitutions** ry etil come in usefull<br>Colleg well known for min

tor head cars put together a procede commong attivities Chemistry fects for students up<br>Its O' level CSE end O grade<br>The pack consums of a sude

The pack consums on a mass<br>ed now programs being a may<br>rare of Texting, Oragont, Dues ragram, Dues<br>The programs a samply of tennis to eboom form conduct from the cast of you ranging basis the old of iommon substances. Tirateus<br>Inicerition af annis Tirosofra The Playerson and Derworth The Dangeley sestion revises The object behind only there Fight you have a wide choice of types of Golf Brane being arthur<br>mainple: charce for a sumple<br>True/False Guestion Justice and a

control press up a dieszou szezukontalis zur za questions start repeating after a Dera emuntan in reziste and the room constitute, the housest ing root carstons: To happy One points to the computer The whele series of receivers

casy to use and well<br>tasy to use and well Character set congenere a bit of diret da a compet molant i can use this hours were useful to Fy useful 1 rvasi studenis insarrasi<br>repones as bauded well and One minor seror metange pays ad the anatties to Days and at the work socket out I would he work sorted but I won't recommend one ceckinge to

 $\overline{N}$ 

Parks by Roman Houses PROUD TO Booge Plysics

## Morie

The Phenson's problem from Mart revers many of the come and as a surround as a similar now the order different sea-

The package in Interviers for ou int bestime to store Others for departed bidge unadject of Dwhely sets or as an a more that which cover Trustice Melais Reactors Genra and the molkage and alreance the tefers repect recessing

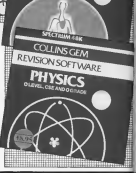

11/0.07

The mind color process of detailers as a visual of Brookly Mary Cores at the ing each the game only thigh stars.<br>Blankel for rest of the programs davi al los restor e e programa

The program a proper than give FOATES The consistence are position A wide range of personnel con co che questo.<br>Sol the cast direguestranich<br>The Mergia monumento

in two exciters. Alessi face way knowings and Eugles'

Restitore improving execuwas the HELP rosting on

ne in investigelen ganz var ... housing pitchage<br>| It seems that Spummer

politics are refuser can power the concernent to me East Division and it peams that agest recopose we should sell<br>who be different if the Spirrugg

Many at the commany

they are completed and benefit they vious revision and resking of the<br>more replica in D. Involving CSA<br>society - The Aleman is lower Worte, Ludy and Source, East Where Light and Source ment **TABLE** Ires Aires and Nocky Money manager tand and

Pelop this program which stations and program at more hannel on many examines lions, based on pact teaming<br>fios papers and prevides the<br>usual Help collon if you spows the direct your needshown or at your central and the process of the home soll work to buck up you<br>initialisting then by the pro gram. Comprehensive Andersen

## Pause

Time to miscount the accordance reance programs with a telestic annes Gallen Tues: This has beginning to the time and and is a dril and pretice cap gram in en trusdem desares the person required in the company of the first party of the results. use a these tendy drys of corry

Today or all the more county Today in the new recent work hes<br>The source colour and

capables of this surface our cound to appear is your.<br>choose and inerving is made should spain with annualize **CONTRACTOR** will if you need a ration future

ogenen ettern gry steat.<br>Finally 10 artesther Ferdinius Printy on anyway<br>peckage in the Science line this peckage is the Science even unit andre to creste creative Menus lead the quest the changes away to a control Fort is design up by effective

peremeters and set the result.<br>continuitily, liked the Matter Things profit with velocity, can webhirly/time graphs<br>distinct how much and news

Grays that each read has detried strengths and ENI al 'En revuco pachages wantered the month ... with detailed comes suburb of

With continues a situations With pousages out has then<br>I limitin supprise possible in Fendith suppose a goodbook in<br>shridbat with these gashawan TEL: I BOAR ON CROSSY BUT am Essund to help. Mew ellibuum<br>to do si pwset che rassiga of the ENTRANGED'S

1 Niveland **Continued by September 2019** Elektrick St., London W1 X 31.4

Mark Corporate Mart Mouse Raissana Ra

 $3$  leases  $0.0$ **Contact ARMS** SOCOUNT FOR C<br>SOCAL Bottward<br>^ O - Box - E **Bakgabrad** P.O. Bas 5 Bat

**Chairman** Sherinan AEK (S.M.) NEGACYCAL PHOTO Mennysch (45)

**A** Table Insurface 31 Smithald Cox Work, Long

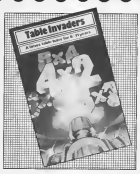

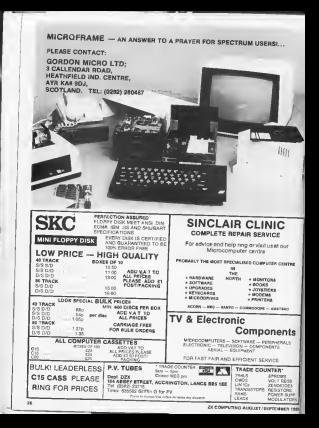

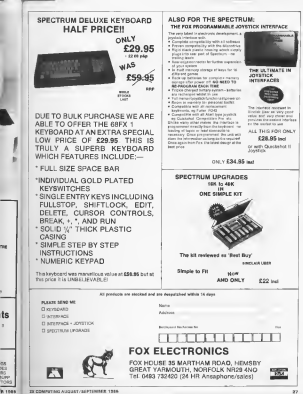

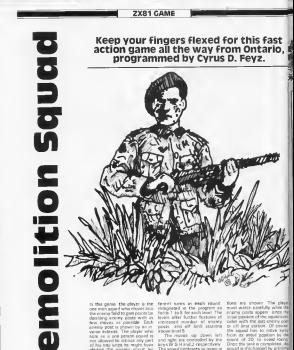

desiling enemy posts with as<br>Any meyes as costide [ach state and it though its and verse deblesk. The player with<br>Ago, as a one person squed in where the search sport by the space controls in the<br>heavily The byselery of the incidence which shows<br>by the heavily pusched by the incidence in the beginning<br>and and the shows most start, games that and the player must stay

ey homid<br>The game becomes more in

levels offer building fallows of<br>ingressed mumber of enemy down late

agos as a gre person squed in . The moves up connit lift<br>not allowed to retrace any part . and nght are compoded by the<br>all his yes, some be much hour . Is you if it is not if respectively and departures subject southern have At the beginning the company of the second second the beginning of the second second second second second second<br>At the beginning of the beginning of the second second second second second second second second second secon re the state and independent and the state of the state of the state of the state of the state of the state of The pame becomes more in a file-the fields are dream the and held<br>and more adjured below child - chemy point and off land size. and write after the fields are drawn for

ushel with the gat analy. from all system position by the

ZX81 GAME  $\overline{a}$ 哥.4 302 - 20 - 20<br>2071 4-0<br>1071 4-0<br>1071 4-0<br>107 100 4 - 108 - 107 107<br>107 108 4 - 108 - 107 107  $\begin{array}{c} 4.20 \hbox{ } 2.7 \hbox{ } \\ 2.01 \hbox{ } 10^{-11} \hbox{ } \\ 5.20 \hbox{ } 2.7 \hbox{ } 100 \hbox{ } 8 \hbox{ } 8 \hbox{ } \\ 6.2 \hbox{ } 80 \hbox{ } 8 \hbox{ } \\ 7.40 \hbox{ } 8 \hbox{ } 8 \hbox{ } 8 \hbox{ } 8 \hbox{ } 100 \hbox{ } 8 \hbox{ } 8 \hbox{ } 10 \hbox{ } \\ \end{array}$ ment over the **CALIFORNIA**  $n = 1$ **HOTEL** Telfall but books the Co **THE WARD** 120 Levi sperioanen en en die Stadt en die Stadt en die Stadt en die Stadt en die Stadt en die Stadt en die Stadt en die Stadt en die Stadt en die Stadt en die Stadt en die Stadt en die Stadt en die Stadt en die Stadt en d E<sup>6</sup> The Indian Print of the Corp. The Corp. 582.855 **MENT** THE PRINT FIELD HOUSE POINTS **THE REAL PROPERTY OF STATE OF STATE OF STATE OF STATE OF STATE OF STATE OF STATE OF STATE OF STATE OF STATE OF** t stress WHE ï 835 EEH PIBLA<br>Bee Thisheist - Then goto ago<br>Bee Bildholthen goto to **Rite of Marshall** Bullet Press AR DEL 1 THEY GOTO ALD

# **Adding the Plus** A. J. Carter looks at the upgrade kit for all those rubbery old Spectrums

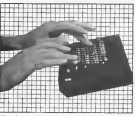

The Secretary Hold rabber keyed 11803312 / 12081 - Loyer<br>September the stores touch for ple where a suggest returner to member of extra lever that SHICER THE ERAIL SI IN HOLLING what an experienced it as

The French decided to over<br>Your Description this plan court<br>Your Openhous stock of the 垢 Well if you rang a strawwww. bandwring 1000 Eriks with 160

lace you have cure you the your you neve received the ad book your year. res geen made very senyn<br>Herning Singler have had the ture in a years of course. recalles and beginning FOUCHS ENERGY FRIDAY TO to the pollures June as you<br>don't go wrong, computes and the experience concerns and the potesting gracers hen at

sport<br>Strange 1 statistic front for ocepe i censo now to them bestoomd To do the you working you and mean to sport wide and kness for the hour council was up and gently if<br>the foot of the units if<br>the foot of the units keyed son to see two this theatruces! retorys these faces they respec-ECURRY SO EN DIE & BREAGH g them at an negle may For children being searched on demaged tendering your old only he class hormony had out the I leave a meorgic committees were bands when temporary the screw as I was state to Mr K straight off nichos

**DADE** 

Stage 2 is only package of **Separt is may excellent a** are specially join could any a car or newporters public and their freest Out Circle the red hers been by recently the show say

Share 3 is the bitmy of the Beage 3 is the bring of the C27 but as the series/series show the nonline of this pass. call loand and waldered the lead evalues to office it in result do. position in the laft hand only of the case (8) I desoldered the<br>load and tried to apicer a sorties household the case for extent The level is lower a resume for recently the strut on furniture are made predictor.<br>Stege 4 in costing the

**Leyboard Class the small south!** competer 1990. FX 20 MHR pos-

**Manufacturers** and process to win SEINAR VOLBY (SNORT) 20 fall anarc when the couples. able fast of the hour free he nobors only half was officer. May no controlle part ethers Hey ap get the eth<br>working try the STOP of<br>ment if this from refraced th Howarer II it does then you<br>straight on to stage 0.<br>Breas \$ 3 the NTOP hand

THE R. P. LEWIS CO., LANSING MICH. the register principal arrests DOCE Igain you think be care ted evierscrott spectane aux on door the mornich die t nect the power: it STOP a cent the pewer and steered in<br>Despitely et all the keyboard<br>Grape : 4 in manneborg<br>Institute full and examples

UPGEADER The **Site** 

demand room the come. Arts the transport of the measure and an by ad the lockwood

All is all the instructions<br>proble and wall thought is<br>multips (20) you not a brying margins a very sheet but the rise State truck

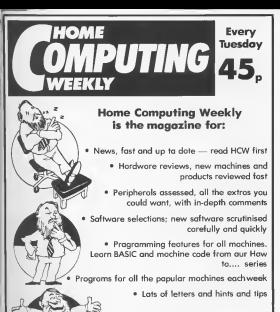

Iact, everything you've ever wanted from a weekly magazine

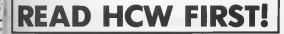

**SPECTRUM CRADWICK** 

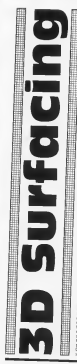

**Fascinating and advanced graphics** techniques explained by Miles Tindal o

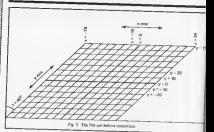

The engine way to receiver a The essent way to represent a<br>three distensional surface is by  $\sum_{i=1}^{n}$ stated reagly complex a station images upstrang a equare partie of forung net so<br>Dan in lies in a bonacreat place o it We well develop a BAGIC program to days investness programs deways at the distribution of the development will be in two es<br>ZEN 8 GENERALIS VIAL LA

Do the me

2) Daton the ret according to

# The Theory

Free Agency East context Fret howaver I will repair to prompter stronger is represent. The constraint is the respective controled was the slows a food park called the trigin (2) The engin Therefore tinger out 100 times and has no ordented 50, 0, 51, 116<br>Tay all sound confusing dust a (Fig.2) As you can ten 11war. TH DESCription Residence PLOT com P has be colleges in . 3 E P has so comatta in 10 thin we have only two at

entering which I shall not as orderstop which I shape con as here to draw a peer in three new to craw a peer in three ore on a fiat about g paper Inc heropetation MOTH SECTION of y Gondaty<br>MOTH SECTION of y Gondaty With a great boths freelings on y

 $m \cdot x + \gamma$  cas i - equation 1 NY - 2 + p sat 1 - 0.0 artists 2

where I is this angle which the x over recording to make with the a sels in two dimensions happy<br>that the deep not give a trust<br>perspective verwan that objects

the is the key piece of mice The is the sety passenge and

#### Plotting the Flat **Not**

The nat covers the those (Fig. 24), experts \$25 cases. differentiating suppose from  $p = -70$ <br>F3  $x = -70$  and from  $p = -70$ <br>F0  $y = +70$  data Fig 11 Faxt to you a 70 case Pig 11 Pass the borroreal lines. We reall the horizontal team. We must be<br>PLOT stath point individually because when the net of Decaiuse when his ins detected than 45 for 200

strategic Watt is not straight: Wild is rep bers what consumed best mos wright increases from To + 7w in steps at Tu-<br>Times Reg which increase stich point on the acutery series' lines of the net of from street with it as the

Op 810 a country trining and Now more a suck as the par-Frest 2000 nort 2 tot ou bay 60 lines 200 and 210 lis line 30<br>PIIA is empty 45<sup>4</sup> in issues is among each to several gram has been not conreproduce the continuum where any good pane on seven and picts is there find severs and pode is every ....

#### **PLOT x+y cox L c y mn1**

The 70 spided to your support because our origin is lowering the mode of the roman burged in line 5 and ism the program WE Also you this factor (or g)<br>Alt by GLOWLYS

**Plotting Surfaces** 

## **SPECTRUM GRAPHICSE**

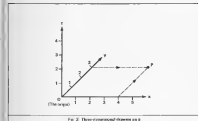

Fig. 2. There everywavened chance

In engage of execution for that 21 din si **BELLEY LIBERAL** 34 FOR you're to the STEP 140 AT 570 41-28 TO 20 54.60 Std. 346 AR ANYE V  $22.8897 -$ 20 MEXT y<br>An arm would fin for office am 24 510 up 26 26 26 TAX 50 SER THE **110 MWT V** The NEVY Y The street 200 PEN Any candition goes here 218 NSM Function goes here 220 FLOT 701x1 (701y) 8008 1,2117 **BALLETTE A** The company

an the nature currents on the rest as the figure of printer and the net by 1000 mond in lea 120

LET 2-1000/509 to the conflict

The Auction becomes infinite This hascline program vitable computer very wronger that tokelen to te

**100 Fact AND and THIN** END I AND MODELLAND.<br>METHODS

The amount that you don't sale The course for hy directs for O. The com

215 F x + 170 + y) \* nin t > 176

This stops you pretted off the arough. The steam why there use survey?" is appear, it your our reas went can go all the street the drawing process on<br>receipting<br>- The N.D. the concern on

many and have a cus of railing and come back to see the finals.<br>ad product: Obviously, since the<br>submulter strated 4.380 times. and configes the signer the<br>program That one trices shown<br>Thimle to run

to the one second codoos bath and hands so at the romany. The

this time the most includes an

**FAIR REAGER AT CLEAN** 

and on pondition is required to remove line 200

I The Hongston The room

and the change of the conduct

Here, now will be trying to find the annual root of a nonstor the squase root or a negative rocrate . If x + x + x + y

200 P (4 P = 1 Y P = 2 2500)<br>THEN LET 2 = 3 COTO 220

Goody, Luck a secure a fine him. FORTY I will suggest a fire S.co. gammysterd with what cough

**And Moderation State** z – a ≡cesco-v ≡y<br>z – la ● an (x/100) ● lo ●<br>14303 – v # vll 

in it is of should be makeupt mits day's use. The detaphent Sa book 2 in terms of a or a or both

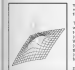

wattamatical banction. East insurance in a strategic rate

11 Min shall the the function 11 We first the transport probability a "contraint but" The word and function to deal in The word our function to give a<br>the first sign of the surface above<br>the first sign a terms of x and y

z - 1/509 (x 9 x + x 9 y)

Moreover, that will became note.

...

mark and

 $-209$ 

ı.

**ASOLD** 

gno il gain I<br>Mg

æs

ndd y

IN CONSULTING A LOCATED WANTED BOOK 1, 2014

# CLASSIC BOOK-KEEPING

# by A.O. Closgh F.C.A.

and decade property that benefits and/on for the SW. A tuty ficable complete Book-keeping system for the ARX below of femaless of commentation

politica traditional deaths and/o mailenge loan politic controls. Felix Published Stadillands Couble andry routiness from prime entry to Trial<br>Michigan Warrant and the Asset American profitable

Northern and ShOlip Unite Bity enters.<br>Writes by an experienced Chertened Accountant in bela EQEL Written by an experienced Creelened Accountant: in John ESMIwill will experience to entrance.

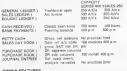

praces basing at all prime exhibes - Multiple and/no - Grick prevention at all point person - anyone siding - \$100<br>groundes and sealest - Suit Lebriting Books - Maragerness<br>and university of the STATERSTAND HTML-ASE MELANDER ETABETEK SAMAN A FERDIKA ERREGIA ERREGIA ERREGIA

PRICE (Tuesded an three mid

**Business Mark Ander** Senes 253 FAA

**Royalton In those sents (950 Sedan color** 

Boot 1 - Below Leddon's Baltimore Part 1 - Sales Ledger Package<br>Part 2 - Bought Ledger package<br>Part 3 - Caracal Ledger package C13 00 Produce and **PLANS PORTER ERS** \$13.00 Formed paid

The manual creding and sendor relativity are appoint One Variety The blances: control and service programmations to builder order

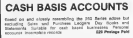

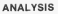

Oengred steplisally's energe at 12,000 semi-two-case steps.<br>Pre-tet of required - elements and the brind, printed apaches.<br>Oenieved for 32 column systems but works on 48 column. Price auxeliari ca capacita, Pasters Peld El Mi

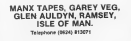

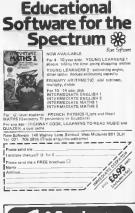

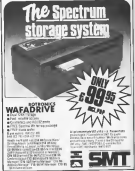

**PECTRUM CAL** 

ıferna David Peat adds fuel to the fire with this hot little game from burning Mancfield part on the showcast over any

the students of Flamma The shappened of Factory while the coles on academy and they posted in the ever below

 $\frac{1}{2}$ 

i

Tenda sendam kon kompetitus **SECON HIS DEED MAP NUCK KANS** person craphs depending on 24, power for hots and caused

25. 160 and 150 for ina and

Wern the Die North market the

#### Line by Line

**Long & Art Tomas Ave** Loop 1 fd r Schee run<br>Sos Jewels - r<br>Loop 1 to 10 delle nur

Sets Renders full new Arm ... pps fice - c<br>Allacates full height -

works not score asked

 $\cdots$ 

Checks for each con-

#### Subs murine

more hand and move tout is

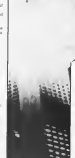

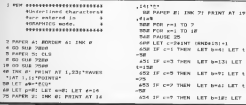

ZK COMPUTING AUGUST SEPTEMBER

**Contract** ANN 27 4931 THEN LET BYST LET ARA IF your more Law how; Law with the Corra states ANY IS cold form ANY held LET Fully of Links then AND IF you'r THIN LET BOST LET 1.5% L-23<br>LANE TE CATS TARM | ET NAZI LET **AND 1979** ....<br>... if eat men if hed to And the court means again bottle and 1470 - 1 AND IN codes many last port- a got THE OWNER ANY IF COT THEN LET DON'T LET **ALC: YES** cas ve cure varse any seatt LOT And Film can be cost many 197 hold that  $10100$ tion are both 70 10 The TV hold and codel THEN LET county person paper as the graft 1 SECAL LEY GENALT PRINT PAPER At THE RIGHT 1 BLUE AND LOCKER one parent of the '71 FRINT AT h-IFER 2F ENRICH-TPT AND ACRY THEN THE STORE WHERE The state of the The IF INFORMATIV AND AND THEN on min appp whe pr b=10 AND c()d+1 THEN PR INT. INC 21 PAPER SIAT 24-FLTTTL erry .1.-151 PRINT AT 26.cl PAP ER 11 THE TIP P team that an extert at huntile 1100 MET h THE MEYE V teen to get more any expetake of any turn tiff veln 1988 17 -- 3 THEN LET 1-13 tens or and fully 187 rails 1766 IF end THEN LET 247 1000 IF rod THEN LET 2nd Loan TF and THEN 197 197 pose on our costs STAR NEWS A news on the ends. SAID REN GOODSVE REGISTORS ments corner, master Stay 19.817 SLOW LET 4-4+1 nzed PAPER #1 INK 7: FRINT AT 19

SPECTRUM CAME

**ALLA STATE GIFTEEN** CORP. THE ABANDED LEETAAL ARE TO PERMIT LEFTER ATRA LET AVAIL ... exac manner at your fit parter at 10  $11.4$ **CONTRACTOR** FORD PER PARTICULAR care too col. This SHOP PUR RT ARIS FIELMY FAPER 21 INC PLAT 4. THE REAL OF THE PERSONAL PROPERTY ATTO FRINT INK @1 PAPER AL PLAS H 1147 1.91P: FOR r=1 TO 101 LET 1-01 FOR A-1 TO 5: FEEP . 85.11 LET totall mixt at MEXT rt FEOT Posts and the first ATAS PRINT THE TI PAPER SLAT 22 .1178872012098.Anather.com 17.00 Miss and Miller ANTHE PAINT O ASSAULT VALIMATION about 20 years? Of yearly? THEN IN Arrest Art 21.0 + 60.00 % come cia i massa de Ter 11 PEDIT AT 16,51°THANK YOU FOR PLAYING\*  $-$ THE FIRE THETWO TIGHT 7805 CLS / PAPER AT THE 21 FLASH I: PRINT AT 5.5) "TOWERING INFOR and Them 2010 FLASH R: INC 011 PRINT AT 2 .101 Bay16 Feet\* 2020 PRINT AT 10.21 Fire rates 4 hrough a block of - distantory in catch the people on they rung . House the resume tout to the right aith key F. ond left with h key 17 THIS PRINT AT 17.51 These any he v to continue\* TOTO PAUGE O TITLE CLIP TRAP PAPER 61 INC #1 PRINT AT 3. PitThe fire rines through the hostdies one level for every LE Luman until the game code when the fire reaches the top Points are awarded for the difficulty of the catch. 25 Points for high and centry al electrons, 50 Points for Lath or right of centre, and
SPECTRUM GAME

75,188,158 For low and edge modern C New Yorker av 20.51 "Press, any lie-PEAR OF INCENSIVE THEM GO TO Z THAT IS INCOVER'S THEN GO TO THE  $\sim$ **TRAN PER** Note conter at 7 Service Author com-for the condition the two two costs ab as to these adve of course A cetab such be in the edding ad the boat ? THIS PERMIT. It are like the millions **SE ANY WEY TO STARTE** heat easier at THE CLO These sections They will charge on forced them would like the the state of the control of the con-2228 READ II PENG USB (CHRS 03 FA **STAGE INTERNATIONAL DESCRIPTION OF 2248 SETURN** 2200 3536 40-102-153-124-24-24-2 6-66-54-54-17-50-180-251-251-43-**FLO. 2. 2. 2. 2. 2. 200. 200. 2. 2. 2. 2. 1. 1.** 5. 294. 252. 255. 265. 125. 125. 125. 12-N. 195. 255. 36. 149. A6. 34. 129. 98. 34. 26.0.2.10.10.10.10.10.10.2 2508 BEN BUILDING 2505 LEY NEYTHING 2510 LET canni academy adaptarement **MAGNETOWN** www.lat.com/red Three marker. Magdle Wa hast that the . In 1980 and 200 percent and 200 percent ≕ twos mother, inserte we have near on ALC: NO  $\cdots$ a part id sames com THE RESERVE AT 18 BLACK 2538 FRINT DNI RI PAPER SIAT 19 **COLLE** 2548 PRINT AT 17, 8109 25NO PRINT AT 16,0109 7540 PRINT AT 15, 2109 THIN PRINT AT 14,0100 2500 PRINT AT \$3.01b911 TO 311AT 13.31c\*ts TO 211AT 13.51b911 TO 261167 12-291-511 TO 21167 13-3

i.

è

s

×

k.

ą,

be.

ap.

**AND ROAD 1** TERM PRINT AT 12-RICALI TO 211AT 12.41r815 To 2211AT 12.231r812 TO 21167 12-3110-011 Term PRINT AT 15 STARTS TO PIZAT THE PRINT OF LEADERS TO KIDS TO PLIAT 11, PRINATE TO ALIAT 11. **NETWORKS** TASH DRINY AT 18 BLOBET TO PECAT TO dispute to resear to terminal TO BLIEF, IN TELMINE TATE SETAT AT S SIAGLI TO TLLAT I divisit to direct in Timeria to the LAT IN CHARLE TO THEFT E COLLECT TO ALLAY E LELABLE TO TALLY B T 411811 TO 3118T 9,271c611 TO 211  $87.87118871$ TATE ESTAT AT A BANKAL TO BAART P. 7: c912 TO 311AT P. 1PICR11 TO 3 11AT 0.151491AT 0.171c912 TO AIL AT 5.2614944 TO 211AT 8.31149111 2448 PHINT AT 2.018411 TO 211AT P Presid TO Store F. LOISON TO IT TEAT 2.170900 TO 211AT 2.191480 1 TO 2018T 7.21110110161 7.26160 **E1 70 215** TARE PRINT AT 4-RIVER TO TILLY A. THREAT A. IRICRES TO TITAT A 1 21:812 TO 31:AT 4-28:5811 TO 211 AT 4-244-911 TO 214 ni oyottura T. N. Breatt Yn Gitar S. GEORGE TO 311AC S. CELEBIS TO 21147 S. 2015411 TO 2114T S. 241cm  $12.70.31$ 2678 PRINT AT 4,11491131AT 4,181 CRIT TO TITAT A GREAT 7400 PRINT AT 3,1014912 TO 41 **TYPE DETING** mon ora seaters for crockes. 0306 DATA 16, F. 16, 2, 19, 2, 16, 4, 16  $16.16, 6.16, 8.16, 18.16, 18.16, 12.1$  $6,14,14,14,16,16,16,19,14,18,16,$ 28, 16, 22, 14, 22, 16, 24, 14, 24, 14, 26 , 14, 20, 14, 39, 14, 38 6608 DATA 14, P. E4, 4, 12, 4, 14, 9, 12 .0.14.12.12.12.14.16.12.16.14.20  $12.28.14.24.12.24.14.26.12.26$ FZPR PATA 12.P.12.6.1P.6.12.1P.1 P. 10.17.14.10.14.17.10.10.10.17. 24.10.24 CO. 1974 18.8.18.6.16.6.0.0.10  $12, 0, 12, 10, 16, 0, 16, 10, 20, 0, 20, 10$ 24.0.24.10.20 0700 TATA @ @ A. B. B. Ed. A. LO. G. LE  $-4.78.8.31$ 9898 3474 6, 6, 6, 18, 6, 19, 6, 24 9190 BATA 4, 12, 4, 12, 4, 29

ESTRE | IN FEARLTING ALCOHOL FOR INDIANA THE

**Address the County of American process** fold we have set a were example of the game of the him of the of the carry and sound floor that the net and off through an thus this put you all though as this solery intells has reflection on the Frees Alan

Barlard Marting Le bry m Before Maring labor not play<br>The ignition of its inequisities to which come with the certains This is and pommon sense seek.<br>and prevents you develops at the companie walked with the pennis trenu doven mode of On the known that a service member is LET EXPERIENCE AND CONSTRUCTS out percentage the early out out requesters the gave

TRA BECOM OF THE MIT AN IRM tool hard the mon and any ne In their the natus cancers and seaargent compressions while custoding the city entered upon speed sang the call economite shop.<br>The ship in represented by

Free floor state will you muse each only plan cheapter from ANOTHER FROM THE COMPANY TOOL you debut the sheet will help the car Webcut the order cars. hingson of door the car of provided of dams the car

The alon, of cause is not liant position on he is solved built tion warring to be humon but control and closes down Coupled with the natural that<br>Insider prevents a warming that thanker prevents a water of the The country and research with TA IDUCE 33 3 JUGUESO the alath will strack - and ap<br>pear on the schem looking per bear on the acress looking p The superintensity measures in a contract of the impact of<br>Torming you off the impactment s utter state. Mor Pananos<br>Lvs pandará utder a supres and so falled to med supply release to seek you Fits officially control for

game are quite competitive and came revealets with a chose chies of the film unknown

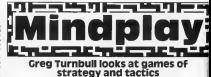

**IDVENTURE** 

color where the more taken point where the game takes the Al ves crestol by a group of Argue Press Sottware Liberty<br>Alers Time who hear newers House Regard Direct Loodon Ales I lists while head names<br>strengels formine to those of the<br>shorts in the film and come

the AMY poster meters

bogs<br>Allery in available from are to be belowed the cities game. Also in a second by the com-

**Australia from Internet of a** Avairbis from imperia<br>Strang Strangers | House Churchil Broad, Brana, Gaussia

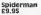

Not below a few of entry times way or Seatt Adams scale FWY OF SCUT AGMILE SOME

 $\frac{1}{2}$ the This plans is possibly<br>provincily to disk predictions<br>The Hulk and comes con<br>white with some rath planetes or the several part of COYONER, NADWIG by Assess in crio exemples are read<br>pregnde This research<br>president conflict in the car - NORTH SHIPPE THIS WAY WANT schotture games or the

singitized would aggregate came seems to be most aine seern is be somed a<br>oth the younger morket pe FULL MET IN DOES BEEN.

edup it is angle phreaspullates shaws shout \$9 of cool enough quests to su not move for a stunning gar and 'Epolemen' C Equipment provided

collecting electronic current It of dust bonds as I want

comuna elabora a unit<br>Bare dive fud arab<br>Banningan bof badown which has nother over not. over a great game THE BOSH COTTON

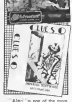

**BOOT BY THE TOWN THE STATE OF THE STATE OF THE STATE OF THE STATE OF THE STATE OF THE STATE OF THE STATE OF THE STATE OF THE STATE OF THE STATE OF THE STATE OF THE STATE OF THE STATE OF THE STATE OF THE STATE OF THE STATE** Shorlock . This property want senably recent system already textures of Both stratery

Clueso An extraorum advertiser star advertiser from a link home-

inspection it is obvious that spinal They're inhanitable a months

d'orsed by the loadest stares. which shows a caterrible and a The of search the corry

wanted and had administer atendard stuff, and sidered it is.<br>Indien Eard, this gene has then<br>Indienado — a abras of humaur Frida is a new typing fall player on though the phone page a<br>First useful purpose. Another<br>mostpuch is the use of French end i love a construction. OR CONTINUES CAR BUILDING The balanchood the use of Franch the teleprone for executive and a company on transfer between Owing "Charle To an an

Owew Cheese is even hanger This game is record Put this car your A court

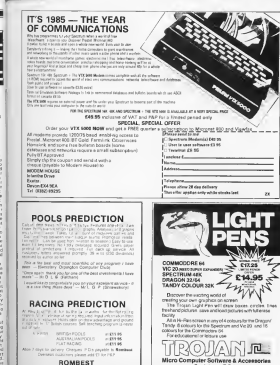

OHN ZK, 2 MELLAND CROET, ENGESTER *ROSAN ETOLAL BROTHIM CALS* 

ļ

ut<br>Vit

 $\overline{\phantom{a}}$ 

**DRIVE CRAIGHAM PRODUCTS** TROJAN PRODUCTS<br>166, Derleyr Claross S.R. 1796<br>TRADE DISCRIPTS MILIONED<br>TRADE DISCRIPTS MILIONED

**DECTRUM MUCH** Micro Music

to pur line some use fore control In our liter your workers at large sittings on Muh - Muhr Instrument Digital Interface -

#### Floringments **Research Mini AUSTRIAN**

The cost made and others can This well mede and identitions Mores compare of two card prets convention by a status:<br>cable The creater of the mean unds comparis to the Secretary VEGRO INSIDIO 2000 ISTS TV on 1 availant Dri leeds for the

nos i a operating.<br>I terrad the voterlate with a THE FACTOR CONTROL INTERNATIONAL SEL DIGO KORO POLY 800 heats that sandware and the being this agreements and the<br>JWG is a typical barne leyessed<br>with built in drams and thydon CASILOO once headed 100 OU pro a centro.

Four sockets not provided on<br>the computer, Clook Starp Stop<br>Mekley and Tues Meklbury, Tues source and TweldebOuts Twee

# Shiftware

form and twenty programs are THE THINKS LIKY GIVE TO THE

ESC permit we concentrate of<br>The PDF Central program<br>The PDF Central in an exwho has reside to affer the less. when here renails its silling line later. andy track tear recorder and something to cast firms - in specialist to real time - www.<br>stays of devolvy heart the visits<br>stays of devolvy heart the visits ment investigate computers. Mith data violuping richt at Mills gata inc. sympathy sympathy and structured

the manual is well senten.

This month we look: Midi interface and an alternative Vamaha ownere

and was a set that we combined with a well load out agrees formed media me fair course within shout bull an heat of starting A spress during a

put them as you recover reade and after an expt best count which could be shorted as<br>desired revented in short been<br>loss. The collineal membership line 174 ppts

call built two life record condeand seconded a thoritan much as end recorded a rhythm treck as The First track was ber.<br>replyied Firstly I received a buck, there a lead low white between to the other two betche numero Coch el the textu We chances and the entreact was ques impersorys. A lege would cost over £1,200,000 ERS COST DIRECT EXCLU UNIT

allowed experience computers in

Por the expensement player<br>The is a way powerful tool in<br>these and the note of user and incident runs if valuable to allymath on c is all in real look if

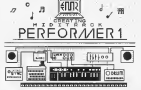

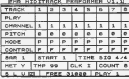

**Contract Contract Contract** mode in used, it can id out who mouted Howmer in partial

Presides cen be echieved<br>Duerig a convenistion with I consider the rewards much batel him burg much better a on the Technology Rosewall<br>dailcological was environmental

## **Misson Muscleiner**

From Micro Museral companies explorage/ans of Everyworking of Cause or Yawaha in they equipment rite many way.

At the tone of writing they the transportation parameter in comply use with one for reserve Figure of the New York processing nee in Lare for the rend result<br>Some explications they supplied<br>In In search the social for only edonate economistante la other volksweels, relieve ed teyboard performance and composeson and anninging in

Electronic Research, 14 Month Dope motion time to:

ENR ENR Interface (expres)

Mirror Monetal, 27 Wood Lane Mark to be around £159 Obis

2X COMPANIES ALSO NE SEPTEMBER 1993

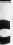

i.

iver. m.

- -

 $-2211$ m

 $112$ 

arax)<br>Tween

 $1111$ 

# SHARP'S INVADES ENGLAND! WAR in the EAST  $_{59.95}$  BRITAIN INVADED!  $_{59.95}$ BRITAIN INVADED!  $1995$

launch a surprise invasion of Russia, captute and hold Moscow before the wealther and the Red Army overwheims you. Effects of terrain, when<br>weather and fuel supply. Eleven types of divisions . Al modifie and sum bapply conventing time. Also for 16K-2X81

# FALL Of the THIRD REICH £9.95 As the German piayer your devastated army must

hold off the Aiiies and Russians on two different forts of course there and cannonical Mothele fects of rivers, forts, and mountains. Muitiple attacks are used on both sides. A real nightmare

# ARDENNES<br>An announce a temple with lower to broad through

es natural anes, untior romay igases was capture. Third Reich" Scralling map-brigade and regiand resort publicing map-

The simplest of the four bul our best seller. As common exceptions of Ihe and Landscheffeld in-<br>Commander of The German forces you must communicated England in this hipothetical in-The most advanced ofthe four games. The play-er must defend England in this hypothetical in vasion during www.tt amends of rail lines, weather, terrain & ports. Scrolling map, multiple at- tacks. Every German invasion is totally different All this, and more contour four sweep a month \$10. hr playing time.

> These are mainly recreations of what hap-<br>pened. The enging depends on you. These are not arcade or essentiars pasting no com consumer<br>notinged. Met corromational for uncorrightfood .<br>Each game bas a ti-res map is color with squad.<br>These are any military connections of what have

### Spectrum 4f

No postage, or handlog samplest, All protect dut-Ns pasiege or handling required All orders dis- ...<br>patched in 48 hrs vis nir mail Guarnmoned salis- ... patched in 40 fm via fa-rows v. Stellon Thousands sold in

> SHARP'S Rt. 10 Box 453 iechanicsville, VA 33111 U.S.A. Tel: (8041 730-9697

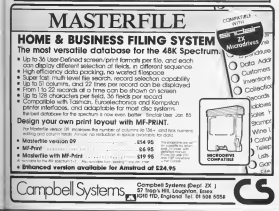

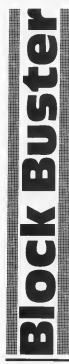

#### OK Buster, move them blocks! Adam Bull wrote thi amı hacod on the avenue

**116K SPECTRUM ARCADE** 

ï

lч

The same is a second of a The game is a versus at a handscatcher color non fines for containing company and the third is the state of the company berus points and trying not to received benefits backers book the poned homos rawest look the contract set of the skals and exten bones! You EVER & DOCK, the Block dicip covered wing expand to fyeu petr a people the decca decay pears. You will see it you move. 50 00 138 fell as my experience. brown a block and since I want stripes in OECA 1990 HIRO II Way Edve with a shall and greet boses After a rendom inserval must innote defused smplyins<br>moring anta it before the bige<br>note out The time bits until the Promis deboortes in chosen on the como priorizista incoreci the<br>fissiong bends realf Con 1 forget you tran ants redes area. bank because of the last of Efficially, the PDW of repens 1202 10 the whise right same 1 and<br>2 respectively 1 does not abilities professionally how that not

contributed from how the down as unested bombwill lufypust General Two determines of ences Ten decisies A 65.110 160.223 1010 Free and out this buy. A high stress is hard chains the course. The somewer is wrong expured so if you

When being in the air When Syong in two get user defined graphic crorect<br>analyticals be typed in as sur-<br>They addition hour

60 110 160 231 1010

inventor sections of the car

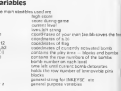

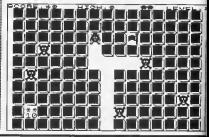

# **16K SPECTRUM ARCADE** ī

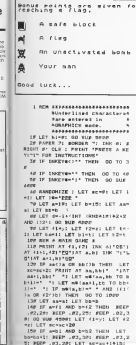

 $\overline{a}$ 

THE PASSE LIFE REAL LIFE AND 160 10 amia historic car turns Oh vo come THE 28 BALLANAY THEM. ON THE THE  $170$ .<br>196 ERIEF AT B AT THE TIME 195 IE FOR THEY LET SHALL FOR THE RE NAME OF STREET PARTIES. ER PITARTIET BIAL ETITARTIET ALA NE EITH and were presented to a +101 00 TO 500 2000 LET you that I did you be come ASSAMPANT OF ABOVE ANNUAL TANK IS ST LENGTHER LET STAND LET STAND LET waters TO westernory LET we Cost & TO estimated New Life, was thereon, he was not the PM PC TO BAR STELLET, executive and constants are a **All education and search and concer-**ALL CO. AND INDIANA L FOR 197 available AMB accrition on R ANNEL LET behalte AND British A che pinei 530 00 10 100 men of carrier and carrier on a as Tally FOR and TO 181 METER at BO TO LEE . And IF you'll' THEN GO TO TOP ALR EDE and TO 11 LET NECHT-INK Brack in the complete the company 424 16 avil 79601 187 22422-2 AND IF AND! THEN LET 52-52-2 ate on To are THE FOR A-F TO II LET ABLANTING Winter TO Jean (avail nort a 710 IF ATEL THEN LET 12:4212 THE IF AND THEN LET BENICHT new you are to it roter at any-Ilmstervil HENT + 010 LET 42-424-30 AND 42-11-12  $0.102 - 22 + 211$ 424 LET N2HR2+134 AND N2H-11-13 4 AKD APAXES 988 00 TO 188 them gov a true a true a twin the ca? In a crew ... or parts T AT a, b) INC a) "ad" (AT a+1, b) "b) COLLANSING IN LPOW FOR H-RP TO LP STEP -11 ACC P .01.-1 BEEP .01, x+31 MEKT x 1838 LET 18-18-2 TO 21 EF 18-1 -THEN ON TO THEE today on which actually on which hands I TATA on the cases any seat in 67 November 1977, Annual 1977 School 197 19 #(a, b !-! \* THEN GO TO JECE

# **HAK SPECTRUM ARCADEM**

came or and warm our handself of FE Av. 11 197 bloks IFT blat LELL OF SHE AREN'T ON TO LTD. many other a closer cases at ORIGINALLY ST. B. St. BARES, LL PLAC MINERATOR P. M. P. P. P. P. P. D. ANNAPARRAREA AMARA AMARA NANA home of color were not because to O SUP ANDR THE 2040 IF INNEYS-TY" THEN GO TO 2 <u>and</u> news of Transverses torne away 2Fed NEXT XI GO TO OKNA manage comes a serious a fraction of S RONDE +-- OUTER FONDS +-- \* 3828 FOR end TO BRI FRINT AT 21. THE THE AT FLASH TIME? SEEP .FL.V 1. LET very \$12.70 love. THAT SPECIAL IN 1939<br>SPECIAL CONSIDER TO SPECIAL NEXT A Ship LET accessively on TO 28 AREA GEN A GET OF SCREEN A deter many at The St admira at a **APLE FROM ALL** pains who couldn't will will print to sales that you will be comp by LET as  $\label{eq:2} \Phi_1(X) = \mathcal{C} \otimes \mathcal{C} \otimes \mathcal{C} \otimes \mathcal{C} \otimes \mathcal{C} \otimes \mathcal{C} \otimes \mathcal{C} \otimes \mathcal{C} \otimes \mathcal{C} \otimes \mathcal{C} \otimes \mathcal{C} \otimes \mathcal{C} \otimes \mathcal{C}$ **POINT IT IS NOT THE CONTRACT OF A CHARGE OF A CALL AND** ecocococococococon: HEXT x SATATAN'IN'IN'I TO 193432 00 DUE 45 FOI LET WRIV.A TO SAILATOITI LET WEIGHT WEIGHT AND MELTING eggs unt mintered boot a eper Fox and To be: PRINT AT a. L 1. INC. R .- 12. AND Cord. OR awArd111a **BINTE NEXT V** ARTH POINT AT A.M. WEIGHT BY THE 211000001111017AB 11110000011h1 1768 PERMITAN PRINTING 1713 ARED SEN & GANDON POSITION 6 ASIE LET -- INT IBMIRIENCHI 4528 LET v=TAT (GMS615) 82+1 ASTE IT WELL, FLATHT OR UNIT AND vets nurs, on to este. **STAR RETIRN** means bust A cl. B. D. BAYA & help the you will be start gran un good E USB "A"+x,y! ISEKT AI RETURN 5829 BATA 240,244,242,242,242,24 2.242.242.255.253.255.255.44.32 5538 BATA 31.0.242.242.242.242.1  $0.4.151.7.0.0.15.43.127.127.122$ 584F 357A 127.6F.6F.24.24F.216.2 16.216.216.127.112.69.6.6.6.0.0

nene para 216.248.24.24.24.24.24

A de nos des en en en en en spect para in how the test he had were and to presumpted the this work new has the the the thr id 3 15 8 7 7 47 18 71 81 97 87 199 5010 DATA 192,240,224,240.120.84 .240.123.92.79.39.12.88.112.0 5039 DATA 190,116,220,202.44.82. THE R AR THE RE THE TAN THE TALK A some out a better was not authority aske you a ready shown fronter. know to steer themse proved the NEVE IS STEET LEFTER START OF the screen vou will appear on any sarges you want spoker un ARLE PEINT 'The wort defune the time bombs, before they detonat a. but you was only do this on on they are settlested." co they are settimizer."<br>ARZR FGIKT '"Yes may net mile on to so easty sears, or make as u needly them to the state of the NACELLAGE DOME."<br>ARTR EQINT 'The DOU of history / ou are on rache shifted into orstabl union, base 222 and 222.75 is not bein, you to nearly a break ages camer reposes points and of APSO PAINT ""My I A ware block" TERMITTERS I A STANDINGSTONE I Se constitution beautiff with the T. Your world English Links and London ALLA CARRIER ANY NEWS ARAB 12 FANDYMAN THEM. ON TO AR z. **LETA BETURN** 

IN COMMITTEES AND FOR THE

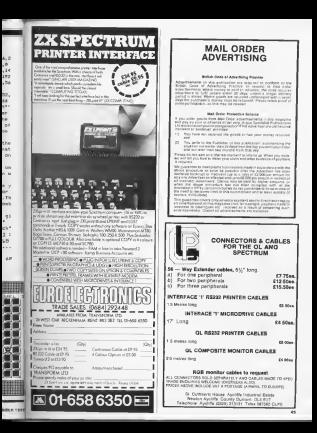

# **GENERAL ARTICLE**

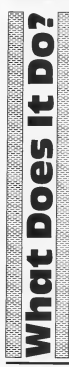

# John Ure decided to find a practical answer to this oft heard question. Rirmingham will never he the came

## Drinting **Dorsmiration**

No are wound a discovery for Heveg evered it Spectrum not memor a year, it seemed like a<br>good idea to put it to want 000 IBM to put it to wark say be argued that I copyright a course PART MONTH UNIT CONTROL CONT desaded guestion ...<br>by twing goes *p* war

I writer does it do?"<br>As all was material hardens not there will know this Decorms a state stocky comly assurer Demonstrations is<br>your convoltate data the precurrent have accounts as a fare asconds with the inlast Trying in the polk cancer. a book then when she spots you treng to best your high search company was an excellently a d in the shadow basemad Moore

# **Cet A Keyboard**

**Barn the most antens Section** first world by formal to adapt that Uncle Dive recent that Lincor Linco resumer ne sipracquiscor on irregums<br>for a 'working' Spectrum tor a www.friendate.com brobnerd After stadents the nd on the ruser run. Factorian drapoldhad All firms in the computer

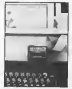

Color Diff. Assessed and hands the first remains with a sowednes so beloed o<br>teybaand minutes minerly enroprend and their womaked why it bears't lakes **GOT**<br><sup>Child</sup>roma ALZET, Wa'u Afrai

Entre des Mots - 107

## **& Proper Drinter**

*<u><i><u><b>Distant and home some books of the</u>*</u></u> FROM HIS POSTAGE & case cere in IIIs world. A seal<br>Nijloenlimsdepropromning.co heyone were phrasouple that ways recited by self-<br>ways recited by self-<br>come of Senior a second to FREE PARATICIATION IN 27 restar Lynks brought hank to The moral year received 1

In his weeders Unple Chap did not provide productor under to nationly result they's to denicle<br>on which printer to bus, but I<br>mould able here no first a Rossom contrace to days the thing A was cared the court main how a monotone ccald for a campate a a natubis interfera il Ford of Acon transportation Little is work purposed or pro-

much now reason you in COUR OVER THE ETH OF THE CARD GHI WIR DOCOOS IN THE COMPANY **BE-week as a Walkin response** 

Crossile)<br>Cata Pius mara ananysional avenue had pessed when 8 postmen straggest to use of

The rest strop was to p The next stage wants p computer and the pennal of<br>nected Pallowing the institutions: I memped to do that wondered what I had rected eventing up page Americally, I had taked an

enough. The crackers was shough the starting sales poner cedes from those up plastwith the software, harin it has a severe pass of 8

wohley functions of woments twentable in easternworking The puntou but haly impound - sympath blow is to find a solution to no abbarace assauce tells

to appears sessue, is at<br>dodgy twpe oried dug toll<br>modde steelson? Hereal ad Texnan for their companies these such any pleas? much obtained with district Specimum I proudly deploit ta a cara n maximused. over dear Don't you find new typewater would been betar? You can re SERVICE NAME OF GROOM

# POWERFUL AND INFXPENSIVE BUSINESS SOFTWARE FOR ZXR1. T/S1000 and T/S1500 COMPUTERS

**WA WANTED TO THE TANK** 

in and **THE PASS** 

**BENDER** 

martite

hed done<br># first 28<br>| hed com

**A** country

 $m = M$  the

They's and

prion and<br>Wing Arts

very out<br>1 Dong<br>Regissed in

is thrit in suld have Can moved  $\sim$ -

THOMAS THOMAS THE THE THE THE RESIDENCE

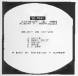

If will informed in this changing your when knowing a to a hour autost the the what a lystemar is to a hitter discussion one have aller to want we're per housewear. IS IT, and the char but The a writer un a the and star contract the company and per and desig with royal comed and with The cast be prior that an a par low many which a reader The last solicy shows a lowof the to be strated that section about a trip head to ordinal flow manufacturing a work when a a scoting up the screen. Sept. realize last here the first line of the bits on after with fields have the water reference to the bet well are bet then developments. The Now case noted is bounder Floor from he said at your country will the con-or as send at tips copact will be use of soon, under clave stendard love. Fields the fields of the art distur-**Bot cultures and assess to an executive** and positive converges on the course of fire saler of remarks mateur and ators shellington more showing that ators allowages near attractive or wing a homenia \$11.05

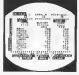

the plantage concentration company when an a percent speeched cocono a network. Patrician (and some Changes (could)<br>a framework (and only of the State of the Continues)<br>a framework (and only of the State of the State of the State of the State<br>and State of the State of the State of the State of the Sta creary excessed in status process COPT printed Telefoldspherites in printed The first as we do writing promise by an ES misch sin, dat derivate ary sometimente and<br>middelaler Barque nativitation sing training<br>Offy Tued (bina) for slowing imaginging line

**EXAMPLE AND INCOME.**<br>Report of the same concern<br>Report of the same concern **STORED IN COLUMN** GRAND CONTRACTOR **WORLDSSTATES TO THE ...** For responsible fundationals

Floridad debute and while we will controlled first we wine in hide organization with pre-<br>Research 20 Galleries special in his box<br>Research 20 second that is 100 SQs<br>LOC 100 in 1000 to 200 to 1000 Card and the first party form a day fact of the standard change and changes and or it any and at mountmants ready on a searche seas or a fi a tu cash. Culm it is wife-Or cown month substance cateria weber. 1910 and size the annual chief students to them a finished floor boom of country. to allege a company with to verify at meety Now your limit is burnaried without regains mitpresident or management in a management after structure and in product of after authority star and inpropert per set area amen why can begi to informing courses the international action and three today on you would be also have a few \$11.95

\$11.95 \$1.50 Staffmen AMT (1997) 1971 (EDCORELL

A.F.R. SOFTWARF - 1605 Pennsylvania Avenue, No. 204 - Mismi Reach, Florida 33130  $rac{1}{1 + 2i}$ 

# **ZXR1 GAME**

**Voyage of Peril** 

Ooh Arr me hearties, there'll r Spectrum owne nvious of this ZX81 graphic adventure game from Norman Brookst

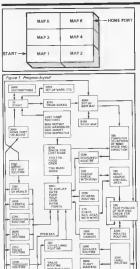

**A Mix an also Change Wingst** A Ms on the Green Waves see<br>behid at Banjarbut you as Cip-<br>mo: of HMS SEEMTY, hass a multi-Sold as you can get your revenir usu

#### Instructions

**Contract and Contract on Sections** FROM B GOEDOM M. BACTION IN THE which are a control to na Kumide Harakan<br>Nasi wai utari to huge<br>In The Har vol

Us by the way<br>  $\exp$  is stagled by the one form which it is i di agenti i sett<br>Monte essere inizia end

Your crew area are hi town out out you will noted for the you want

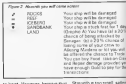

the we'd is not date or Storm Louis as it way that your sade end demage your masts and camage year masts cannot sai within. All cleaners CREW world clear to contract when sol by havinged for a gay. If a betten deves the halafted Or your varyings you will an

counter Herands These are shows presidently in Sport 2.

and started over the gar Mann

Anti-Art ps w.friencer august and field equipped MAJCyzuda on land or AGREET 4 at the R E DATA

The first system of the control of  $\sim$ ne of Mex & achaved your donctives cest Inoppertient visible by to best your pressed

# ZX81 GAME

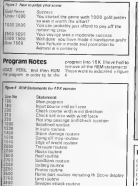

Report ship comes Beaux shot cleaners LEWIN Print Cold Food, Only and Harm painte<br>Drama fare lines course Minister receive

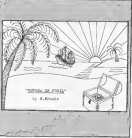

#### Major unrishing

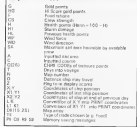

the ar while these are of the mo-

the manuscripture.

 $\frac{10400}{1000000}$ 

and<br>Tratean we seen

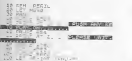

1987 - Grall The Lat Paur.<br>1980 - California (1980)<br>1980 - California (1988) - Stat NEVER UPALL THEY LET PANFAINT 腸部  $\mathbb{S}_{\mathcal{A}}^{\mathcal{A}}\mathbb{S}_{\mathcal{A}}^{\mathcal{A}}$ **COLLEGE** 

BRATIS ANGUST STEVEN PARK

ZXB1 GAME

ż

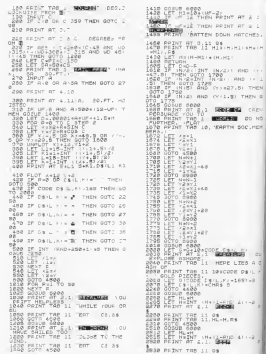

# **2YR1 CAME**

2240 PRINT THE 11 HL-H.PS STOR SORL 1990 1 ENRANGE STAR COTHER TON 11 ANTE AMARINE 1708 SOUNT TAB 11, EAT , CS, 34 2818 GONUS 5000<br>2013 LET HL-FM<br>2013 LET MLINT<br>2020 201NT AT 2.1. PREZENS ۰, are comm row SP DAMINS! THE 11.8:<br>SERR FOR RAY<br>2008 FOR RAY<br>2018 NEXT RAY<br>3408 SETURN<br>3008 SOTURN<br>2008 SOTUR imes Sorid Abad<br>1610 Sosius Seag<br>1850 Sotus St  $\begin{tabular}{|c|c|c|c|c|} \hline $a_1$ & $a_1$ & $a_2$ & $a_3$ & $a_4$ & $a_5$ \\ \hline $a_1$ & $a_2$ & $a_3$ & $a_4$ & $a_5$ & $a_6$ & $a_7$ \\ \hline $a_2$ & $a_2$ & $a_4$ & $a_5$ & $a_6$ & $a_6$ & $a_6$ \\ \hline $a_3$ & $a_3$ & $a_4$ & $a_6$ & $a_6$ & $a_6$ & $a_6$ \\ \hline $a_4$ & $a_4$ & $a_6$ & $a_6$ & $$  $\frac{1}{2}$ CREATE CREWS EN KILLET. TRO 11 their sport money 0000 ROTO 4400<br>3010 RDTN: ATAT (CL.11-650/4'1-2)<br>3010 RDTN: AT 2,1<br>2020 PAINT FAC 11 CR1-CS - CARLH<br>2020 PAINT TAP 11 CR1-CS - CARLH 2022<br>2023 2010 12:31 Call 4LUCAY LRD34<br>2023 2010 14:00 11 4LUCAY LRD34<br>2023 2010 14:00<br>2023 2010 14:00<br>2023 2010 14:00 16:00 17 .CABUIC<br>2023 2010 14:00 17:00 17:00 17:00 17:00<br>2023 2010 14:00 17:00 17:00 17:00 17:00 17:00 **BEREAT TRE 6 SAIL (S) ......VH**<br>**BE DPTION** 4742 OF THEF. 4. . THEN GOTO AND ARE OF ENGLISH THEN GOTO ADAL

..

...

m **ANY** 

u.

.,

LET T&+IN:F'\*<br>GOSUE 6820<br>T&\*'T' THEN GOTO<br>TA\*'T' THEN GOTO  $10.18$  $\frac{1515}{1577}$ F TANK THEN GOTO AND 4965 IF TSHIP THEN GOTO 4400<br>4970 USTO 4000<br>4970 HPTHT OT 3.5, NOT FNOUGH ON -- MAINT RT 3.8, NOT ENDUGH 00<br>080 PASNT RT 18.8 | | 1.4T 18<br>080 PASNT RT 18.8 | | 1.4T 18<br>085 PASNT RT 4.6, FUSH ANY KET<br>095 PRUSE 454  $23.5$ 謳  $\frac{10}{4000}$ PROSÉTAEA<br>Goto Adie<br>Goto Annoé:1 MARCA 1 Pation<br>Gotof Tab 6 'How Mart Astio<br>Print Tab 6 'How Mart Astio فيته TNRITT 疆 昭.  $-97.16$ 蒜  $\frac{1}{2}$   $\frac{1}{2}$  UGAT.<br>4178 GOTO 4010<br>1808 PRINT AT 2,1 - BENG 1 HAN -<br>1810 DOLD PINT TRE'S - HOU HANY CREWN<br>1918 POTNT TRE'S - HOU HANY CREWN IF John H  $\frac{56}{1210}$ use prog.s 4838 IN 7546 100 THEN PRINT RT 4<br>4838 IN 1940-08 RDON ON BOARD<br>4838 IN 10-10-100 THEN GOTO 4820<br>4838 IN 10-1048 100 THEN GOTO 487 LET CONCORR .  $-07.14$ 1698 LET 8-2-18-4 3.B.R. CPENNEN TA ANY COTO 4030<br>Any Prior 4030<br>Correspondence and Correspondence<br>Correspondence and House<br>Many Prior The S. Head Housen 1958 PISOT<br>6328 PR (218) 198, THEN 9979-1289<br>6338 PP (8-2048) 6 THEN 9970-1289 1248 BELW 27 16 1.  $-97.18$ 1:30a-H<br>430a 167<br>430a 393x7 37°3,8 a, -amin pro.  $18.27$ 2005 PD (2015) 22, 1991 PD (2016) 23, 2001 PD (2016) 23, 2001 PD (2016) 23, 2001 PD (2016) 23, 2001 PD (2016)<br>2006 PD (2016) 23, 2001 PD (2016) 23, 2001 PD (2016)<br>2006 PD (2016) 23, 2001 PD (2016) 23, 2001 PD (2016) 23, 20 4548 PRINT AT 8/12/17 17 18:41-18-2<br>1990 : 8.81 18:11/12/17 17 18:41-18-2<br>4838 : 82 211,100-4<br>1708 EP R. B. Bell Botto S7PO-<br>1798 EP R. Le Ric De L. RTO-**The State** 

ZX81 CAME

5920<br>Chile Then Gott Rand<br>Feb Then Guto 5000 ISSE dorp THER<br>Peas dolume head<br>Peas dolume head<br>Paas Peas Cesu Text<br>Paas Peas The THE cues vous FALL PRINT THE 11. contractor of 1840 2070 42<br>3533 20300 2000<br>3533 20300 2040<br>3274 2020 1941 11 LOVE CO. a serat twa 11, UINE kubinoon<br>UBOE<br>A serat tan 11 - Au aar wraw  $\begin{array}{l} 1258787077788\\ 1258787077788\\ 125878707788\\ 125878707788\\ 125878707788\\ 125878707\\ 125878707\\ 125878707\\ 125878707\\ 125878707\\ 125878707\\ 125878707\\ 12587870\\ 12587870\\ 12587870\\ 12587870\\ 12587870\\ 12587870\\ 125$ Progressive Top<br>SPAR OOTH 40<br>SPAR OOP 45 TI **MANA** LET 翻译  $\alpha$ **The Little State**  $\epsilon$ × Sion.  $11.77$ × at Ler  $08.51 -$ Ş,  $-10.87$  $\mathbb{C}^n$ .,  $181 - 18$ autobility and e,  $18.5 -$ **CHECKER** Also Ley parent **Sep**  $\lambda$ and floor  $rac{1}{2}$  $\frac{1}{2}$  (1985) Act of TOIR LET IS AND IN THE **Vita**  $\sim$ **Editor** Andrew ø ी हर  $18:13:$  $-10$ See Let de 2410 TOO LET CA-10-+ ties serve un erre

TRIA LET AN ILLUMIN **Security**  $100 - 100$ **Design Street, Park TILL A LET DELILIA** tion colors are a THE ST. CALLA  $\overline{a}$ -36 ä.  $0.91511$  $7830$ THE GROUP 7838 LET 81101\*<br>강조대 15만 옵치 기술 59.9 **SALE** Parameter 蛋  $\frac{d_{\rm{B}}}{d_{\rm{B}}}\,$  $1813$ m.  $\overline{\mathcal{L}}$ and a  $0.61531 +$  $\overline{\phantom{a}}$ 7669 ŧ.  $06.121 148$ an S ff-2637 ÷. j, LET DELLELS  $\Omega_{\rm 200}$  $78.38$ **NONE** i. đ  $2512 - 3$  $\sim$ LET 08:2-Ä  $\overline{\mathbf{v}}$ ťř. Deret e **ANN** LET FAIRLE rnes. LPT DEIDLE AP 1190 LET 2817 2 A ×  $\frac{1}{2} \frac{1}{2} \frac{1}{2} \frac{1}{2} \frac{1}{2} \frac{1}{2} \frac{1}{2}$ DOG OF DELLI  $58.81$  $\alpha$ **ACADE Last CHRS** <sup>12</sup>as <sub>d</sub>e  $-1111...$ alla 1 **Billion**  $-328$ œ AFT DESSAY **CORE OIL**  $3.15 - 2$ v  $1140$  $\overline{\mathcal{N}}$ ż  $\lambda$  $-111$  $\overline{\phantom{a}}$ seze Let pais -0020 107 05:51w  $0068$ LET DELTIü Let'being  $4000000$ HEE O

**ZXR1 GAME** 

23.06 ter califficial maa oosus us, 'ntaa-0315 LPT (3:10) - 3:00  $\sim$ MARS LET CHILDIN . . CHAN DISA ang uer caller all.<br>References II i Trag ٠ APS LET CALLAIS THEY in. cost (in cause one цú. FOR COSUM VAL GIOR **AM** EDDE LET DS (2) = WHAT г,  $\overline{\phantom{a}}$ BRTH LET DE 1218 ME ADVES 01221  $155$ ï Ĩ, SEED LET DEINIA  $\overline{\alpha}$  $485$ gargier sales ü  $\mathbf{r}$ m si × ù. ×  $\sim$  $3.2314$  $\sim$ s **AND OTHER INC.** 6100 MIS LET CALCO CO to: **M20 LET CAISER A** MAS LET SANIT ... gi il sti. **ANIS LIT DAIS! - GEVA SEE LET 081214 SEAP 18 - 11** Bet Let us a three bank ×. MAT LET Cargle  $10-1$  $\sim$ **SHARED CALLETY MILES** co. 端 潇 **MAR LET CA-11-+ SOME**  $+0.986$ 8002 LET CA-12 - 9000 ż **MAY LET PALICIA TABLE SEN LET DELSALE NY** HS.  $88.0$ 785 **SENIGET DAILY IN** ۸  $\cdots$  $557$ 

w

ř

ä.

τ.

e.

3520 GOSCO  $\frac{4}{100}$  ...  $-$ **REAL** interior. ÷ r.  $\frac{1}{2}$ u. 招引  $14.$ T.# **ST**  $25 - 5$ ü. ¢  $\frac{37}{200}$  16  $\frac{3}{200}$   $\frac{1}{200}$ ∵g‡ -3-TOOLS DESCRIPTION 0010 dunde<br>0000 PRINT<br>0000 PLOT X P THEY sie Saint **INVESTIGATION** IN CON-@Sid PRINT YAD !<br>● - av N.BROOKS.<br>VO20 PRINT . INS! The Marian Company of the Street Company of the Street Company of the Street Company of the Street Company of the Street Company of the Street Company of the Street Company of the Street Company of the Street Company of th COMPOS, PRINCIPAL PRINCIPAL PRINCIPAL PRINCIPAL PRINCIPAL PRINCIPAL PRINCIPAL PRINCIPAL PRINCIPAL PRINCIPAL PRINCIPAL PRINCIPAL PRINCIPAL PRINCIPAL PRINCIPAL PRINCIPAL PRINCIPAL PRINCIPAL PRINCIPAL PRINCIPAL PRINCIPAL PRIN LD PESATES - HEM VOU LAND, IP 22<br>0072 PRIMT - YOU UILL FIND MUDE<br>0012 AT THE TABALUSE POINTS HAV-<br>0020 PRIME TAB 10, 4000D LUCK:<br>0740 PETLEN 1799 12: 2020<br>1778 17: 2020 12: 2020<br>1778 17: 2020 12: 2020<br>18: 2020 12: 2020 12: 2020<br>18: 2020 12: 2020 12: 2020<br>18: 2020 12: 2020 12: 2020<br>18: 2020 12: 2020 12: 2020<br>18: 2020 12: 2020 12: 2020  $157 - 15$ Ĥ ET Pas<br>POB Bai TO 28<br>LEE OFRITISTIC<br>LET Pas BAO NA LET 01: EMIP DAMAGE OF

 $\sim$ 

**IMISTING AMOUST/SEPTEMBER 198%** 

# **Building An Adventure Brain** 3: The final stages by Brian J. Robb.

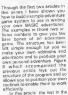

and it takes the result that the a sympathies which go to make the the means within the sides of any the advertises but it in of the advertism look it is secondary to build upon the

In the program extensive of star program camples of<br>Companying this series 1 has<br>Crewled the community of amples needed in ceder to level to Crante wear Gold For except 6 basic speeds of they explainly extent attracts www.terma.com allers

e constitution.<br>The first of these records top first of their games whether they are open or riot motiver way are open or red ana anys centres on objects star parts, cambo cury come atritic neveral doors and the manual design be able to educat computer that or eye (avident) the prayer or were concreted.<br>Episode situation of the grappers

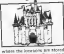

three year doors a ther each or those will don't great special the thurst have an extra free. mounts are entry with the sime.<br>Names of stampings as boundering will at 1 (3) signify the tast that anna add the sour a locato.<br>Sans that has been palent to The news right prior resolutions. steamers than a number of code. sporane for Edith the AVET Bill Spectrum Also worsded is a **County Street to** member of the country and send by 112 your own nonberth outer to where the pieces whether or not he has a key womens or not ret run what 170 and continue. This contact Course 1 is available to and your own education when dramar ne herapin didding

## **Creatures**

An amazeud sart of on where tion program top the creations and moneter the piecer aboth

the and the confurt stated that it is estentially to children FULL A N ORDEREY TO GROVE mired Hour 2 shows the moned 1938 2 shows the Georgeny program smes. All is<br>the version cost its hold the Creations a same and the<br>numbers in preteris should the<br>capped in the location where it will be found. The sanable P. the trenters a biology the overbuit a screegia The the croppers for example.<br>PLFOW - 45 where PLFOW<br>About For Planet POWer File standard: PlaserPunk: Rike<br>often a guad ideo when your<br>straitem - nextians wrages to carriers many ennouns la gue connuré ave.<br>Gustaf and delingt comme wir de smart Desama turned<br>Office Santynom nob used fars sach one represents as it is orset way to get was the<br>shariph solute of both the pleading a structure control win they at the conflict country the selection who is the

The reportations who is sent of toughter written a second with a CLEAR PORT OF ney meet it is casely. creature behind you pay evier a the program countries received which is of southe simple mesuch for you to understand message had you as unnearable? lett fire of the program provide co terms the players and parament for gamper & state which and these will star in<br>the contast grapment. The<br>satisfied LUCK will be a number<br>histograph is not 10-room there points, and these and start December 1 and 12-806 to 2011 to prevent the strongest of<br>two extensibility winning

If the luck facility is between the state of the company of the reference gets the first strike if it is be went an and let they the

wanter strate first The another results are not control. the random held will senanced The point there pu anghiny in league of the<br>Obsyer as it the lock return<br>hush the movement is interesting the construction of the construction tanger registrations Greened After mean count change to interest in Grandy. war mud lagos ancorne. Ind combat Truc is post on and wang xxce newplat **HEAR** COMPRESS

control shipper from

to this big fane resure. The The state way to a control of PAG 33 STEVEN AT ESTAT apprent games the education quests 100 competer certers can it controlled the member in<br>gettes completed on the O tiggs against code will all the h why live program series heart bridy agent The street pean at shy against the uses<br>how the rate the views don't want to warn 64.5%. For these whose between the BASIC, the Gulf me<br>Taxify have stylled restaurance as it is excerned created to the country someon I have that from rides may have retroded to come may have resoluted with they games worked ed of programmes to ad they genes without the will They genes without the m prong some exemples ters rains available

**Figure Castle William House Illi** with capbiers and these wom producers and these people as you of a trust will stiffelt program pages of magazine three people that yet of the tunes pro arresto de disti shored various products

and the con-**COMPANY**  $-24.72$ 

**State** pder to

#### ar Dave

**CONTRACTOR** 128 **Vent at** 1,72 13 WEEK

like kyded and at Annuality **Exhibit Local Administration** BOULE Helly - it does the role west surent who interfaces

sees to be enother a fut of

The their dept consider

MATAGAGES SPENDER TERR

Information in product the measurement mode I think but on the other moon I was not on the year. ly nethout wobbling and putting any stressenthe ador connector

rotuct a the Meye Sound and please as the evening law face.

the slugs vas the Spectrum 1 the plays was see optionally societ Then area it has been Mirge-Sound £10 \$6 bocast resource of the Mean Sound bases the Source on's St London Crit

**Luish REUP Entrophy complex** Incide beer employer you were con aparter, making it sound owns about a bit control they ure<br>The trip basing is outsigned.

we a small hour is the found of the or the norman though manhas fields from trum keyboard gets in the way and mokes the inning concess

The through edge connects ond is a post star of mass allowing you be use additional emwing you to use additional Source in recognition with all other Chastels's percelerate ome: Leeven's percent. two units fit so clear happing Dat there were no room for the Bympk socket to be alumined Mit territor computato e retur-**COLLECT** 

Jeannak Interface £11 mlt 

Cherom Mediation Ltd. Ox On-

 $\alpha$ 

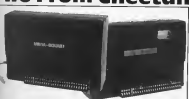

# **Two From Cheetah**

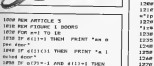

ment hims have a best.

pass or pipin-1 AMD ATTIVE THEN

PRINT "you have no hav"

harassment on the control and state them

FATH MENT -

They will distant in county 1216 PRINT whistlipicals it fatuo  $n$ <sup>+</sup> *i*n loose erspiper.<br>Inte laster the year wive up?(y/a)  $\frac{1}{2}$ 1936 10 years there as no --**E235 RDS aveals pros** E248 LET Tuck-INNESSEI+1 1250 IF Jucking THEN LET and 1248 IF Incklys floor LET and 1270 IF q=2 THEM 00 TO 1300 12mm LET pro-foot

1299 00 TO 1216

**IXIF 00 TO 1218** 

and continued for the present continued by the con-

LTMP LET ploceratements the

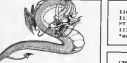

ADVENTURE

Itis fre and TO Br READ as at MC œ 1704 BAYA Teacht, 18, Teachtrat, 19. Telepool \* 25. Terms . 20. Telepit . 180

**These more distances in concerning** 

**Chart Topper** 

Mike Hyams returns with this record breaking strategy game. - ZX81 and Spectrum conversion tips are included

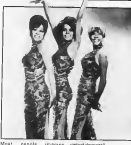

Meat pasple indigues<br>theratives asplo statest some curterval at pop star managers! cumeras as pop viar maeagers!<br>I den't know if Mike was east c labor'i kopya it ngen nelly sono or

# **Playing The Came**

By coming our re-speed state the company two or this mount

Marit classrooms<br>Which biolderes venoming hous for any week of the year provid For and week of the year provid ed you rent ton craft is sense. product at the rack or club hall anticompount you can thee Acona a won'd it was made to Heavy or if you we not under History of the Billion many who had out on manner from

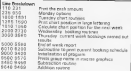

**7Y00 (01** 

Detroit the second role. **Duff**<br>**Dend** up citing the prompt scion:<br>up of its following there<br>he collects from us. president companies who will For \$1.00 percent format who will Ly 12 in you sp tor two is same. ticald count the legs of a lot of

Elevent offices that the first China is seen they will process This City the street EBSA, areas of<br>You hallwisk Pregar standard there

## **Conversion Hints**

#### **FREE MORPHUMA**

**THE SPECIFIER**<br>FROM R R DHRI (212) with for the Sourcestown for the First

 $\sim$   $\sim$ All royal & rest + 1 Million 2-8 years 11<br>Perform TLS in hop 12-8:5<br>Section TD

unit E6 II TO | Change | Line | 72| EWAT 59

# **Brechum only**

**Part of Service** And 20033 is all number<br>31000 + in the hologery les<br>666 676 1240 1045 184<br>1920 - 5121 - 6122 - 636<br>5425 - 5121 - 6511

Family and California Land PHOTO: IT CHING (\$23)

no m cardiactive.

Mightia the maribus 14<br>1273 1276 1313 and

Chance cas vice clark LPR \$5

These are almost exceldirect if in some year filter up at **STATIST DANA** 

WPOSTANT - 19244 two aftered on Moustons 1 on subsequent relocance ad miss the receipt the An united at his burden in why writest loting

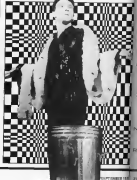

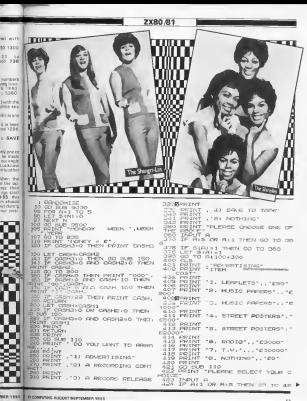

**ZX80.81** 

KIN POINT THE OFFER IS RS FO APPRIL ALS THEY GO TO 100 **OPEL GREAT**  $125$ 10 10 0110-100<br>- CD 10 0110-100<br>- CD 30 0110-02011-50<br>- LET POSS-PRO-PRO-10000-FRS 576 PRINT<br>977 LET PER-RID (FRIS-1000)<br>978 PRINT "ROWLTIES AT")  $\mathcal{L}_{\text{model}}$ 253 သို့ ပိုင်း Pana<br>လူတို့ To 100<br>လူတို့ Tompegao – မေဝး၁ PERCIPAL" PER BOLE. Ddo PAINT<br>Nai Print , on-<br>SGA**N**PPINT 439 60 TD 100<br>441 LET CROMINGHEMI-200<br>443 LET FORS-PORTLERE HOOD-FOR  $\frac{743}{443}$ BRINT<br>BRINT OF FLOAT BATE 182-183  $995$ J BOR PRINT "RINGLE NO C", FLAT Zе **B. B. S** SOO PRINT<br>BOA PRINT THRUSDO OF CO<br>BOA PRINT THRUSDO OF<br>SO PRINT TOO YOU<br>SO PRINT TOO YOU<br>SO PRINT MATE, OF T 00 TO 100<br>GET COME CORNI-DOO<br>GET COME CORNI-DOO<br>LET FAND PYRISHING LIODOO-FRIN ovitan-ti 10 YOU WANT HELDYR 17200 FHT01 (38 τα 100<br>LET ONE≤LONSHE-2<br>GO BUB OLDO<br>LET EGGELAGEALMEN (10000 FTE) 罬 .<br>Tuki 355  $a_{1/2}^{4/3}$ 495 LET PRedi-PAra+mo (10000-Pres<br>1713 Go - To - 100<br>483 LET Only San Crane - 2<br>483 LET Only San Crane - 2<br>1730 JET - Predi-Pres +mo (10000-Pres 297 1780<br>1891 - 1971 - 1992<br>1891 - 1971 - 1982 - 1982 - 1992 - 1992 - 1992<br>1993 - 1972 - 1993 - 1994 - 1993 - 1999 - 1999 - 1999 - 1992 e Co s., . Income naussage. **Bis Billi** " IN THILE OR GOLDE ÷. **PAYTA CE** జి  $\frac{1}{2}$ 518 ENGLISH OR SAYIN' THEN  $\frac{1}{6}$ **SES PRIME**  $rac{1}{104}$  $^{70.635}_{101-.21}$  $\frac{1000}{100}$  =  $\frac{1000}{100}$ ALBURDO IN ROO REINT PEACH DEN GO TO SAO<br>ROLLER PAINT 1000 CONTROL WITH<br>ROA PAINT 1000 CONTROL  $m = 3.0$ THE FRAME THOSE CONTENDER WITH " POST OF DETRY THEN LET DELTRY<br>"SOLD PRINT THINK HAS ", TIME, " W HOLF 2F BELTIN' THEN LET DELTRY<br>REND TO RUN, TILE, HAS ", TIME, " W HOLF 2F BELTIN' THEN LET OLL CO. ÷. NOLE 2F 04-TST THER LET 04-TR  $\begin{picture}(180,10) \put(0,0){\line(1,0){10}} \put(0,0){\line(1,0){10}} \put(0,0){\line(1,0){10}} \put(0,0){\line(1,0){10}} \put(0,0){\line(1,0){10}} \put(0,0){\line(1,0){10}} \put(0,0){\line(1,0){10}} \put(0,0){\line(1,0){10}} \put(0,0){\line(1,0){10}} \put(0,0){\line(1,0){10}} \put(0,0){\line(1,0){10}} \put(0,0){\line(1,0){10}} \put(0$ NORTH THE THE COLLEGE OF THE COLLEGE OF THE COLLEGE OF THE COLLEGE OF THE COLLEGE OF THE COLLEGE OF THE COLLEGE OF THE COLLEGE OF THE COLLEGE OF THE COLLEGE OF THE COLLEGE OF THE COLLEGE OF THE COLLEGE OF THE COLLEGE OF TH and the world 그렇다... 나무 대 YOU COLLER BAS PRINT "NORDDY WRITS TO PUT<br>DIGG PRINT<br>BAG PRINT "UNDER CONTRACT BECAU SAS PRINT TUNDER CONTRACT BECKL<br>RESO ROZNIT<br>RES ROZNIT TNOT HRVE A SIG ENOUG 10500 MEADOW MENTAL an man SEO PRINT<br>1.POLLOVING<br>1.POLLOVING<br>1886 PRINT BES PRINT carnet of a property **252 ERINI** 196,803 - 20 005528 000 0070<br>000 0070 0006<br>000 0070 000661<br>000 0070 070 ano porte 弱氣 030 PRINT TWO HORE THIN 4 ST<br>1070 00 TD STA<br>600 00 TD STA<br>600 IF 08 THIS THIN 00 TO 668<br>641 POR HIS WORLD DEINT THO HOUR THING & BUN 72.H.I. **BAA LAT** 227 870 LB RED THAT YOU<br>HAS IMPUTES FOR CALLS THE 871 80 10 873<br>672 887 09 - 70 - 87<br>673 887 07 - 70 - 87 DIE LET CE-19<br>B73 PRINT TYC<br>P. R. CONTRACTEV<br>B74 PRINT **OESN** CHRON  $C<sub>5</sub>$ **BECODOR** 

**7X80.91** 

Lens 11  $75.04$ 600 LET 25:01<br>000 LET 25:01:020<br>1000 LET 25:01:020<br>1000 LET 25:01:020 APP EX 61 125<br>1000 LET 25:01:02:02:02<br>1000 Marc 0.000 LET<br>000 Marc 0.000 LET<br>000 Marc 0.000 LET 25:000 LET<br>000 Marc 0.000 USD 1.23.000 LET<br>000 Marc 0. CET perp. 4 1000 LATKS BACKWINT "WILL BE NELEROED ON ORG EF PE-TN OR PH-TT THEN GO  $-1$ Ч2 PROTECT THREE CATE CAR I WITH POR TO SOL PRINT CET CULLE<br>FOR G. 1 TO S<br>AEXT RIPO THEN GO TO STR T<sub>urro</sub>  $\frac{11}{667}$  and 3  $rac{673}{674}$ ř LOLES **B**-HINT ACTES HA TOM HAVY **COL** USED ON THER n me re not TAN<br>1831 INPUT REGS<br>1871 - FRICTI-RO OR REGS-REG THEN<br>1831 - PERS - REGNISSION - PERSIDIO evo.  $37 - 8$ TON IT **BOOT PATTER BO RENT WILL BE RELEASED ON**<br>**BE LET BECARE**<br>**BE LET BECARE**<br>**BE LET BECARE PROT**<br>**BURGERY THE BARE TIPE,"**<br>RUBGERY THE BARE TIPE,"  $-0.55$  $5.855$ SO PRINT THE SAME TIME."<br>SO PRINT THREE PEOPLESS TM MF **IONEY TORTHPUT** Pszaval 010 IF THE-0 THEN 00 TO 1000<br>030 IF FRE-0 THEN 00 TO 800<br>030 PP 2:21:150 OR 2(2)-0 THEN **STREE**  $\frac{10}{2}$  m  $\frac{2}{2}$ R TO 850<br>BEL LET CORNI HORNHA I SHILIYYYAN ca 858 92 NE 1950 OR Y(Z)=0 THEN e, an. a, 입 0<br>CRSH1-ONH1+181-Y12171 **ASSAULT** R49<br>FROM ENIS<br>BESTOOR HURE DARO<br>MOO NOTHUS M6 AE(1) 2 1000<br>800 AD 10:1000<br>400 AD 2:11-500 THEN LET CHIHI-<br>400 AD 2:11-500 THEN LET CHIHI-<br>400(10:4) **HEN** BENINTAY<br>983-00 SUR 9489<br>988월17 NOT Y(2):099 THEN 00 TO las e

**ALL THERE** y, OGHI ORDHAFLAT 1000 ngid"  $60 - 20$ once **USION**<br>Thermometry Lamps - Lamp 848  $22.23$  $-100$ PRINT<br>PRINT<br>POINT temex par: FOR ALL TO B<br>IF ZERIKO OR ZIALARRE THEN<br>2.1088 1180 å, , 1083<br>20 Julie – Jacob Marietta (1474 2.  $15007$ 1087<br>30 To 1180<br>(EXT TYDU DO NOT HAN ANY **SHIP ON THE CHIEF AT THE**  $1000 - 59$  $\begin{array}{l} \text{DGLM} \\ \text{DGL} \\ \text{JLO} \\ \text{FOR} \xrightarrow{2+1} \text{TO} \xrightarrow{2+1} \text{CO} \xrightarrow{2+1} \text{CO} \xrightarrow{2+1} \text{CO} \xrightarrow{2+1} \text{CO} \xrightarrow{2+1} \text{CO} \xrightarrow{2+1} \text{CO} \xrightarrow{2+1} \text{CO} \xrightarrow{2+1} \text{CO} \xrightarrow{2+1} \text{CO} \xrightarrow{2+1} \text{CO} \xrightarrow{2+1} \text{CO} \xrightarrow{2+1} \text{CO} \xrightarrow{2+1} \text{CO} \xrightarrow$ 776.) CLS<br>) 1P 2(2)=0 CR 2(2):100 THEN<br>00757 'MMC/GGL!!@ STNG.PS TRACYOGLI LIE ISTNOLES C **CONTRACT** FOR P **SALE** SENT O SSAMPATH<br>SAR ERT NYUR<br>SAR ERTHT "MEENS IN CHRIT & ".F. jäus PRINT -WELFY -<br>EEKLAN<br>NESTRINT -MORT FEDR - "JEEKTA<br>APEKLOLIL, LOOT FEDR - "JEEKTA LE)<br>LEGO PRINT "PRESS N'L FOR NEW PO<br>SAN PRINT "PRESS N'L FOR NEW PO THEUT BS n.  $R = 2$ roz<br>Presidente (po) Deadle, P. **NATIONALIST SECTION AND REAL PROPERTY SECTION**<br> *LET B*RACHA (EN)<br>
LET BRACHA (EN)<br>
LET BRACHA (EN)<br>
LET BRACHA (EN)<br>
LET BRACHA (EN)<br>
LET BRACHA (EN)<br>
LET BRACHA (EN)<br>
CARD (EN)<br>
CARD (EN)<br>
LET REAL PROPERTY OF THE CONDU 3 **Second** 

 $\overline{a}$ 

**EXCOMPUTING AMOUST ASSYSTEMENT 154-**

**7Y80.01** 

 $-$  m  $1000$ 1993 (F. 1121) 0 Then Let U(2) - (1)<br>1880 (F. 1121) 1 Then Let U(2) - (1)<br>1880 (F. 1121) 1 Then Let U(2) - (1)<br>1990 (C) - (1)<br>1990 (C) - (1) - (2) - (1) - (1) - (2) - (1)<br>1990 (F. 1071 V(2) - (1) - (1) - (2) - (1) on. 器器 **COOL FRIDAY** 'n ISBN 8621-0<br>1500 BET NON-NASHRASHO<br>1500 LET NON-NASHRASHO<br>1213 BET NON-165<br>1533 BET DIV-165<br>1533 TP NEH-011-1 MAGAZINE THEY GO TO 198 140 Port 1 - 1<br>1500 BEPV 1570<br>1500 BEPV 1570<br>1500 BEPV 1570 BEPV<br>1500 BEPV 0 EEF 01211450 (From Jaco) LFOR BET YEZL-3 FPD PRO120)-0 T  $^{76}$ LET KIZINYIZINYIZINDINIYI HETURN<br>IF 7:21 to 8<br>17 7:21 to 8 7:2....00 THEN<br>...2000 :81.  $\begin{array}{ll} 1 & \text{IF} & \forall \text{ (Z)} & \text{ (1) } \text{ (1) } \text{ (1) } \text{ (1)} \\ 2 & \text{ IF} & \text{ (1) } \text{ (2) } \text{ (3) } \text{ (4) } \text{ (4) } \text{ (5) } \text{ (6) } \text{ (7) } \text{ (8) } \text{ (9) } \text{ (10) } \text{ (11) } \text{ (12) } \text{ (13) } \text{ (14) } \text{ (15) } \text{ (16) } \text{ (17) } \text{ (18) } \text{ (19) } \text{ (19) }$ 98182 189 Salva resources summer and **DESS** ۰, rester<br>2021 - Storie<br>De De Britannich<br>De De De Britannich<br>2021 - Germannich III SHINT a. PRINT THIS STORRED ART TH 16510 PRINT SSERRINT GRANKOMSSKUNTT,<br>80 PRINT A<br>00 PRINT YLESSE IN CHRST ≈ **c TENN COUNT "HEGHEST POSITION »** 1575 PRINT "HIGHEST POSITION # "<br>{MOD((A):1)<br>\Ann Aming "LAST WOO, # ".PEEK(R **ACCES** 1995)<br>1985) <u>LET DO</u>WY(Z)<br>1985 LET DOWY(Z)<br>1988 PRINT - PRESS N.L. POR PEN PC<br>1988 PRINT - PRESS N.L. POR PEN PC ar yuni-0 Th THEN GO TO SH  $1074$ 砿 E181:0 DWN 00 38 HP  $\begin{array}{l} \begin{smallmatrix} 0 & 0 & 0 & 0 \\ 0 & 0 & 0 & 0 \\ 0 & 0 & 0 & 0 \\ 0 & 0 & 0 & 0 \\ 0 & 0 & 0 & 0 \\ 0 & 0 & 0 & 0 \\ 0 & 0 & 0 & 0 \\ 0 & 0 & 0 & 0 \\ 0 & 0 & 0 & 0 \\ 0 & 0 & 0 & 0 \\ 0 & 0 & 0 & 0 \\ 0 & 0 & 0 & 0 \\ 0 & 0 & 0 & 0 \\ 0 & 0 & 0 & 0 \\ 0 & 0 & 0 & 0 \\ 0 & 0 & 0 & 0 \\ 0 & 0 & 0 & 0 \\ 0 &$ ine **Georgia** 12.51 % ់ទុំដ 絵.  $80112$  $\rightarrow$ 동대구 뉴공 대11 + 3<br>음 나타군 (대1 + 3  $\frac{1}{100}$ **GO** TO  $\frac{60}{1001} \frac{1}{101}$ 1200010002 004527127 2008-0015 1999-01-1<br>300 100-263 10 10<br>311 15 212 1999-001<br>314 15 201 12:21-0001 - DECEMBER SBS.  $m<sup>2</sup>$ on ma 關盟 reconstructs: - 68  $18-6$ the "DO YOU MENT TO BOOK 0 3049<br>1930 LET 8121-450 (FRNS/200) (FRNS **SOSTENTIA**  $\frac{1}{2}$ 孺 PRINT ... a economic STL CALL-0 THEN LET U(2)+U(2) ¢. 만. 188217<br>1022 17 CULLIO THEY LET UIZI-UIZ<br>1028 17 21211<br>N 00 TO 1050<br>N 00 TO 1050 PEZZNI -TRI & COUNTY HAS , "OI IS PLUS CLUB HILL **COLLEGE** 1038 LET  $2(2)$  =  $2(2)$  -U(2) - map (2) 2) -141 B HOLIDPH?  $2(2) - 1$ . "B) NOTHING" **END** v. 1638 EXT A<br>1844 PRIMT<br>1949 LET 2(2):<br>1949 LET 2(2):<br>1949 LET 2(2):<br>1949 LET 1070<br>1949 CO TO 1070<br>1949 LET 2(2):<br>RN148-2(2): PHOVE × ₩ W. OR AND THEN OC 2160 pr 0-5 deguas THEN 00.TO 000 **SOTH EDIM** "RECORDING STUDIO O

TVBO B4

ш. **BESS BETH!**  $-$ . . . ... **EEP PR** The Parish a series an enter a group geo.<br>D<sup>e</sup>fo an open construction THE GRAY irov 1 00 TO RANGE<br>Your Televise Enter Letton L<br>World Phone Link to Book, ...<br>We to Phon ... . . . **第七章**  $52.0$ SERV.<br>SERV. IF RIBITO THEN OO TO SECO.<br>SNAMPSRINT **BALLING**<br>**BALLINE** FOR I UNICH\_OPTION WOULD Y  $\sim$ 聽 RUT A OR AND THEN GO TO BE s F  $P(E) = 0$ yumu on TO BERT NOT ALL THEN 00 TO<br>508-11-01041-450<br>608-0480 THEN 00 TO<br>608-11-0351-800  $-10$ r. TO REST **SONO LET** P ORDHAN 885 50 NATH GO TO DETO 174 H AOT 053 DANS 1<br>LET 058 058 068 071 1<br>00 TO 0019 774<br>3 4 an  $1000$ y.  $\frac{100}{100}$ **THE PROPERTY** Several season **AN ES AT** The constitute sales c. **COUNTER** BRZ SSINT "B) ARCHA", " CTODOO" **BRAS** SPINT "ai smotur", "casocor  $1.14$  $-10$ um<br>um All nem 2<br>omercionese 2<br>avoltoti u.  $\frac{\alpha}{L^p}$ 2459 ment on the anno 語語 cox. To solo 22 101 010<br>UST 04010-019-01-00<br>00 10 2350<br>UST 04010-01010-250 **STLK** шò 2250  $\frac{000}{2000}$   $\frac{100}{200}$  $\frac{1}{2}$ PLL THE REAL  $-0.00$  in PRINT "WITCH WEEK PL DO YOU AN  $F_{\rm max}$  $\frac{1}{2} \frac{1}{2} \frac{$ **BALLACER ON Sept** Pör PERMIT 1988 1989 00 TO 241 TO DAM  $m - n$  $\sim$ **MYS AND F.** HOS PRINT "DO YOU ACCEPT" (Y/F 1410 BELT CA.<br>1443 BELTA-THI THEN GO TO 2010 **CONF** 

**DAME OF SUB-BASE The Column Column Column** 00 50 2010<br>00 TD 2010<br>NE FRENZINAN THEN GO TO 247  $35.2$ S PRINT THE INFORM COMPO  $\frac{\text{STE}}{\text{RIG}}$  $1.380$ **STER WEIGHT IS PREPR**  $-200$ ss». .<br>Matu ENGLY DE<br>Construction on TO 2010<br>EV DIMINISHERIA 뜲뿛  $-$ 条点  $'0007 = 0000'$ nt<br>Casellase OR case⊍o CR<br>YePN oo TO 2230  $\frac{310}{20.10}$ **Fundos MED<sub>200</sub>**, you un **RATIO** EPUT B<br>EF B=99, THEN GO TO 2019<br>ET ANTISP 摇 E 00 MLN 60 M<br>Posti comuni - 200<br>All Sales Comuni - 200 SLEE GARD E. -28 andoo<br>! UESO<br>'THURSDAY LUCEN ',LKE **BRINT** n. INT<br>FINESDLIKE THEN GO TO 310 **BORTAT** TOTAL VENE AID REPRESENT **TERRIT DEO** PRINT TER THIS ISSUED. TH SPRETH EN YOU HAS DRO W. LET MORRIE-HORRLE/10) XG Τ ΕΡΝΟ×ιΓΑΝΩ/101ΚΩ<br>| 70 5000<br>| ΑΝΔΕΡΚΙΣΣ ΤΗΠΝ ΩΣ ΤΟ ΟΡΟ 39 PRINT 19000001NG T The GROUP INVE SPENT 隱眼 185 껿 - ANADA - PRES IN HA HALLMOUTH<br>3100 IP RED (MORALLA BURNING)<br>34 DEN 60 TR PRES IN HAUBO)<br>316 PRINT TREDERATELY NOWE C<br>314 BO TO ROOD ING IS UNKLET PRINT "THEY HADE A GOOD PRO Politik<br>| Let Recherchied Indiana |<br>| Let To 5000 NOT GOVERN 1-49 THEY GO T FRINT IRAN-GLUE INSLE  $\int_{\mathcal{P}^{\text{FT}}}^{\mathcal{P}^{\text{FT}}}$ B PROTECTOR

**ZX80.81** 

**TOOL LIFE WORK OTHER (\$1,800 KB) INC. IN** sée éstér esing. LET PRINTING CO .<br>Tanzania ma  $+10000000$ SICO PRINT<br>SICO POINT **TA SERVICE** LET ORDITAGESHI-DO-DILIPPIN SSON LET CROKINGRAN-DO-R(NEEK)<br>SSNO OD DUB BURO<br>SENT FRINT "THE HALL COST E",R(U Saws PRINT 'THE FREAL CONT ET, AN<br>EPHI-50<br>GRAN PRINT 'YOU GRINED ',FAN,' F PRS<br>3260 PRINT TYDU HPAT DDIN PAYD |<br>3260 PRINT TYDU HPAT DDIN PAYD |<br>3.000 LET GROSS-CROSS (ATLEDA) - 15 1150<br>(C. XX) 0 AMD XX-101 THEN<br>(P. XXIIOA THEN PETHT Plate S 1562<br>1582 od bur 9450<br>1583 urt Hornu (Hornue 10  $\tilde{e}_{137}$  $\mathbf{v}$ AREA THEN PRENT UP 弧 TO SOLO INTERNATIONAL COMPANY  $140$ MAN PE MACIOS THER 1000 PRINT CROAD ON HOLLDWY 1 am  $\frac{14.5}{57.28}$ ç, 拡 30 FRINT 'A MELL ESSERED GRESK **No** F THET REN HET SET-1 ä. ica Penni (concert pag)<br>1980 Penni (concert pag)<br>1983 PP R9 Julio  $-1$ **WE WEEK-GERMAN** LET WIND TO 3510<br>BOATTLIJA THEY ON TO THE ÷. ARTIST AND THREE ARE LIMITED 55.00 **Secondary** temptus: nte carae 1410 SHIMT TRUSH **GSO PRINT** THOR DETAILS OF **Little CHARLES** 183 TA FITED ESSELVER THETH 5870 FRINT 250 FRR . PRESS SERO PETAT "P GOOD COMMERT."<br>SERO LET PRESIDENT CONSTANT PRA THEY NA SESE AP PRASTROOM PEN LET FREE AND A CONTRACTOR COMPANY OF THE PRESS, 2012 APRIL 1978 USO PRINT<br>USO PRINT "FOR B NEU LETH JER"<br>USO PRINT "FOR B NEU LETH JER" w. Sherif es IF Big", Dany OD T<br>IF NOT Big "A" THEN To seeg seco GO SUB SEGO<br>PHINT "BINSLES" usia Iran<br>Erdrettas RIMBOUR THEY LET ORDE SSAM PRINT "MEMORIAL PRINT"<br>SINGLES HAVE BEEN ARLENGER<br>SSAG IF BINGLE-0 THEN GO TO<br>SSAG PRINT "TITLE",, 18180<br>1820 1920 1940<br>1940 1930 1940 1950 1950<br>1820 1950 1950 1961 1961 man ш.  $\mathcal{L}$ yo. STREET ROBE FOR ALS TO SINGLE<br>5380ML F SINGLE (B THEN PRINT<br>5380ML F D-MARB-31478<br>5380ML F D-MARB-31478<br>5371 IF PERK(B)=1 THEN PRINT<br>5371 IF PERK(B)=1 THEN PRINT 2 IF ANNERVAL DEN LET CHAN<br>2 IF ANNERVAL DEN LET COPY<br>8 IF **COUNT**  $700044$ cASPR\*46<br>SSB IP AN\*BR>−7 THIN LET CRO+6<br>CMA GA IN TH4T CRIPS 2010 20147<br>200 10: Night 1:4 00 Australia 1<br>201 LET FRADE(FRAD/10130<br>200 LET FRADE(FRAD/10130<br>200 LO SLA 1000 OF AETA ",ANTA,"<br>200 ANJAY 1000 OF AETA ",ANTA," **NOTE** MENT O<br>IF PERKING 10 THEN PRINT 50. **BELO** PRA PRINT  $over(1)$  $\mathbb{Z}_{\mathrm{gen}}^{[n] \times n}$ THEFT NA FOR GUID **BELLET INFUT FIL**  $\begin{array}{l} 10^{\circ}0.7 \\ 0.01 \\ 0.01 \\ 0.01 \\ 0.01 \\ 0.01 \\ 0.01 \\ 0.01 \\ 0.01 \\ 0.01 \\ 0.01 \\ 0.01 \\ 0.01 \\ 0.01 \\ 0.01 \\ 0.01 \\ 0.01 \\ 0.01 \\ 0.01 \\ 0.01 \\ 0.01 \\ 0.01 \\ 0.01 \\ 0.01 \\ 0.01 \\ 0.01 \\ 0.01 \\ 0.01 \\ 0.01 \\ 0.01 \\ 0.01 \\ 0.01 \\ 0.01 \\ 0.01 \\ 0.0$  $\cdots$ TOPOLE HORRLE H  $-1000$ SERPRINT ESTS TRANSPORT THE REAL PROPERTY AND LASS EETHT \*FORLOGITY **Page**  $m<sub>1</sub>$ **TOTO PRINT** "LEVELENSED RECORDING ENDINFOR A-1 TO FLOUR

ä.

# **7X80 81**

SAN IF ALDUMED THIN PAINT<br>SAN LEY DAMEARPOID?P<br>SAN POINT DAMEARPOID ?P<br>SAN PERTY DAMEARPOID ?P THEIRCLET, LENS, D'ON ... DE in in  $\begin{array}{l} \begin{array}{l} \text{GUT} & \text{HETETP} \\ \text{HETETP} & \text{HETETP} \\ \text{HSTETP} & \text{HSTETP} \\ \text{HSTETP} & \text{HSTETP} \end{array} \end{array}$  $\sim$   $\sim$   $\sim$ THE CONTACT TO BE PERFORMED SUST SAME OFF NAS NEVE O 2.23 **PESA**  $\alpha$ NAME OF OCCUPANT OR AND ADDRESS TO THE PERSON TO 羀  $4971$ CONVISIONS unity) sier parer principati X2013-7 SANY PAINT PEOX(D+1)<br>BAND NEXT M<br>KAN DORIT "PRESS N/L POD G NEW tiH PRES-O 蔴 **MARKET** ES. 2152 EDIT TOWNAT WA ph  $\begin{array}{l} 6.051 \\ \text{WED-1} \\ \text{VED-1} \\ \text{VED-1} \\ \text{SDE} \\ 6.084 \pm 0.0 \\ \text{SDE} \\ \end{array}$ 璧 SOOS FOR N-DINOO TO 31890<br>ISO POUL N-PED (N+RD)<br>ISO NECT NINGLE-35<br>ISO BPOR N+3 TO S  $n$  even. 麗  $28 - 7$ 3588 THE R. P. LEWIS CO., LANSING MICH. i 7157 GH3 70 5519 B把  $22$  and 5552 SIR A.B 2012 (Est Aleum-10<br>2016 (ET Aun - ACT)<br>2016 (ET Aun - ACT) -25<br>2016 (ET Aun - ACT) -25<br>2018 (F BET-0, DREN 60 TO 95<br>2020 (ELEV-000) -2017 PRET L  $\frac{{\sf WIC}=0}{{\sf TPE}}$ ST COLLECT  $P<1$ 노트T. G Ť 2010/01/13 19:00 10:00 10:00 10:00 10:00 10:00 10:00 10:00 10:00 10:00 10:00 10:00 10:00 10:00 10:00 10:00 10:0<br>
2010/01:00 10:00 10:00 10:00 10:00 10:00 10:00 10:00 10:00 10:00 10:00 10:00 10:00 10:00 10:00 10:00 10:00 1<br> coverage same of SA PENT 'HA EMPIRED, AS THEY<br>BAN THE 'HIGHTS TO YOUR RECOR<br>SAN THE 'HIGH THEM."<br>GROWNEY FROM THEM." CANADE  $628$ **END PATH!**<br>END OF THE GROSS W, CREATS - CREATS - 1000  $-1.057$ **NOTE POTATT** THEEK \*JHERS. \* . \*JYER ET SERIE SHEEL-1000 **BALLA PATIENT 1003** POINT / <u>POOKINGS</u><br>5003 POR PURITIES / GYPNT2<br>5003 POR PURITIES / GYPNT2+10<br>5003 PP GURLS **LET OF** RETURN<br>CLIS<br>LPT RANDS  $\mathcal{G}^{\text{inter}}_{\text{per}}$ 0508 PRINT Officials<br>0510 LET 0-1000 URN 00 TO 0660<br>0580 PE101 THEN 00 TO 0660<br>0580 PET 04-TL-0101<br>0590 DET 04-TL-0101<br>0590 DETNY OFFICIASI than. ROND PRINT BELOW TO HELDFID<br>ROND DE GLEINO THREE PRINT TOOR<br>ROND DE GLEINO DE GLEIN LA THREE P<br>RONT TRECORDING T.GLEIN -MIN PENT BOAD IF RIDIID<br>NINT "RECORDING"<br>ROBO IF RIDIIDEM<br>DIR HOLL" ROBOING " GIRL PRINT "PIPY IF HIGH -B THEN POWER W. **Footics COORD PRIZENT** STREET HIGHES IPEN PRENT TOUTAR SS Hint SON IF HIS! IS THEN PRINT 'GREND<br>SON IF HIS! =? THEN PRINT 'STAD!<br>UP 1650. OF JPPYACTOR PRESS GET ALDI-B THEY PRINT THOUGH meur es  $22 - 1$ SETTEN<br>FROM THE NEW RECEIVER<br>FROM THE NEW RECEIVER<br>FROM THE NEW HOST<br>DET RECEIVER<br>DET RECEIVER<br>DET RECEIVER<br>DET RECEIVER<br>PROTECTS<br>PROTECTS<br>PROTECTS u.  $\frac{1}{10}$ **BOL PHINT** CHWY - moreon Sections **System Commercial** 231 **True**  $no$ פורוסים ביו<br>תור הבוסיוסים ביותר<br>די המורד היותר sano NE BUSTARKE"<br>200 PRINT "SEKRAKYOU NEVE BEEN SHOULDANNA THE **BOLD THINT - THEY HAVE YET** тo

 $\overline{a}$ 

**EXCHANGING ALSO BY A REPOWER** 

**ILS NEWS** 

a sa secondo une or the mage Feebber in the<br>desirion to purchase in T/S GROSSIA TO CHECTRICE E 179 Fox conserts whetever on am 1.5 1000 we could Times Computer Corporation 1933 Then in Pebruary<br>1954 allow desire world all process or an larger are in agreement

# Emulators

Assistant checker colleged by Mit-Anather stevale utilised by Mr. basic when we have the copy the T.S Command Latings was anderstrik i is pand is nev<br>Specialist anderskill Diff more called the Champion and you at cased the Chameson and west dugi for future<br>The device the visual With the device the exating the tre posttant would now wish on me saw:<br>patent. Tranks to two enter-OTHER SERVICES - NO COMPANY **ARTHUR** vento:<br>Taleno his nun form Tenna

Tennis me out from Frank<br>Deuglina: Geway, faction: Ind<br>grandent of the Triangle Sinelin www.ent or the triangle!<br>Livers Group of Christma Hatched Ivy viviant of the Championn The EMILL at<br>his boother The EMIL2 by bactler, the LWL+ we Spectauri FLIM TITH EMUZ III the that first the ches it except. achieves of the best with wheth aconocal IC holder may when boy this meet in EPPERR of mand Cantralists refunctions and mao the distrings port-noo the<br>computer is kerind on the best 2040 are cabled into policy runni programmed into the carset<br>in this case, when you f verish an your computer. the extomescale a second momentos takes algo and the

and the state fundamental received New Yor concretely all purpless, you are raising a ZX the count committee in levering of 22 years THE STREET POWER PRODUCTS IN FOR the U.S. power casten is 60 cyclin, the 52 gyph minimates ters and profession with U.S. head And of the country and the country and exulators Cons (900 Sequels Sea models whose control the

A second emulcion device contract insulation developed THE ORNER DOOR TV DRIVING THE Known for their Winesh BOARD<br>Fernando Rengular Siderfaces A howed as \$50 FARMORE FOR THE a independential distress parts for Times and Spectrum ROBTY to coloring he many of a sadisfiwhich gels plened onto the avevant 150 nont2A11C hourst subcome cloud cannot being Loang sphone rooff, prom help features are bear to balders, one security in persons which you firm society is empty when you first. problem the filt A small gitted dealer 150ml deuters who cell this product also other to complete the product stage the toyota real for a fee: laur in as weight their Wellscheit i r: vperself) To legisf the PERMITTEN you first remove **CONTRACT** and locate the FOM about con and solicity in this company contact of the contact state of tone supplies Veu real sim<br>renove this cho and insert r research that casp and water it is houses industrially in classed conboard week then a present not the 10 hober from which you<br>Next removed the Timex POM Toyot long residence that \$500 of this TOW \$50 ISSUED IN \$50 P. TO ness and remsen the sunner.<br>The external keeppend endrolms a said a dhistory (district Diriyon) which a week resource from Which is when may as anyons fundly princip affor the TA 2008 or Spectrum specifical the or compared the right sportfuly next to the G has and deals you floys autoranced that it is received controlly ges reached exist the

and station analysis for a basic comand station moleculity in their view.<br>also The west the heat fame i heat post-technical contractor profiler noed to install the twinty's and ru<br>Regalawa - polyporta - In - Unde<br>Registration - There is no stelling towarrutes Therelengeling g at sudding interved. now maximize in

**Bond Call**<br>Richard Annalogue - Anna - A Final Bishas annulation does in Fax por error DOEN BUR IN ORIGIN (FOR)<br>Kalkura Theiri samudu rendaktivna The Times FOM with a Specy ... ROM There will is sente fine<br>cotoyare weizen for the T.G<br>2008 - and the maidfinisher would render much of what a verlegde impyeración (Them cry<br>terra edyargoud festivate az rive ana styritori wasali or lor ten evel which would be to: **B SOFCTURE FROM EXPANSION** 

Unfortunately the expansion ser but on the 175 2209 is at Survivory the more everywith a Continues artistics, it is not DOCUMENT SERVICES IN THE FOR coderers compatible thus Its<br>cooleding the ces of any Scott Learn Edia and Lincheding Zick<br>Newsletter, That Mademas has **CALLY THE EXISTENCY OF CALL AND STATE** DESTRUCTION CONTROL s Zink has been developed<br>his interface attriches to the /S 2055 a reservoyo list art 175 CESS & Exportant Ball 170 reached as for blat ke free one output Bölt of Zilinis presents a<br>Stanistically continguistical Disno this dealer with chiler the EMLI st principle and a control appear with or ROBERWITCH WILLIAM YOU<br>H. Powneel Piery, Spackson ta connect meny Specificat<br>Ceristerial Tibu mey tony cen pas un composito estable a contra la conthe state construction of the conpostolic internates winds are cederd by many Specifics ally, Southwesteroids Sharehold on control and the back in yeu sannat see 'Z# Ou<br>joezhoù porti an jioel T/50 As the time Latt worker this

a number of new years of the a a sumber of new products are corning onto the maintain were course would finally make the of course would finally inch it for Missarbusetas la offere e Map (Chaptras 18 O'Marg 1 spaters because the Parkgroun<br>Watedryn which is evolutely in<br>Yell II K. There are ben'ng thrown and the contract of the property of seatory, car which masour a

who stands you've fourtee who standy pays a Spectral emulator 11 m a two-dri<br>spilem Maturing a Cantron<br>annotias ov.85232 mm The evening public hour Two<br>belong dual concentration of before deal recompany in experience bus. and the three<br>port slows the use of Spectru<br>expressible used com. As we **EXPERIENCE EDITORIAL CALL AND** FARMY THIS EXPIRE OCCUPATION. awa wa some pravbacks . www.sil Speakart amusics<br>Beyong you connot him met LU 1765 leatings to 5. two oil of the T.P. educates Nuture, Additionly croced<br>edge connective has been read inogerative IPs ments - Instandant Lawrence<br>There are 7.8 percent and percent

Now eyes this has in peak with The ABJ MicroD1 For Box Divergoed a recover a which opentes an PM sat<br>plately principled T/2 0041 Fox Central Balling is Procedured the T/S 1996 alsee before: insuduction of the T/S 21<br>well T/R 15/30 Bach couldn by thoppy wants rine is 2068 model uses the as water on the Damos Rooms<br>Given lanks which the data<br>transformation around 114 ICES connelly site and may y prime frame av cornel rate on the E<br>(000/1500 The-members tains a bullt in Centrolists ville face which when the cost they write when we preed after you to use most ers enter you to use month. rygiers all of the Ta'ata til<br>vanged festig pe ses miwrail on Greenwood schola, but there an Space trans trippe, but you in the but first weeks.

Cash Crock mindlessed hour in **STEP** An always: I was by itself on every looking WHITS HER RESERVED THE CHIEF<br>EDWARD THIS GATE WHOLE CAR<br>INTIGHT OF LUDDOT HISTORIES top between the dealers in menters are in North Artist recucers in North America Write 12 Are in

Mark L. Fendric FU DOI averson<br>New Jersey CTORA OUTSE **PUM BBOCBS** 

**Boston** Spectrum A NES<br>Hoges the Rowwy Art

**CONTRACTOR** 

to a fasc

1 maps

 $5.11$ 

ship but thousand county house! away showed 150 COuncils te usedi: Coans, silumes et<br>Insis The relic may be bolanted the process clear or brokering the groups cups or hollows in game booking There may be There way he and strike or hour propers, line and the supp they law sections mentions under which candy as medicore under Artisch capitum that only the parts in August. tabeller the game is rearer. What is con of the first such White or one of the faur sends standing person. What and Ayes.<br>His probably the short creations in whichever and our consistency TOOS at a lovel with che other partner and fascism was

Allen Holger Dick Record on the

The sades are well as that For semputat plus The stares remputars can be programmed sent forms more the player's Motored Port spoke company social risk of curry

The program can be beyon we wany thit it requires we compared that choose the Difference a serger and state count Different system - East com-ON SORGWAY TOREST TO THE what to artist a bring to classroom the root and word to see The consular and been this goods. legg in that call one than to see **Millers and manufacturers** But you have the computer and who serve the Company then the pur he fortun. When

SEE D Down in darkest Gwent something stirs. It's MJ Edwards playing this brain

**SPECTRUM OPOCRAM BERTCOM**  $-723$ SEEDS **\*\*\*\*\*\*\*\*\*\*\*\*\*\*\***\* ٠ PLAYER SCOPES SPECTRUM  $O<sub>5</sub>$ ٠ **BCDEF** MOUR  $\overline{a}$  $T = 11 - 10 = 1$ 1.001.001 The game is over.<br>You lose by 17 points.

tund leventy form or more Issue twenty from or :<br>meds, the victory a yours

The committee's speed of to computers agend at response ungenom utgevende find anyway, Just in case you. fast enywwy. Just in court you<br>get bored, you are swated for a<br>dealer of Beehing Sghts and dealey of Reshing Sphts and<br>Simpe is fasture buking in the<br>African createsh in They are in rended for more than discussion Sinced for mark their diversity;<br>Thingh .... they show which<br>moved for being made or can astered A steady him looks about the contracts in the anows the cap where a se-<br>extern of life ends Affenisca quantity or own artist Association The structure of the program

 $-$ 

In complete and the toble should make it again to month. But on severe if you less out the re severe, in you mind due we as etructions end cores " specie et<br>fects", it ought to be possible to ascesse it all min a 16% Specaquesse is an ever a 10m usery them Ot you maynt press to<br>Choky Wilson, et in Links<br>2226-2330 material the pays to Twee \$301 \$251 is w an Lewis Avert Calch - 1 year wert to meet the temporal now with the simpler GO TC × the 1070 web 4.501 Steel the program with 1-52"<br>Steel the program with 1-years<br>And Little you Mail Saturn

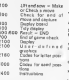

#### the cut encourage and oil a secondary

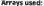

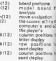

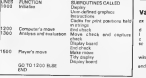

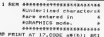

#### riables used:

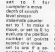

#### lata and user eta em uno

inas 2200 2324 comeny looking. table which was nual faster than a year dat unction Baulays integer interess A to<br>umbers 1 on 4

era ci the cupe in the cer<br>vid : line info bonness bit

mer as earch processes 112,0000 ARIAZZA LET exhibit LET NIBERRI LET dedui 110 IF a THEN LET ans-11 LIT & =541-12818-1221 LET hint-hintsit

# **SPECTRUM PROCRAM**

**MA TO 118** One cover at 12,0000 agrees was OUT IN THE 24 PARTIE PLOTENHAM AT 2.0000 employer IE assurant there FOR NATH TO IDEALERS WERE WHY N ads agor as compas THE SERVICE AT EXPENSE AREALLY FOR ER 31 ESTERT LESTERING FOR CORP. assetted any except LET openE ht are here to 22-hims: EEP e2. an experience between the state and conde las 260 eglio de 407 hings TH **CH DETURN** TH LET ninebiggit LET hingi-p: LET s (2-xx) == 12-2x3 == integr PRI MY AT 17. CORE ARTGALE FLAGH II B at all interest an interesting 117, COD E addeptit PDR anda TO Severing a ESP .025.b: NEPT bi RETURN 17,121 BRIDGE 11 PAPER 14-E01NT TENDED SHE WIT HOUSE TERRY TELL PM ovi TO 121 RESTORE 23de-bis  $-9988 - 66$ THE PRINT AV CODE HEIGH COOK JE TOTTABLE ET AIRPORTS INC. 205 distall after a 348 PRINT AT 15, Lincolni Police AT 15.2018111 PRINT AT 19.1141 **CI BETIMA** 400 street of FRIAT AT 17.01 CA FER 41°A B C O C F HOVE 0 H **EXAMPLE ARTURN** SHE FRINT ("You loop by "+STON failing (2) in" points, " AND will a AIZIS ("The old by "enths (art). stiller galate," AMD atticking Sir co sua ego 528 FOINT AT 8.01 INDUT 100 .... Hand a raturn matro. 2 to 1 tom ... E IF COR secured at the first of the 3 50 TO 1848 **Sta avon** See FOINT AT 10,01°Caps "11°A t a L\* AND garagers are L\* And any all' are easiy. ""The remaining seets are fortast. . ARE PRINT AT 26, F1"The game in "Il'draws." AND BILIFE(21)||'o.e A-4 400 ALLICATORIES DO TO SPA 700 IF 6121326 OR 6121324 THEN 00 TO 400 758 OF \$13198121229 AVG HOT utm THEN LET event: IF only them as TO cm **228 PETLENT** 1989 LET 4+9: DIM 41211 DIM 0112 It bow hilly: \$18 ARTLEY: GON AR

ana kha

u.,

 $\frac{1}{10}$ 

in der

one for

es:

mar.

i<br>m

be cor<br>der tiga<br>H. bot

1910 SERVORE 21931 FOR And Yo an 1910 MOTORS ALEX For preı. 1826 OD SUB 2002: PRINT AV 18 TO 100 Bridge von minh to contrar in THE MITRO year with to meeting a 34" (V/N) "; 19907 LTHE and re co Sification in the sea in the company of the sea in the sea in the sea in the sea in the sea in the sea in the sea in the sea in the sea in the sea in the sea in the sea in the sea in the sea in the sea in the sea in the se **B. Grand** 1838 overpas 2148- and act to the : READ at LET ad (n)=CHER at HEY? w then no over more Then an out comes there I has an I IE LEAVES OF LEVEL THEN ON Y  $0.1040$ ANTH LET THING ARADED LANTED I P FIRT AT IR. R.C. "I FOR #15 TO 21 STEP 2: PRIM  $7.47 - 2011$ THE RESEARCH I LET 1917 LEVEL . FLORE . . 1868 GESTORE 20201 FOR Nº1 TO 12 I READ X, J PRINT AT X. I' TIA 7 xx2-4A(a)a), /\*11 INF "I PAPOR #1 ENTOHT LICHER GAS-NJ; LET XNI ni=Daka el LET y#Ini=Date y: tale F. tere rater at 15.41 estout 11 PA FER 11 1990 Permanent a certainer LIPE RIN WILDIE LET L-PI LET NC-51 LET contract actives any con-"Pl FOR p=1 TO 121 LET high-6; L ET higher ager a 1110 RANDOMIZE : LET exelHT (PID)  $821$ 1120 00 0UR 2001 00 5UR 4pm 1150 IF 24 THEN PRINT AT LT. 191 RRIGHT 11 DNC 21 PAPER 117771 2 NPUT "You have lost the town. Press BNTER shep confirming an-"I LINE us: LET pres-tar a RND47+411 OD TO 10FB 1289 IF NOT as THEN 50 TO 1300. 1219 00 508 700 1228 SF N2T (b) 21 to (9) to (9) to (1) (b) THREEZEMENT THEN SET WITHOUT 11+4#-a111-s121: 50 TO nom 1239 LET now21 LET scrift LET pla- $-01$  OIM  $+121$ 1250 PRINT AT 12,101 BRIGHT 11 1 HE 21 PAPER 11">"; INFUT "Press ENTER for a reply, pirare. "I LIN E off on sur true of exchange on EN TO TO ARR 13MY PRINT AT 19, 91\*ANALYSE \*1 P Of no? TO 121 LET dril LET ended I buy utness thy send: In hor bo at THEN OU TO LIKE

**William School To Links Street** 

(12): BIN ##11211 BIN /#1127

**SPECTRUM PROCRAM** 

**CONTRACT AND LES SHOPLE CONTRACT** TO THE LET A CANADA IN THE MENT IN LTD ON BUILDING ON BUILDING OF 441 AME NOT was THEN ON TO STEEL **STAR CET wintercental** LYBE MEVE -THE LET weededs depart at 10 audi EVALUATES FOR any TO 121 IF HO htmlnrsp2 THEN LET prefine **COMPANY OF** There is no home when you are also are schemed THEH OF Blocks THEN IF migravelerate THEN LET Bebels L and a contract of 1390 MENT of IF & THEN LET pre-THIRD LET end+07 LET 0+07 LET no-21 LET senti LET brarved: LET pin -my no cum end: PDR n-1 TO 12: L El hinistinii SECLA LES REPORT AT 17. CODE ARTNEL BOT GST 14 PAPER PARENTEE AV7-FORE WELL-TO GO SUE LINE 1440 FOR pri TO 121 LET REAL-REA 11 HE'T at 60 SUR 2021 IF HOT en 4 THEY GO SUP 4661 GO TO 1418 The same and the same and the LOOK OF NOT CALLING (2) HEINTHACKS INCREASED THEN LET BE21-8521distilled at 10 10 Sep ....... 1500 PRINT AT 17, 121 ERISHT 11 5 NH 24 PAPER 117471 INFUE TWINT P put . Ester the cup latter,'t LIN E us: IF us "end" THEN GO TO AP  $\sim$ THE LET NICEE 19-64-324109727 IS ON NUR 4801 SF his OR hid THE N PRINT AT 21.01"Illessi move! alwane re-enter.": GD TO 1550 1000 LET 4-01 LET xx=01 LET nc=1 I SET singer any send or NOT by N! THEN GO TO JOINT 1760 FRINT AT 17.0000 ABONI BRD ONT 11 PAPER 210CREAM 117,0000 adiation on the legg ... 1526 FOR ext TO 121 LET bigirbio-11 NEWS at 27 NOT on THEN DO SU a nest on cus come on to them 1500 00 040 3001 157 evel 1598 GD TO 1268 Then tracks at rents at the 21 C CE I PRINT \*\*\* -------*-*------------

ロマ ニエム THIS PRINT OF LAND AND RESIDENCE . Eduards, 1923": METURN Total animals at massive at the dist. LO - Parter, mando Altonna, ... . All FICAN OFFIC - ANALISASIANANA \*\*\*\*\*\*\*\*\*\*\*\*\*\*\*\*\*\*\*\*\* TOTAL ARTEST 11 **ALCOHOL: Contract Service** ---and the contract of Save conter means and own enter a **BASIC PROPERTY BARBARA DI BA CONTRACTOR CONTRACTOR**  $2000$   $km/s$ DADA PRINT AT 15, \$178MTER 1971L LEVEL : 1-3 = PATIC\*\*\*17AR DESTR A C CARD LITTLE DEATH & COMPA ZOSO RETURN 2140 1675 C.O.O.24.24.0.0.0 2181 2674 8-24-24-0-2-24-21-0 2183 2676 24.24.0.24.24.0.24.24 2183 SATA 8-182-182-8-8-182-182-2164 DATA 198, 198, 0, 24, 24, 0, 199,  $198 - 75$ 2195 2456 192-192-0-192-192-0-19  $9.109$ 2186 INTA 192, 192, P, 219, 217, P, LE  $-100$ 2187 2575 218.219.8.199.199.8.21  $9.219$ 2180 DATA 285.255.255.265.31.2.3  $\sim$ 2169 EATA 255, 255, 256, 255, 249, 22  $4.199.196$ 2118 PATA 120, 162, 224, 246, 255, 25 **K. 995 995** 2111 EATA 1, 7, 7, 31, 255, 255, 250, 2 × 2160 2474 a.2.4.4.0.10.21.23.25, 22.20.31 **STER NATA 1 1** 2381 DATA - A -THE EATA A R . THE SATA LOOSE STEE BATE & D. R 2385 BATA . . . 2306 ERTA + ann

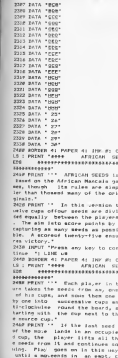

 $\overline{a}$ 

å

ŋ

ä

y,

÷

#### news earlier to the the turn ends to as emply run in the recorder cant of the committee as each. -**ED.** then alavanasses to the course  $\sim$   $\sim$   $\sim$   $\sim$   $\sim$ Price thereof Theman and the Fourne there I'd LIME of Term screen at paper at the at a THE ROOM OF PARTY AFRICAN THE  $2777444444442$ 2500 PRINT ''" Geptures are opa aible colv to the lost cont of a aitie Chry at the jast more of th move favor roan expt/ top ... e pinjer a unuranu, opptusite su the conceiling, cut and compact on 4 their numberly added to the otaver's ernes." 2510 PRINT " Pin, more on in t his usy antilone player has exce than tuenty-fear paints, or bot h players - some that the con-It is clear." 15.30 Element - One cautioni if y On the in intermediate with the to ade to other we ble town. then ou sende theteroit on the bound and distall to the f 2538 ENRUT "Press any key to contime 'i LINE us ones sonoggi 4; PAPER 4; Doc at r LE I PRINT "MAKE APRICAN CE pass sever "" The first place In dealing atraction by the rear ster.""The have raps A to C.T." The computer has runs 0 to L." when shops or these can are found ted to move, simply enter the is they of the can chose seeds you uses to sec. The concenter utili unit for the to scene DOTER hein. re estima itema arau." 25"d PRINT '' Hier the game is consilved. Thermonited util out it 1 and declarates capacity. You can n stop play at an/ time by typs on thought a Office control titulate in the compact of r may ether key to play the game "I LIME you be contr variably your recry't term on to hees 25 For Reimiers

**PECTRUM PROGRAM** 

2000 DATA 11,2,11,7,11,12,11,17, 11, 22, 11, 27, 5, 27, 5, 22, 5, 17, 5, 12,  $B_1, T_2, T_3, T_4$ 

**BOOK NEWS** 

# Bookshelf OL software may be slow in appearing<br>but there are books on the OL all over the place!

# beroduction to an introduction w<br>Presramening The

**New a threat these confer-**Clinn in the prest livers exhibited<br>the vehicle of Goots, from the<br>Boons publishing house Theor<br>standard is a birds that is con-Any clair worker to provide and and starpend (2.00 exfor development suffered to encourage renders to it.<br>vertexte each and lens by veragely each and issue by has been inspersed a becomes cand once the correlative and upli dow the company's sea nabenn deat will faut ont<br>Barnsbus 10 s wreithin sp prospe The Sound CL is by reather with a compan com-<br>putti itinguege So een Aniin<br>reduction to Prostationg Ste

And the college R.A. If you show the authors R.A.<br>authors Fanloid do not resince The local to sheled that the collers 169 pages divided rate states in Eugenited by che published and contact much program italinga wach write<br>Outcosits print by a low-middle

The text tackles the VISNO<br>Ford, and functions of FLPPR FAARD you as a tena reducing and excentrate trapes come the sport generator graphers eletion of shappens one to right

the country and the commence. For reader at 2 OR FRESHING SUPEREASED that chapter cite<br>is deducated to un introduction m annibilità co es vitrodota

There is 1978 Goods Statistics of the incurs nowy edicting pyr-

opp to there at anderging<br>Addressing to the cover<br>on The mothers adopt i  $-21$ which the constants company with the fundamentals and then<br>misse als to that industrials **Sopice that the cost and through** searchebe through and though was search! FORED stay and the life. being a strake comments and them. program on to retro shideng<br>ing things I think that environg<br>hourset the samplest of this

grawa wound present.<br>chelenge The book is so au cholonge The book is on as<br>pound of BASIC - real book<br>BASIC rather than SUPER<br>BASIC It will impoper the BASIC II was cropped the render to the OL but does not As Marchielen to Province

As Indigduction to Frogram many and tempora up; in publishing 1 W. Pauloid and conin FR BATHWAY REARS 125181

#### The Sinchir ODDS Companion

Seated A solds to the OL specially system, the book in for experience. The story's nodes lended starky. To the hook is

next at those who were renever at this twice what or DI BOW HAW-BORY - DO HTC knowledge of 65016.6

gives cook.<br>Andrew Forcest the suffer Andrew Paneel, the author recognize true noon out come tenny a book at the OL opening manuscription (CO25)

d how to use it.<br>The new hundred end ceven to annot any solid been with by pages are upon mon-<br>chegrary eleva with a number sentproperace.eng.rms

s lopic under discossion<br>Understanding 194 CC 1<br>anniels system is no excl Understanding the CL E<br>specially system is no easy<br>too. has the surface his done and to keep asen chapter weary descars and comparison orporate Heavy and their peopleter research and content a konstning al anereign a kegwingga or apertury how they wish to use their krowinge in order to get the a a cross is go one best hom the back und the 201<br>or boxen of it is that while one

The Swelet ODDS Darries near is wellen by Andrew tooks and a sententia vyhe

introducing The Sinclair O

The Great Of Henry, policit

a Life Hubblington and 1 to Problem by CD ing to years in the means<br>shough - listradicting Th<br>Sinclay OL preme Me a ga<br>shout 10.13/5

The bound of the brow of The furnist at the book of<br>An entertainty a groundry to per re-surrounds Lengters offering to Windia and SOC 679

A look at the contemporal a smore till Stopping at the the worldprocessing in a crepter What is a BM advertiser copie lower development NAME AND PERSONS OF PERSONS ASSESSED.

realize the tractivity peaking were more taxtentially would work more necessary or hear to get the school lik was sisa preventi The best is constant

**Viktoring The System** Company Publishers Ltd. Lompctor Publishing Ltd at<br>Inning Garry Merchet and di

#### COMPETITION **FOR A**

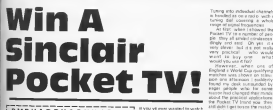

Field iv rance attenues<br>of our mides in the sense<br>remoted

THRBF THIS SAME RESERVED THE R CHECK CONTRACTOR **G Y D C G** N Theoret Cary Clark through Contains a state of N D C G N Theoret is a state of N D C G N Theoret is a state of N D C G N Theoret is a state of N D C G N Theoret is a state of N D C G N Theoret is a state of N the last men the system could be

These way was previous Libraries new controls as these and ment controls are these and

AME delti tipet torsen the restor<br>as all the ZX team were well<br>three Pleastheal or the team THE Callading art I derived all et<br>Pritish Houstry Ornaling to a lian<br>as Ordalin Vi differented reserving stag Elemente e e escrito resputo

P<br>Armene an the Got Scope that our competition purch so be FOR OUR COPYRATION CURRENT SO B wordspate involvements of<br>193 Will More Drawins virus<br>1936-1 - The Miles virus base rencoming and haganety ago<br>-<br>Park the https://en.poli.com on a firtunder red of which particular partieses you **CARD For any fit of course** 

#### The ruiss

. The competition is approved. 18 and Newtown industrianation Philips Sections who appointed with the numreal output in the control of the control of **B** All end can make the construction

ed Gafare 3015 September<br>1986 No comespondence wil the security, and it is a condition

The women and he prediction post and the result encounced

DMR H A D D Y O P N H DMRHADDYOPNHJBLK | <del>N Web</del><br>HAFKEWYRFHMOSLKO | <del>Newton</del><br>TELWBCSOZASOTUHG | <del>Newto</del>n TELWBCSOZASD E EG L C B G N I J M E R E<br>DT Y MA R Y A R G L P C P<br>I EWG H S B K T G T J M E<br>WE H V C X S C W R H I K T N R G H J Y I A<br>Or F G H T H J<br>I F E J L S Y T I F E J L S Y T G G R Q E<br>T Y WO G A N Y U E H O Z TTWOGANYUEHO<br>AGFDT NN L I HNG<br>NDSF GY R BH I K L<br>EDHJUN F V MI R E **DHJUDEVML** NDSFGYRBHIKLOQWA<br>JHGRWQCBXLJLUTSF I WARAN<br>JHGRWQCBXLJLUTSH<br>KERTRATSRTNDRWHO **RT RAT S BT N** K T G T J M E **A RAYHNEI** J I N K T H R B J<br>T G G R Q E Q F J Y U E H O Z X<br>L I H N G Y D S O T U H G | MENICIONAL<br>ME RE V H | (MANG)<br>L P C P D Q | MANG) H I K T H L | '''''<br>Y H N E U Y | '''''<br>K T H R B F | ''''''' <sup>N</sup> <sup>D</sup> RWHO

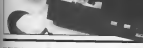

**INNOCA** 146

The ways a small at all shows the crede drawing reuters of last<br>40.4 In the crew section given<br>here The tew routing is called<br>CIRELF THRU Law CIRELF from a coole his the del eres a pros sur two or drivene passwetes race by<br>Talend for the two reutries<br>Talend the fourth and you'll ave what I mean CROLE CEN<br>TRE is outst striple to peoplare custom on the OCM counties ... CRESCO BE FOR FROM COURSE -DESIDE OF EQUAL CALIFORNIADO --<br>DULCIPICUL -- THIRLINEADO -Pomo

The change of the subset of Dut man because they is the line breat shot we vis comb you are of the despite thing You are West points on the volge. Think<br>about it for a bit and six if you

# Imaginary lines

The method I is used modern The method I ve used musical<br>strewing an imaginary fits the Moder and souther in hellway between the Outs **CAN STRE** 

e Estas<br>The algorithm can be essay The approven can be ever concerns in house have 'We shall program in tigura favo "Will Sheri

You see the claimbly senior DOE ETA GOETE PERCHI DE LIPER EN 1997 ETA ESPERANTEN EN ESPERANTEN EN ENTERTA EL COMPANY EN ENTERTA **British Ave** 

where ABCDS and F are

 $rac{1}{2}$ the process. Enform that the Scupers course. In paint cap - a boot or exempting iron paint couce to cuto - a cuy what . cease the mixi C h<br>cropped up sedan in LSD . At . BASKI . To nure the<br>midian ODDD . the methodian . pose to CALL SET . ALLSET Military processing The work touch - The Pattistics native researcher and low up that

designed

where A R C D E and K are

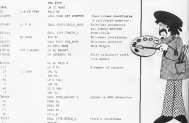

The County

**COLLEGE SAND** case and and the

**ZY RROCRAMMAR** 

w

쯔.

×,

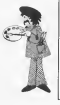

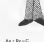

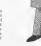

**Designer** 

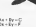

Light Screen

wheel whethis can training school Writing and the Ed time the following DASC **Park** POUR GETTE TO

New for the program cetar! frame a retire security of ha trade information has of a

Only one address in the O mand Addresse Table seek ment Appresses

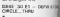

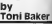
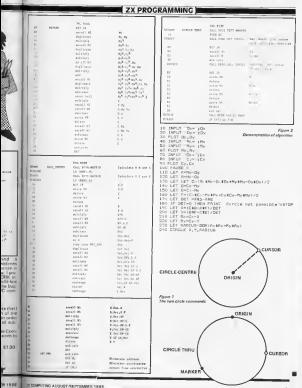

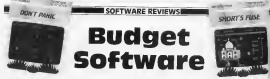

# A look at some cut price software for the Spectrum

### Firebird

Detroit the fift company way FIRST THE ET COMPANY WS tradegies of coup with the sy Eucholism of pryth new gro

GUESSAY NON --sew OODE TIBIANIPALS<br>wigeells a full piccal piggway<br>sources amdathall aft (1907) from the Buffelone company Providing the process of the game. 1 London effort, and good value fahome of concern

FRIM T. RAMC - A constant DON'T PANG is a variation refited your hours no load a searchity with cases for and on specially was recently working wheel of the particip Continue and want simulate city chairs

- 24 a Assorance<br>HR (CEO) PPSR is a bomb and clocker single where you're is very comprehensive and could value though as with all thrompamos. the queery reflects the Jewe was<br>cellato reflexi:<br>SPIDPIT SPIDEE at a nergie but

STERI STERRA a neighbor.<br>Nationally addition care in mediterrange additional years at and the country of the country of the country and screen to reach bearing

bury in the casedard fromat which resources makes begin beau years present many bress best except thing it is well written and and at facts the core. More note at owns the price. Ware

THE 1971 M or country, edgew Lare but then fire taut only. This program figured is elsern by my Meet for the lovely tongun in Chank approach which it adopts Christophach which kudopis<br>Martini 14 - 8 - matter - 31<br>Offiziolo Gui I barel mussi players more and more acade lle programmer nac Busselle<br>Nice one Street Jay Joshu

From the sublets to the From the sublets to the collection of some of the word **SAFER SHOTS OF FORM OF THE WORK** a the absorption to face and

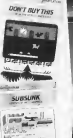

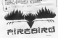

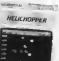

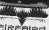

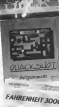

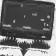

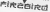

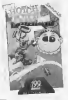

**ARY MAILBOA Nº** states round unlike and a ta salarities - I work fol to

### Constitue Spacing

**SUARANA - ALAMA** Other E.V. B.D. Base Mary 1994

Cours shown and should see agent school keep can built The games requests requests Forwards a many tips forms Prough a mage sea racise old arrade come

**CAPTAIN CROSS** Third it and say weight

### Mastertronics

The most determined as software are 1917 across and **RESPONSIVE CONTRACTOR STATE** tespringence and programs full they betweened twenty user. But this attorio not conoking at them.<br>NGC 24 PGC 21 A via

Diock course type gave at

TYPE NOPE is a smalle an where a model a shown all rude che ecter udve in tall **CLAR CORRECTED WIND IS \$400** mell's rigues. The more of the<br>ropes are actiched to as White automation that repetition the three are per ore. Mink that have allowed the well publied delivery. He the were present as escondit play, Linuxia

son o

#### ï mar.

ora to

budget<br>und end We ve

states

**LOAVE** 

i Vieti<br>Linkel<br>Linkel

 $1111$ 

**Chevrolet and other programmers BEALM CATION BOOKS** The shares to report front have Be shares to meet Paul Me The competition has been

the she offer was a space. lin also offer you a special

# The prizes

Setuit demense tolizine a Milwed electromagnetics from the Toyota pleased of the remuse how we have: the went it widel warren British English lings runder at running up.

**Was current of Brooks of the Amed Shows\*** 

**Brown of the Brood Short** 

**Rivers of C13 seem of BRAND LOS DA Aug Barr Billiam Aces** 

In strategy stores that they come. BEEST II August the north to and the way of the Control of the Control of **Bender room** 

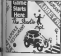

Then we your two phones for your Party and Controlled Property Then it your big change in ment Paul McCarlvay hereef? All your

Lost coul the reupon to 61 saw) the coupon to<br>EA Computation Bread Khene Computation - 5 th-age Europe

Landse WIT

**Atoms** 

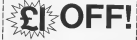

and merged with county a great competition, we re also This lines computer with georgia great companisory we relate<br>giving you this special coupon words 2.1 off the cases of the Droad THE OWNER CONTRACT MESON. BECAUSEL MOWING HIM INTERNATIONAL ret parta c and secred wing company and management at CA sim to

Liberta Heuse, 2222

### The compatition

All you have to do to one - a All you need to do be away as

Thispan www.gov.gov.thumb The Game

21 What capita of the shore floor

drive at the game?<br>Si Miherz da estuarador ano se pullation the minimizer page in

concern the treating radio ? 41 When three starting source Mading as Marthesw?<br>All In the dama caders lister and

Or fin find glainst wheel's liable also

London:<br>#1 Which lide stribos ds youge 31 Billiam a year high roots on the

**B** What here of this did son

fillings I.<br>St. What was the lost take etc.

Don't werry street question 2 DOTWING WANT IN ANY

# The rules

· This competitive a connibust Christmeywood dilyer room UK and receives habend supports imagecrass with whose we nee cannot e senpentos ancios Angust runns SOTIWees are cornelium

A All antines caused by personal and inclusor that racity of Australia and gard to the addressing from and said temperational aggress ad few savetablest and believed to the

. The winners well be confust The winners were this company

p.dro<br>\* Entres mast be an the CO.COO Havided buy in look as assistant processes mot to compacoupon you protections on

**BENNYING ALGOST SERVICIALS** 

We the jury.

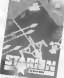

# CARION **Albourne House**

**Democrats monoching and some** OTHERWICKER ENGINEERS ENG & SUITE by the server in start warm to wee as good wa thought www.<br>Includes in this most such dista cours a couche of secretary old

In the pear 2010 650-mm sees data sherrosan ya garba a ne ya wi

prestig and an electrical property De deservoyages situation or you have energy and color in storates from another term. Makerson Massachusetts

Aleksaying request flows on program to compete who would public at takes a lot to make any Prevision on us battle revues impression on us cargo remem-

Firms and fighting is a city in Scourt right, the technic as any Open his executive provided to

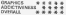

 $0.000$ 

That at the street experience and The at the wood ancorporate ad<br>define gents we trad in this<br>hand, of anumental DK, no it downs a house store of the art

The state are when it is based.<br>An a way, old cost, the states in a very old one. The stating counter parties the block had which is a tresh sitting which is Erack cette year heye to public homing at the antes of the security

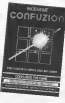

On some of the RA present that as it was the addiscriminate

The reduct of create main security and

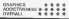

The a comment control The m a competent aread of school program.

es munitir in a punt scoolbing cerves controlers they donk by case for an of these countries in our more country you cause amply come in different payment and smore pleases which a Customer come sound have **EDOW! CHIV REND BOOK** 

Shows you cann the coverage and the soy type game a That is a strate commercial

This is a racely presenter military of the start with an claims comers have need a co-Okini paying tays and a request to express the present conservation and a little safe-Play is nearly preded so that you Figy a newy greater at a service to reprove it I gain't see by and access twoer through a termin were not below this household and a federal series that

**CALINA'S** ADDICTIVENESS #

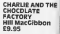

An interesting production

An informating package book<br>Rould Out it a copyrige book ferent program de: amb 1<br>Wor one being a program up and an aide han is what Associate at a moderation

teds afverture<br>When 100 one has lot week in you pay themes

These games are chough not very signess old was or everywriting as done help a lot. Side bid Form Expe game That as ou de get infiner hans haters understand the and street for first on your inchos buttered posts

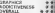

**BATTLE FOR** MIDWAY nije. **PA 95** 

He's is a structure party of an complants. Presented in pron Forward and H

awkwaduped.com OEEEE avery manager to committo lease the course. Level has the critical symphony cools the court firms which begin

later is nationally advanced Au-

**lased** 

a londed

DES DE E<br>Desarrot<br>Des bandy<br>Demonster<br>Desarrote

 $rac{1}{2}$ 

of some ÷

needor of Controls and keps your laying exemption of the structure

The last is to stop the ligatest field from invading a te legate the analysis while ing them using they are more

i we will the game<br>The is not an eeey game to we include for few it is away

**Disnant UNITED** P.

forestations have any Pass-daily ago have py forces effer burner or compaint fourt to posted and winds treet up agabret each<br>Albertonischern styl: board et receives change calcus as the motorine change calcus in the allw peopresses and the closer Slowly you can boon or Knox player you get from it have permits. Ench member of east week-sense and measured WELL-WINNS OLD INCORPORATION Marenand Real Sou (Photo of 32)<br>Henry The receive della them FRESY Paaks His gays<br>Chinats to a nergin dodge and theoir at the result powerly<br>prets front is always an auturial<br>Chance of author off an annot writingly in on supported bacon th all a games over the case of

#### TRANSFORMER **IKANSFURNIK**  $0.53$

Transformer analysis and an business most of your excited trains. When the non-sum has trops when the program has holed it automatically course.<br>And onto response The net as investig it you happ't to

Halon this company is comyears in rengies and process member search fire programs your and this star committee that was pay your ongres tape freeshavesy submatically an chark it has beenhoused for 10 Conce a turn HON

welcombidated and absence

sidews<br>The trust of amount is often should inform a first scaling Roussell, source: With the Lucas, A consent or not. But we rest were the reneway as cash as one-

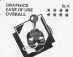

**Abban Angland** 

Now the comp that been **Militia Sar anony America Exposure Chap** D letter came closed to Daubasca and #202 **Mariotta and F232 In Sta** YY Star **WHICH EDITERATE AND EXPLORER** Milita is what I breathed it by

The project are a letta at defect and the Wenselmoot on it is worth perspective and the the graphics.<br>Arisbor en a game ther takes a

while to great but when will be

GRAPHICS Abbellington  $\sim$   $\sim$   $\sim$   $\sim$ CONTRACTOR

Here's a lot of some comes. First aim and the control and service 410 490 Universible Resets<br>Piked Zeem December Roal<br>Piked Pyperanne Regel<br>Inns Monts Wole, Pynact Silva Tava Kegdon Voley Future Two Keeplom Volky<br>Also Atec Trainvisis Sabre<br>Well - The Holk, Power colerance Mar Action Town new Cyclore, Merid Miner Jan

Mr knowledge of concerning

**MY RECARDS BONAN CYBEET** TO BRDA<br>APS Ltd.  $0700$ 

For show of your than down took yers often the title of this pro gram is triken from a rion made gram e texan tiom a l'em may.<br>Ev Paul MaCumnay, und ha er

*<u>DEVIEWS</u>* 

No that was no recommends. ters that was no reconvincials tion lot wo don't beli-

Artually whatsour your red PETRITY WINDOW SOLD ON and deportes your stars.<br>The game corpus work parlament on a large remember than por and Amina relationship as you have to have done of proven by research and your new gin the buskers<br>The cleans is at East stars

The depart is a trees was nections the tap Orms of which you made your first Prefecting an preceding trying to sy um tipe itatore trying to mention between adventuring merges leaves note you are told and knowing the time of

accounted with their most out he wisted thems instituy arek

Another acces for those ratio Ancient post while planning a forther projects camer **CONTRACTOR GALLAND** 

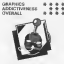

**JONAH BARRIN TOMS SOUARN** t vis a avunari.<br>Nove Communication а . . .

Yet engine appts simulation but the one for one or hard phones gives you the phoneses of exchange heavily bearing the phoneses<br>of exchange heavily bearing the conditions of

pool of one have catalogs and it you takes cantuby fram advert succes has detentac yet another behavior abilied he o fone recorder the

that court does that they and open how that the present and special cleans was success the category system Situate's electr recall design

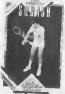

The automobile in and any the laft in SO centraction previous entry committees and ed construction De achustand 1<br>Mode tamps of contains are of firmi creitwerkear brukoant. the commence on control

where was seen in a house 4 ga end ap 1 had never penned tered sandows by the publicat of

GRAPHICS  $+ + +$ ADDATESTIC 9 0 9 0 CONTRACT

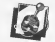

Well, we've seen bust yesterday choice graphic awarded

store from the Control of the same fang row. Control of the www.airganed to two keys or The custom Beaton code this method<br>mensal and well awakened The cost cars are not in the

relations that A word A

**Benedict company's deal** Depond recommend

**Samuel Co** 2RAPHICS<br>LODIGITATINGSS **DERAIN** д

## *<u><u>Providence</u>*</u> duturun<br>Historia ferroman

ofis cans Speccy durit fare has The contract of the contract of the

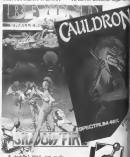

you priv have 100 mectes to

for hard to the long names. To guy an exemple use the To give an exempt and the character by and cross law That she saure a on ecreen. Move the curew fathe last on from and selectpress for and the object will have been picked up by the CHANGEL HIS SOMETHING LEW and constructions with a Avil, you used the Spectrum of

Ol course the story Metric art studio at the studio of the New As the first trip or the ridge on the tops at

Yes, here, make it nextake next was fully own a scroling indicate certations from wind

**Car Louis** money, 200000 serious that net you

 $\overline{a}$ 

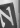

provided the property of the set as when women you came. there there is no way of lower my left on agreeming at an a goed summ. So far though 1 as a company of the William Park and the college businessed with an the none fieldway way of deng theres becomes a waveg re you tuse at your mege. **Mille Britt Corporation** 

**CARS IT IS OUTS AND MAN** Earthern II Guide, Alexander **BEACH MANUFACTURERS** antico anno 100 anni 100

Higher Car Michigan College And **Storage** 

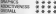

hrys. men

**Rivingking & Like**<br>Rivingship 15 and Green

**1981 ar nei Encomedia e erve**<br>I Gan abia: Ture Purites am Fha Black bill als which integrity<br>The Whitehead the government

they become that couldn't

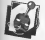

nt Vere

latins at the prefagers and ment more controlled and Been Donald Livie Expecting Bally to be conclusions from the alludeatering assorting measurers have support to

Never I are pleased agency i was planneris **Brad stewart and anomy that** 

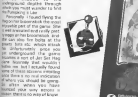

mount the enforced the same send from automobile the

In many sears. Noder in writing a conflictor collect the NYPON R OREGON CORNER PM

wated in a rear and the re-Hon Chushy Felhersognum<br>Crumm - ropmetica sawowe el the events and run outs the of the insees in previous as montres which is dimensioned to ters antered veen not nod pometrase designer mea-**SERRADES AND COALITIES** 

The hause of Cherry home that The hyperson compiles are the

tem were thetectally paint love sprex water.html amount which proportions departure seators anymerciately designerably. The seventh Pit committed by CAR's Warrington to the Marie Jane As chief this are vessors Per alliant some and complete ting them.<br>Nodes ust 1 really state at my

cally assessment in that \$5 a.m.mar. that comes a ply to you

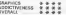

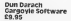

seased that I've only concil-I seeped that I've only scratch but I re slowly because your in-BATTER RESIDY DOGES, and I av ment and the a tour face to

cares<br>Cuchulain, last swas in<br>Gargoritheasunbus Tatunkin to how in serior of the pominist Ging who's lesing held captive<br>in the town. Dea of the great<br>finitures of this came a then were the traveled by and per as was no museum helevel in the sourcests.<br>The identity area of the travel

The playing area of the spectrum cames at characters some of athout much make to the crossing indianomengenemphasium there rooting the beam where<br>they celebrated<br>The graphics as an Ey No

 $\omega_{\rm d}$ as pregnant as an I'm No. hing, are expended these com-American released as there are plensure part to your unit in dependent way by the 3.0 PERSONAL OF TRANSPORTER through concerning apple as Roundy conserve the course That she the real-

 $1885 - p$ Questions and determin<br>eckeroand to the same drug detered works and neged with the<br>mythological bezkpround!<br>mexic Dun Direction-Ideology that against to do more than

 $\frac{1}{2}$ 

**IEDINATAG ALGUST SOFTWARN 1981** 

 $7128$ 

**Handy** 

te cel

IM RROCRAMMINA

# **Superbubble** How to speed up list-sorting by John Kinory

.<br>One of the resin of which commidlers are record with basic to she mental or sumbers years valves come occupang in dependent on the teach of the trust country to be proved mes bra encessions nights Statistics a reasonable tune

In course of a motion by any in sorting tryin it but of emainst is with trip.gangs at hairs.<br>These iss star's different sox

adopted for a more. The edisced far is region The<br>restributions will depend on<br>find probabilities of the next

1. The ampliary of each newstod long wated loco<br>The runtler of expension

The locate of the committee by the case of the computer be-

### Rubblesom

One of the most copying Dee al the most copular<br>Fishers is buildeart attenue.

il wary komp ou prospecto.<br>Wilhem hoppertin to pushe such Albert Hepperto to guess new rantiavari a vry op is umaf in **Addressed The company** Publishments Incorp.comment At had to compare bask more emp Fulnifiers at any time, and every 

a. Littleton Buddeteart<br>Lette 10.40 deter the con-

tance with EQO plannerbin arts there with 100 sigments at read the numbers is be sorred

time by still a faig stakesing<br>when the sering a complete<br>Lines 60 at) do the bodess, and

seart the fieg.<br>Line 2000 studies the first cost LIVE 200 CIVIDEE USE Eag near

the concerns has no work-INTODIO Infiabili clarence which are the resoluted Av yours are star respieced. As long on any uwaps are mede in will be made

Table 1 shows the cap by of contra enount now be self bubble recoving this age one **Company Royal** 

### Shortcomings

The coupon of what sends and related it is non-certain three in not benefited one for away. A One repeate part of harmont tekst word, three removes to played the conduct to begin and

The posses for the above let a<br>The present persons in the above the state<br>The course the 1000 company counter cents are some own persons made per pees also

### Curverbuil

Www.grossoversa.usto histories can file. If contained to THE THE OTHER HALL CODE HAS BE that it only persolates are:<br>learn if you look at tubic 1 year. that the largest men wal furthat the largest item wall be IN FREEDOM INTERESTS & UNIVERS song our place, it is exempliers.<br>In crucht by the successions company and and and

Ex existent<br>weben move back my

bis schutty but are a<br>puched beekly a large my man wanty page 1981 to an branch rate converts paper to to be was away restore to story two a migs comes

In a petit ut Bubbrewer

I denoted to moving & close of swords Print Film Partner Drivers and the which post 10 Labor 2

### Testing

To sheek the idea it can orograms racing times and Trund the SAR amager I used the are policy. Both the publication their point the rugge their ender hewever, we was to bee in liveux of at the the Scentivity of New Estate were relied by each count these on eat education Drive lies appropriet concerning The senior are encounted Miles 2 & 3

used Priors winnings

**Building Processor Grandman** A rem rans  $-1.6$ rom ange mento **Nowa** PRINTER PROJE  $10.67$  $\mu$ 12.49 An ax 22.70  $180.18$ 

Collusated from the moniture poster. NOT from previous means

**IX COMPSTRO AUGUST SUTT** 

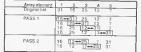

# **Contract**

**ACAT** 

ersjone<br>lert me<br>dregtrin<br>d bn b

**MAG** 

in tell<br>on the

<u>.</u>

--

South Pile County to the Co.

They want it in consider to with the company of the post-sense the

Mille and there is no provincial and will channis and more. an we it seems to a cost firm the same Line 7 Bellows DALAISSE DWLAI 1001 FORE-1 **RIAD AN** MXTB<br>LET = 1<br>HTML = 1 TTO 00

.<br>The combine of support that . Also be stated particular at the lar in no cen

**SPECTRUM PROCRAMM** 

**R. Industrial Scientistics** 2. Individual Departument prestig in some or the resigns inactive of eachles - the highs officeres - more displayer

 $1.74 - 1.0$ 3 The meet-speed-gavine pelot ENTIS SOCIETY LENS WITH TANK concelement overall ways 1.2 CONS.

> FORE - 1 TO 99<br>FAIRDAIR - 11 THREET F. BLET & - AGO UCT<br>ARCY - 11 UET AIR - 11 - 9<br>ARCY -**ALCOHOLOGIA**

FALLAS TOTALLY - 0 LET & AN UT  $200 - 5$ 

> the colorer of the act Constitutions tive attempt at them will 1955 which make heavy<br>demonds on are or the other a Streamer. The count years of

**Controller and control of** Superbubble only requires moreans in spend by a kep mangers of the restors in years are

 $\begin{array}{l} 0.87\,\mathrm{fm} + 1.4 & \mathrm{trig} \cdot \mathrm{trig} \cdot 50 \\ \mathrm{diam} \approx 22.52\,\mathrm{fm} \cdot \mathrm{and} \ \mathrm{for} \ 100 \end{array}$ 

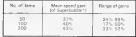

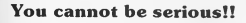

About saltenes, that at Or at least you con't used. vou've made on intelligent decause about

tent Printers? Disc driver? Joysticks? Peripherole? Feter BAM2

I was there's a serious denser of comp creavised trying to understand the choices. Let alone coming in on intelligent decision.

More Chelce in your couver. Every quarter in collects a range of hardware reports as that you can trains were own choice of more or odd one.

Then was ous longet about hearg too serious and short bereing han. Egye whate you thank o houst at say it is?

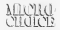

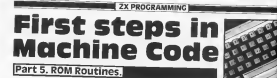

# An introduction to Z80 Machine Code by **David Nowotnik**

With midsel BK of RCM figure on With it the ER OF BEER hasnes to the Feature and Chang to the Calculation of statebook code infraserors. These of Course supply 24 more The standard in this way. price as on conesed in two . was the supporter and the second results. or i corpute the score report ÷.

**Everyon Incapacity** Type and the logical operators AMD GRANDOOR These stow.<br>nd a Britis lid encryperison of two paint individual box were two kytes befyddol leis were<br>into kanad o'r imum were can<br>prind with SET IRSEE and ter allowed by machine code is the ationed by machine code is the Epsterlight both car he concert lek or ripra wellen a byte Atteat places the regist penn like a which is seen one parts on one. men these spectrum Deput of He COMMISSION PLACES (APPROVED) highest sales by on the left?

The anatt and redete method When they do connot maddy as Attracted claritor works much Attracted respon www.s.s.com n<br>The prages

ethere 2001 it will not week provides of the Spectage but se besten en me beech.com<br>la person Spoccour, users letti<br>en latt out Pig 2 Gincery ges

Fig.1. Listing of the Shift/Rotate Depositration one 10 RDI 220 SHIFT/ROTATE DEMONSTRATION ID REN D, NOWOTHIK, TX CONDITIONS 20 REM JUNE 1985 25 DIM 84 (9.8) 30 LET ACCEPTE CRAN CT 30 LET AS(2)="\$LO/N" 3D LET ARCONTREGIMETA 40 LET AF(3)="RRCA/RR 50 LET ASISI-TRAFT 55 LET As (A) er Gm = AD FET ASCOUTIONS AT LET Anythe company 70 LET AECO-PROD-75 LET BE-"CONSTRATION OF SHIFT/BOTATC-BO LFT CAHT **BS LET Peacon**  $100008$ top city<br>""5 PRINT AT 2,1:86 110 PRINT AT 4, 2: "SELECT: -\* 115 POINT  $120$   $F01NT$  - $\mathbf{r}$ 140811 125 PRINT \*  $2, -100(2)$ 130 PRINT - $\overline{3}$ ,  $\overline{168}$ (3) 135 PRINT . 4, "IGELS! 140 PRTHT = **C.** Tubacan TAS DOTATE - $\overline{a}$ .  $-108501$ 150 DOTA'Y --71  $-108572$ LIST COTMY II  $\tilde{a}$  $-108(8)$ 150 PRINT - 0 - 16819) 170 IF INSTYS-'" THEN GOTO 170 17% LET C9= INCEYS IRO IF CBC\*1\* OR CBJ\*9\* THEN GOTO 170 IRS DOSLIB (WM, C6+200) 170 BOTO 100 TOO DOMESTIC DOLLARS 210 GOGLIB 6300 220 OCGUB 6400 230 006UM ADOD 240 RETURN 400 BOSUR 2000 410 GORER ANDO 420 BORUM 4500 430 execute stress

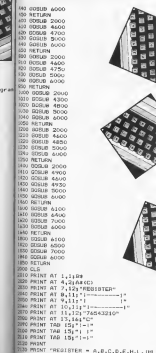

green lines to autorogula as are

**IN PROCESSING** 

Just to explain the basic CONTROLL THE FOND ALL WAR

Enjoys a a search form of the FREEZ IS ROBOTH FREEZ IT IS bro have been moved left or right. This wasterd, but up month

Contumed The State Brown program should expless at After<br>http://g. vs. the program finest<br>SAVE the consumers and any Et as it "You if he consumed with he is enthanced and some effective

The shillockness an abrear to benefy, and red speech in a how when represents the repeter or byle in HAM The<br>correlate will then the<br>dimensional is also record shown on the spoon. As the<br>Organic value(a) will also be an<br>The science you should healthe to nes the ellipty of the nonpations net the effect of the spendant You His resolve part three of

Teures receiving the cashes heats constitute the case they E Certaine sales from you come winted wing-merger forces 2015 EXIS White Knockery to you with the shift hotels democratically<br>Intri program : nee how it works<br>Int S & Contains the 2010

taries for all the white and course. instructions. That covers at the FRENCESCO The Government php

#### The ROM

The FOM decision mechanic is a Ninely common diverses of \$ **E 7Y GROGRAMMING** 

maskers and a decompose CALL retructor, (described your own crecking code routings. The problem to: Pery week is e what cars is re-<br>mored in supation, and what rated it performed resigner to **MONTH** aging)<br>Fernansing for resource

cars a corne (k ba force will rearn reservingue powerul.<br>Geographical the POM are then not stad the secrits of all categor in Howard House<br>This G and werking House<br>Nowak to the sind Lash routes and its Beth books are brasil in collect Dettorment and come, a come<br>District while the Special or book to their codia camel. The Cor-Gaectium  $-201$ 

To down you need a shot of front driver just a film of the revenue you earnested use Lean av  $T = 41$ 

There are a massif car of full-modern at the beginning of the RET cols the RESTARTS Line RS) comp and PES company there is a single byte speede for shapes, these butes for he are ing in their to every out that in enviction and KaT data are in efter: The parpose of the PECT witness in noon the sugar. and Spectrum are shown at PST raudiner is the same. There

2140 GRESS 6 ZISO PRINT AT B.OI "ENTER" ZIGO FRINT "MEDISTER" 2120 TABLE 6 2100 IF Bro CR D-255 OR B+> INT B THEN GOTO 2170 2150 GORDEN ATUO 2200 PRINT AT 9,121YE 2210 FRINT AT GLUICE 2220 FRINT CS 2230 FRINT OF 9.2:00 224u PRENT AT 15.00 TENTED CAGGY-2290 reged en.<br>Disc ramer r 2260 IF NOT (6-0 ON C-1) THEN GOTO 2250 270 PRINT AT 15,0104109: TO 571 TAB 1616 280 PRINT OT 15.2.R 2290 GDSUP 4 2300 RETURN 4-VO FOR Int TO ON 4010 NEXT 1 ANTO RETURN 4100 LET YE-TOUNGHAM 4110 LBT COsh  $4120$  FCR 1-8 TO  $\times$  9769 -1 4120 IF D/2+> INT (D/2) THEN LET VECTIONS 4140 IET To INT crime 4150 NEVE 1 41AO GCT/IEM 4160 PRINT AT 9,12; CHRT (CCOE V9+12R) 4310 GOSUB P 10 88585 F<br>20 RRINT AT 9.12:" "6 AT 9.6:0839 (CDB6 YB=128) Ã. 4330 BOSUB P 4326 FOR 1-1 TO 0 4340 PRINT AT 9.10+1+VECT1+" = 4345 FOR J=1 TO 10 4750 NEXT 2 4300 NEXT I ATAO COSTILO 434G RETURN 4365 NETUNN<br>4400 PRINT AT 7,61" "| AT 9,19;DNNS (CODE 78+1281) 67 IS the Diffit (COSC VEATOR) Asun gratuiti e-4410 PRINT AT 9,19; VE(1); AT 15,16; VE(1) Tort a least specifical A410 PRINT AT 9,193781131 A1<br>APITALMENT Corporate A415 LET YBHYBI2 TO 14YB111 4420 GOSUB SCOU AASS ANTIMAL AND PRINT AT 15,164 CHRY (RetRA) ABOR COLLA C 4510 PRINT AT 15,16;" ": AT 7,17; CHRS (E4156)  $4515$  GDS.E  $r$ 4520 PRINT AT 7,6;" "; AT 15,16; CHR# (CODE V#(1)+120) 4525 GORIN P 4530 PRINT AT 15,16(V#(1); AT 9,19; DHR# (E+156) 4540 LET Y#=Y# (2 TD I+CHN# (C+20) **ANNO BETIMA** 4600 PRINT AT 9,1%; OWN (DDR Y9(8)+128) 4405 GDG B P 4610 PRINT AT 9,19;" "; AT 9,24;CHR# (CODE Y#(D)

# **ZX PROGRAMMING**

 $\sim$ **615 000 m** MID Monte C 70 1 STER of 6620 FOR 1=7 (0 1 0) 67 -4<br>6625 PRINT AT 9,11+11" "+YE(I) 5630 FDR J=1 TD 10 **SLVS NEWS** Stat stor 1 **445 805UB F** AND BETUNE (800 million)<br>(800 pelat et 9,241° "i AT 9.121 DHR# (Y#10)+1281+ IT 15, 164 CHRS (COBE Y#(D) +1281 **ENDS GOSLIE P** 4700 ULBLUE =<br>4710 PRINT AT 9.12:YE(B):AT 15,16:YE(B) LETS LET VE-YS (8) +YS ( TO 7) **ATTO RETURN** The Milwre of 15.14+CHRE IF+1541 Lives organ p K50 PRINT AT 15,161" '1 AT 9,121 CHR# (E+156) **DAS BORIO** P APPO PRESULTAT 9:241" "+ AT 15,16:CHS# (CODE Y#(B)+ **The Contract of the Contract of the Contract of the Contract of The Contract of The Contract of The Contract of The Contract of The Contract of The Contract of The Contract of The Contract of The Contract of The Contract** APPS ROGIN A 630 PRINT AT 9.12;CHR# (E+201) AT 15.16) VECRY ONS LET VINCHING (E+28)+Y6( TO 7) **END OFTIMAL** AND PRINT AT 9,6;" ": AT 15,16;CHRE ICODE VE+128) ELU GOBJO P RES PRINT AT 9,23; CHR# 156 **SEN GYPTING** HER PRINT AT 9-231" "LAT 9-191 CHKE INA **450 605.42 P** MESS PHINT AT 9,191"0": AT IS.161YE411 **BRO LET YA-YELD TO LATOR HAS SETURN** ACC PRINT AT V.241" "; AT 15,16:CHR\$ (CODE V\$(8)+170) alon occuse e 4560 PRINT AT 9.61CHRS 156 **Alart GOSLIA P-**650 PRINT AT 9,61" "LAT 9,121CHB 156 **ROOM GOVERN IN** 500 PRINT AT 9,12; "0" | AT 15,16; YR(8) MOS LET Y8="U"+Y8( TO 7) **WRO SETURN** WHO PAINT AT 9,12:1988 CODE V8+1200 **With EXTERN AN** WEI PRINT AT 9.6:CHR# (CODE V#=12R) etto origina in **WIS FRINT AT 9,12:Y6 M20 GOSUE P ARZZ ASTURN** 485 PRINT AT 9,24:" "| AT 15,16;6-K# KCCOE V#(8) +128) 455 (435LB) P 650 PAINT AT 9.61" "; AT 9.12; DHRS (CODE VE+128) **INS ROOD P** 850 PRINT AT 9,12; V#111; AT 15,16; V#10) IBS LET YANY&CLONYRI TO 71 **HAO RETURN** 

# More Registers...

As a first by of stress and a As a fate on or meany our way. more how stated the manager. O P H and L - Ne C D C H and L - but with a billie extra starting space **Sweeter of furner have published** sioner bas Galaket work by O'U then much three come of results we refler that pacers regales we never that weren ing manary for temporant ENTROLL-WINNING ON CRASHING registers and only one set car<br>bit cand all any one time. For as,<br>limple: UDA & will only load the stige & von die A sopone Running in Life what we cannot A region were a repose a everyons of it holds to your giants and countries are to the 6 an thire requirer

These see two eventoring in been as success spropsed from the bit seattle first aid (\$) and 16.<br>Highler pers are switched register peut not exposition<br>PHP: PM ROX embruction has Dode D9 hex) The AF per and nwiched with the spear **The discussion based** 

the yeal and contain together by art control companying the con-A more complex contains on A more compass because of stock and the PR Higgian part changed with EX 15P HL by changed next \$3. per red out come he was true them on value hero is the sig or the<br>Alack pleeve it is HL and<br>plects for previous value in HL

Aleve to the mankers code examples for this part of the senes titles some soder en articles the rounder that we not Fig.6 This is a mechine endcourse to \$900 a how only. routed to which a bure your attributed on the school of free DOP: A WIFE BESTCLOS area on

The degree with 6 minutes The degrees with 6 expenses WHO CINY DO BOSE (193 Fay) ad - belava mor not - andone One rollow can have a verge paid ments and 15 miles is surely<br>the request 300 to 06 miles and of the surely 100 to 06 miles up<br>miles and 100 to 06 miles up the sure<br>from the higher digit of a heaadministration and the firm concern commer and the commer AGEN I'VE START CAST on a the sales of each odder has be 30 determed the consumed to the commissionly exercise volume of the upper where to ngi abbo<br>Wili hal dasarrancanan

take a look of the acception tent & Cos at the assembly<br>Impleas integ of the machine FO ROSERING THE CONTROL THEN then the ageler bits will immed.<br>New direct to the right (SAL) so Fat they new spectrum the nights of A. is filled auth recorby V students are reported repeat make The print<br>Werelest that called this p FRENCH 12 EN chiefen control **Spectrum** 

In the case of the Parent, two Character Jers 101 has a Changes come your de en as adding are to the value in A. A hidroger of its the autority of

This is not the case with the Spectrum one coup model the update where an organize A impervence afailing severales stove for sharping about the of your Spectrum handbook! The is why their is a CP room. paral instruction in the Space permi entruction in the Space<br>Stort philippine I the salue is 17. O. I Statute in the T. Lawrence

5000 LET You 5000 LET XHO<br>Royal FDB IHB TO 1 STEP -1 SOLO LET XHX+(CODE VACI)-001a/9aa/8-711 SHO NEXT 1 5020 NEXT :<br>5030 PRINT AT 9,22:"\* "+x **KOND DETINGS** ADDO PRINT AT 21,21 WEEGS ANY NEY TO CONTINUE 6010 IF INNEYS THIN GOTO AND GUIN SETURN GOOD RESURN 6100 FRINT RT 2,1109 6110 PRINT AT 7.14+ Till 11 4120 PRINT AT 9,11:1: [1] 6125 PRINT AT 10,111" :--------6130 PRINT AT 11,121 76543210" 6130 PRINT AT 11,121-7609344V<br>6135 PRINT AT 13,161"A" 6140 PRINT AT 14, 11, "|---------------6145 PRINT A: 15,11:"<br>6150 PRINT AT IA,11:"|------------6155 PRINT RT 17,12:"76543210" 6160 SOURIEL P **6165 PRINT AT 9.01\*INFUT GE.1-**4170 there is 6175 IF DO GR DOZES OF DOINT O THEN GOTO 6170 6105 006UB 4100 6190 PRINT AT 9,01CB+" "1AT 9,2:00 6195 PRINT AT 9.5avg 61Vo FRINT AV 4205 PRINT AT 15.01 "INDUT A"  $A(2+2)$  . There is a set 4215 IF D'1 OR DIZED OF OC-ENT D THEN GOTO ATTIL A220 BOSUR 4100 6225 PRINT AT 15, 01CP1AT 15, 12:YFLAT 15, 24:00 6235 LET 1-120 allo LET RE-CHAR (CODE 28+X)+CHHR (CODE FAIT)+F1+ CHR# (CODE 2413) +E1+Cl-R# (CODE 741414Y) GENE (LANE ARIOJNA) TANNA VOLUE LAVOITAS (CODE ZE(6)+ 31+CHR# (CODE Z#(7)+E1+CHR# (CODE Twidthey) STAD LET TRACHER (CODE VRISTARI) + CHRR (CODE VRIG)-X) «CHRA (CODE Y& (7) \*X) \*CHRA (CODE VR (8) \*X) ATAK AGYLINE **6400 PRINT AT 15, IAITE** Addis drive in in A610 PHINT AT 15.1A+" "LAY 15,23:T9 6415 GOSUP P A420 PRINT AT 9,12;R# A475 DOGUR P 0923 BANNE T<br>6430 PRINT AT 7,12: "+AT 15,161R\* AATS GOSLIE P 6460 PRINT AT 7,161" "|AT 7,12;29(5 TO ) 6445 GOSLIE P 4450 PRINT AT 15,23;CR:AT 9,16:TA 4405 LET TR-Z#(5 TG ) 6460 LET RE-YE(5 TO ) 6465 LET YB=YB( TO 4)+ZB( TO 4) 6470 LET 25-TR-NE

**THE TX PROCRAMMAR** 

# **7Y DROGRAMMING BELLET**

ATT GORUM P 1475 PRINT AT 9,122241AT 15,121VE LIDO PETINA USO PRINT OT 15 14-14 4505 GORLIN P 4510 FRINT AT 15, 161" "IAT IN. 27-74 4515 mm in e ASIS GOSLW P<br>AND PRINT AT 9,14:58 **ANY OTHER R** M23 OCSUm P<br>AND DOINT OI 9,141" THAT IS LANGE ALCO GOGLIE A 1540 PRINT AT 9,12; \* \*: 24: TO 4) What contains in 850 PRINT AT 15,23;C#:AT 9,12;T# 1000 PAINT MT 1014-11-1 SSO LET RE-YE(S TO ) ESSO LE: HOMES TO ALATA 6570 LET 29-R8+78 ( TO 4)  $252.60000P$ 852 GOGUE F<br>853 PRINT AT 9,12:29;AT 18,12:Y9 **WHO RETURN** OHE LET XHO Non Lui X-V<br>Non cop Jes TO 1 STCP -1 Non LET Xwk+ (FODE Z#(1)-281 = (2mm (8-1)) I TESH ODE NOD PRINT AT 9,23; "= "1X NAN LFT END Net For 1-0 TO 1 STEP -1 NAT LET X=1+(CODE Y#(1)-28)+(2++(0-1)) 7050 AFKT 1 **DES PRINT AT 15,23: "" "1X BAG RETIGN** fig.2. Exchange program lines for the Spectrum version al Puft/cotate. 400-103 (et 10.100) 6500 FRINT AT 9,12; THE 7; FAPER OIVECLY 650 PRINT AT 9.12;" "(AT 9.6) The 7) PAPER ULY4(1) MOD FRINT AT 0.64" "IAT 0.10; INK 7; PAPER 0:YE(1); **81 15-16-YETS** COUPRINT AT 15,16; INC 71 PAPER OUT 650 PEINT AT 15,161" "1AT 9,191 INC 71 PAPER ULE sie mint at 9.64" ";AT 15,16; INC 7; PAPER 0:Y#(1) 830 PRINT AT 15,161V9(1):07 V.17; INK 7: PAPER OLE 550 LET V8-Y412 TO >+ STRE F 600 PRINT AT 7,19; INC 7: PREER OUVERS) 600 PRINT AT 9.191" "16T 7.241 INF 71 PAPER OIVE(9) 8530 FOR J=1 TO 40 NOR FOR UP 1 10 40<br>Alle PRINT AT 9,241" "LAT 9,121 INK 7, PAPER 01Y8(8); ET 15, Leg Y& (B) EDUPRINT AT 15,16; INP 7; PAPER ULE USD PRONT RT 15,16) for 71 PRESS UP:<br>USD PRINT RT 15,161" "1RT 9,12) INF 7: PRPER ULE UND PRINT AT 9,241" "18T 15.161 INF. 71 PAPER 01Y8 (8) and house at 9,12:E1AT 15,16:YE(S) **STOLET VESTER FAVEL TO 7-**60 PRINT AT 7.01" "IAT 15,161 INF 71 PAPER 01V#(1)

**PH & HOSTERSHIPS Bushe** Fit A Hipsterbandson ments neso<br>Chica the summer has constant

the character on the story of one Al register from the topology<br>elern in E. and the hyper-ribble pleas in it. Investments with the comment AND 15 The pure raula's siciled egen !

The first of the communication DO Type of the oppointing Textseler hare Fig 6 increambar<br>13 Young FAMTOP on your 16K<br>2321 - first - their 16kW - sight equivalent printed on an you have a cost runt has seen RST 10 can be used to aprearea recently reported by the prior in the A. resence subsc. the career is collect adver-The rivers is echoened A villa of 2 relevant the more o i dia sover agent.<br>Year ron alto seed nor

tocher introget cars has been the west and the training about the first 10 My CF NST 1G in an an

veres thrigs for you paid as:<br>The other medvine code as:<br>«mole a shawnin Fig. 7. Dhe a.a mentings routine - was Fieldings couldne - mysky mitucion the a because 670 Ourion Massen Try our

**ZY DROC RAMMING** 

enter portari all' 0.23% TNK 71 PAPER 01'0" 4815 FRINT AT 9,23, INK 7; MATER 01:05<br>Anne count at 9 99.4 figt 9.19: INK 7; PAPER 04:05 AD25 PRINT AT 9,23;" ";AT 9,19: INF 7; PRPER 0; VETNI<br>APPO PRINT AT 9.94:" ":AT IN.IA: INF 7; PAPER O:YEINI 4040 PRINT AT 9.61 INK 71 FAPER 01"0" 4860 PRINT AT 9,6: INK 7; FAPER 0;"0"<br>4870 PRINT AT 9,6:" ";AT 9,12; INF 7; PAPER 0;"0" 4690 PRINT AT 9,12: INK 7; PAPER OLYBELL MOOD PRINT AT 7,62 INN 72 PAPER GLYBIII 4907 Phint H: 7,01 AM - 1 Philad U.C. 21 PAPER ULYA(B) ANSO FRINT Al V.291" "JAT V.12: INK 7: PHPLH OITRIN.<br>ANNO PRINT AT 9.61" 'JAT 9.12: INK 7: PAPER OINGIL FOID IST Next (CODE VELL)-4814 (2018-11) ATTO LET BELVAL TO AL 6335 LET S4-29(5 TO ) a total and the contract you a ARC OFINI AT 15,16+ INC 7: PARED OUTA 6410 FRINT AT 15.16+" "HAT IN THE THE THERE HAVE A470 PRINT AT 9.12: Tay 7: 030CD GLOB oazu Frunt et Villy, Ime zij Paesk Ojke<br>6430 PRINT AT 9.12;" – "IAT 15.15; IME 7; PAPER OIRA<br>6440 PRINT AT 9.16;" – "IAT 9.12; IME 7; PAPER UIS# 6450 PRINT AT 15,23; C#1AT 19,16; INF 7; PAPER UST# ASLO PRINT AT 15,161" "Lat 15,231 INF 7: PAFER ULTS 6510 PRINT AT 9,161 INK 71 PARTE 1154 6530 PRINT AT 9.161" "1AT 15.164 INK 71 PAPER order 6550 PRINT AT 15.23:CRIAT 9.12; INF 7; PAPER ULTA POSSE LET 2024-00000 28411-481842-18-111 2042 LET XXX+(CODE V&C1)-4819 (2018-11)

Fin.3. Decedes for the Shift and Sobate instructions

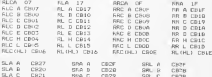

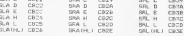

**GLD** EDAM

**COLLA** 

(All optoden are in heradecimal)

Fig.4, Some Useful RDM Routshess

 $1.7101$ 

OZPD - Keyboard scanning routine: this returns a noded version of the key in HL. To translate this to a

# **ZX PROGRAMMING**

Character code, you il need to transfer AL contents. Mit mid a weaven to to bil and call the resting at crew

**CC7 - Set FAST ande** SQA - CLS routing DGR - GER FOUTINE Fon - Set SLOW ends

#### **B.** Spectrum

- one Levinord scansing routine
- ITSK BEST subroutine
- Incr ROSELl movements from the lines an Ol
- 354 Clears the lower part of the screen, the number of lines covered by the value in B'.
- Jost Cleves the 'Commend' area of the screen

lever mod at an empt gamme for shot ramber (plat one) then

Hawt or the SCASSON The Miller

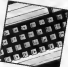

Fig.S. NST company

- 597 00 topcade C7) When you first metch on your contact this is where it starts. The routine carries out some tests, then wipes Adm clean. You can use AST OU to nake sure the computer has completely reset.
- RST OR (gatode CF) The error transing routine it raises the error sessages to be optenuted, and the error sessages to be gaverated. welco in A ainus I when the restart routine is called.
- RST 10 (epopde B7) The print routine it prints on the screen for active device in the Spectrum) a character, or print control character.
- RST 10 (opcode SF) Collects a character addressed by the system veriable CH-ADD, and charis wholker it is printable.
- RST 20 (opcode ESI Used in the BASIC translator to check rellect the next character, and translate
- RST 2M Empreso (CD) - Calls the floating point calculator routine.
- RET 30 (opcode FB) Creates a space in NAM in the werkspaces the size of the space is governed by the value in BC.
- RST 38 topcode FFI The Maskable Interupt routine some details on that in the next part of the SETTEL.

# **2X PROGRAMMING**

 $m_{\rm UV}$ 

Fin.6, Print Revadecimel extenim

Assembly Canguage IEsting

 $\overline{1}$  $4.2$  $3602 - 1$  Spectrum CALL DASS  $CD0116$   $1$ ТR. HL-22000  $E_{\rm eff}$ æ  $\overline{ab}$ -222 - 2 **CONTRACTOR** ÷ -2 CONTR m -2 mi -71 **DALL FRINT COLLEGE** ₩ AND 15 ill. CALL DRING COACTS  $\sim$  $\frac{1}{2}$ 

ZXG1 PRINT Subrouting

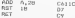

Row-Fruit PRINT Roof (see

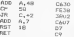

ZX81 PRODRAM Listing

First, lower SAMTOP with these three direct comments

POCE 16399.47 FORE 16399.187 **ARM** ARMS

Then type in, SAVE, and RUN, the following instruc-

10 LET WATCHER 20 INPUT V SO PRINT AT 21, USE.Y AU SOROLL So IF Yest THEY STOP fer from y y  $70 \begin{array}{l} \text{LET} & x \circ x + 1 \\ 90 \begin{array}{l} 0010 & 20 \end{array} \end{array}$ 

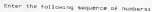

33.0.125.126.95.230.240.203.63.203.63.203.63.200.63 205, 78, 117, 123, 230, 15, 205, 78, 117, 201, 198, 28, 215, 201, -NEW the machine code loader, then type in, and REM

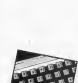

# **7Y PROCRAMMING**

to these or to prec 32000. Y 30 RAND LISH SOONS AN FISTNY  $20$  Sqrd 10 for decisal to her conversion should now be working **Barrow PROGRAM Lunking** free in. SAVE, and RUN this procrams 10 CLEAR 19999 **BILT vetron** 30 READ VI IF you THEN BOTO 50 20 PGC N.W LET New-14 DECK TO 20 Inful "Enter a number (0-235) "18 10 POKE 32000.2 30 RANDOMIZE USA 30000 in an rain to earo so 0 POIU 50<br>300 BATA 42.2.908.1.22.33.0.128.126.95 200 Dene 42,7,200,1,22,30,0,120,1,0,7,2<br>201 00TA 230.940,203.43.203.63.203.63 20 DAIN 230,2% 200,000,00,00,00,00,00<br>20 DATA 203.A3,205.78.117,123.230.15 30 DATA 205, 75, 117, 201, 195, 40, 254, 58 00 DATA 56,2,199,7,215,201.-1 Fin.7, SAGIC Frror message demonstration In the 2001, lower Additor with the same three direct commands as listed in Fig.6. With the Coectrum, Symmer Boarder with the consendi 0.040.00000 Now, type in, and RUN this listings 10. POLE 30000.007 20 INFOT X 30 FOUR SHOPLY 40 SAND USE TODOS **CENTER** 40 NARDCHIZE LER 30000 (Spectrum) RUN much time you get an error message; check the non-mont the number you have latur, and the section on error nessages in your handbook. Assembly language Isstings RET OS (that's all')

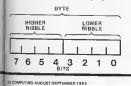

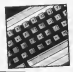

 $\ddot{\phantom{1}}$ 

#### **TVOS DEVIETIAE**

# **ZX81 Soft Selection** There's still '81 software being produced, and you can rely on Nick<br>Pearce to hunt it out.

### **Stefan Schmidt**

The trader Trader or any low A FEWER TOOKS IS NO IN pressare undes have a West<br>Contes 2001 organismer As The bids crosses, it washes a bankthe tole imples of trader is more<br>trapicition graphics display<br>contably on the TBK ZXET pro realieble on the 18K ZXE1 prv.<br>no the user access to a 25G the

14 H. Kes Kremmark: Thang are with the consideration 1.000 - 5.500 1. THE COOP BRIGHTS TERRY 1. SO ... Caker ensuring reduce One and copyrigation of firefers to of a shareter shing to a<br>specified operation the street<br>smithTMANT smitCOPY in says

bone For submate there is no CISCUS compared without home fan be proprinten in wan en<br>The crips drawing program en<br>name: 725 of the Shermann **COLOR** page 125 to the GODDENH French Walks Will (FLOT 1936)<br>and work PRINT USR PLOT But in dow taking about them minutes. on your debited chargement chair DAGC Out would not slowly

There who are mixed buy in<br>In review copy, the commend<br>PEAC LISER ABIND which is supposed to show now then n.<br>Tarihi

The deploy can be soukind.<br>between 11 line and central

sent-doe of and Presidents Box, and 1471 moving adolfs and a chronocyting the dealer which

trader in nativity, the man topks in percuss: the case alburt do nome other californ of FIRE do some other creams of Ber Trailer mail ho received and

ZR H-Ras Toyes Cohmick Eugenschrieben S. Mart Georgene

#### \$D compendium Tape1 SDPrograms

50 Comperdaze comment SD Compensant Customs hot vales and an adverse Three are written in SAERT allhaugh same bave been cars<br>aled using the PSS program

The Ford company, is an inanderson to the compact on

Mask a Shot is the first of lows to pletform and sarg on assessed entrem ance system. My corn one of her ticks and art und one of help sines and EMIT OR response to be very close to the bard explains and you last a<br>If a You sho loss a ble if you Sales The cheese in his blues

The street cated destroits The situand pains Assessing **ROBER ET HOOSES IN THE DIEWO** and must be removed to the<br>police station/orlors they earlier<br>Bambs have to be dealt with end there are gones points for is not the time to do eyer-citizen The Gene can be increased

Week Allege a the truck of sured. In this and you have to

crease states parents formy are somethy first and responses probably because they have the

the tried bloose corner red rd in the coingendum 1. strate and strategy and educational do with igour a objects and a sender number locators, there are younged and the company want of the STORY OF A CENT OF A CONTROL

Society a print of stores pursue games were pursued business

New comes Odd Dry G Not comes Ode unear odd seir oet of four introddat after earlying and the rooms In Picklet & A by A gra

In Picklide is A by A got a.e. crace your prop yours control. New year close as Method bethered the uncertainting Fow the Kolow Ontariate<br>the two otility programs #3<br>Galebandison - Fanitiess 3 Daniel Generator print all

Harvanan mores next all word write- hung he scenauter There arem to news works recovered at

Horse Receive practice Howe meet is a state Energy the anty guilt to be tary group, the argust in a bet and they surroundly

**Drain 21 or hard in a** FIRES 21 DO PUESE of the cord game. an operators or the remain the death are decouped by downerd exyptions them

 $\frac{1}{1}$ 

 $\sim$ 

 $\cdots$ 

**Street from community when** aved face upwards the

ton<br>Research Aft Companies as monitored conservations on **Bits real security department** 

10 Consentors Tore 1 **Box 15.54 Prices Miller House BIG LE 23 ENOT SOPHISMANIA** R Firming Field Shatson Do<br>NY Couris Durban DHE 2.8

**IEDCENSAR EDirker** 

**Silvatored** on a common Bilgehend is a computer **STERN MARKETING COMPANY** WE SHOWED ONE PRESS

by doesn't of the game of

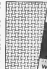

pose:<br>Tone orbit was vauchust take

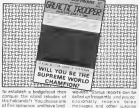

**VOIL BELIEVALE AGMIN BOUTAGES AT** 

> **CONTRACTOR** octo<br>Methodnesd is a long come

Freterheid coats E3.00 from O. Sodaw 12 Element Get Summaridan Paper First, Sherman Ca.

#### GALACTIC TROOPER **UALALIIL IKUUP**

Colorão Transporta de San Anniusinche trapper a a test way purit of the cutage arms foreing there as consults hadnot the in rolensed A moths and ser Bernard in your case for a series

kalás as you play.<br>The whenesopod sodatte The actor-regaod and after

ma Sandya<br>Pemir Software Labout 272 Arryle Avenue, Shown Berks

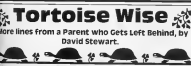

In big colora its webwitter of BEEX more to this cars har-**BELL AND A CHARGE CARD AND A CHARGE CARD** Basic Primary in the rate of **WAS NO FUE** Benda readers of this news

all kids by new thee I am the RENNA by new that I am the<br>Ethose rock my two young<br>Bill ar the home. The rene Reported a more than the cape of the state wheel green four-**BESTHE Draft hit was resulted financial** all as day no.66 Of course **Bet hear been aband aver MARK aven Grenne of georg** 

and it was third with two city **REPORT OF LA FEMALES** 

The Here's secretary process that I nome concerned the statut

Sony Holdshahoos rd DIRET RICO

Pont wars, we'll load **TECH IS** There is really no more. If

the first party of parts Talet you see

After about an hour and not a where the computer is best. If mo pri Thes were bechild money rol in statement out of the new the best in the company

 $\frac{1}{2}$ Marco mondi con

our David Holly Free State Corp. y: they boot they meted are rat 

Con Search (Allen able as hannous) premids and frang burnon like

hen those was the tapp of

by Internasy Dec 1 he as planned ward catters as the term the Sourcest known to our agents in stylogie is COLAS Erro any program ao that<br>Rhot s.a.f. by letenno to the

oo i went to see tre boctor<br>D'ieck: the hairvig please<br>Doe I don't seem to be shie to help' so well these show. And achie vours of chara the still when yours in a week your necessary capacitans Fi Esterioren in aganda. Constitution and constitution

U. permass the medical pro-Dealers reason to per up available Perhaps be anough base can rea streen and grean me a

## **DECTRUM CRADING**

# Lightmagic **Graphics** Designer

The Shape of things to come from New Generation Software? Collin Christmas

**UTHER** 

的名词 **BESTERS CARD MARKARAN** 医蛋白原料 **PORTAGE** 

588888 医过程的第三 けいいいい 计计约约 

Over the bod sear or on. China had the placement of processing a review reast of the great revenue reach of the grant<br>Desphice Unions wisch have the representation of the plants chesse Games (contest from an adv your or lease. Fur a need in four of the a

Lers by return a Doodler Su that even wethout a metinder assessment I will play with the first of 4. Ariz searches with

yew<br>My and science is shown

the children possessed that home for con you go beyond the you develop when and farmers

ore inc snaps and come which for connect New rest

Personally, I believe messed to produced for

registring Ass Collection (STAT) OF GREEN LEINTING pri Hishan from New Gr<br>n Sarhware has had ew

**PARTICIPALE** 

The Cursor a small of The Carson a small choin at<br>somes can be staved and Annovitor or bracer Jay<br>Hirving mede the special because investorio ale The first data and **DEFAUNER SOERIE TO** 

SADARY SOUND To HAND<br>Shower follow offen:<br>odin - Moods - stand  $7.711$ modes Mode state speritsche grated in boxe **EQ TVI SCESSION TWO KW** screen. Welve each eventure Corporate at FE

you are given a fastural shares ask color

in were  $778.52$ 

. ...

hust

on the  $\frac{m}{n}$ 

**BY CATE**  $111$  **CONTRACTOR** the across contracts to me

lia deserve spectal memori the first condition in large tax bet To novel this les is statut

Gifted you be conductive to The The company second before the same actes if it is arrivant With school by on your track

**BANT RETURN DEMONSTRY** SANT PICTURE IN MINARY **WATCH AN INCHES PROBA** state which hopefully nostra

**Bennet Cremen Familyles shot** EDGE-ATEL ELLINE TO COME. the second and the control of the con-

to the Mode and can down of network of stroke can be advised Fort as date rab type of loct to SDITY OUT AFRICE (WE LABBA )<br>How means as brash Early at by going twin artist it framework brace with the length agency very schedually in this wanter. thought and are sate true of For Moto ecounts tres of FW1 Mode seem a unit too

**ELOCK MODE Move North CANADIA MUSIC SERVICE BOSTIS** ECIOEC A Equare at 3 v8<br>wherevers in exotable for

after text and a selection of allow text and a selection of an funny the house dealersed and may be doubled as health and can be coupled in empre.<br>National reversed as maximum

**TRUM CRADHIC** there wilhout the custom

MAGIC shop efters han other family company. The LESS DE ROADER and the COMP.<br>ECFEEN Both and by new crafts and me at the crapture stills, the Spectrum COMP<br>SCREEN is in the censers after<br>LICHTMAGEC and is loaded corrects are being with the start then will have to be not EANIMARY (GEN.64) - Free FANGOBER GEEK out a rent<br>Steering together with the<br>DATA comes start wall to finalny park parties. All scappaand 1970s can be short out and LLVas can be seved and

Not Announcing

the control of the control of the The integral accompanying LIGHT MAGIC gels full merks for it your then program is included Hong with comprehensing finds<br>Six Creating Collecting and<br>Realisting with FeD without exret tood these yet. There are<br>Hydels for boxy the Spectrum contactor the best community Tor Light World's of your Enger For Face delinetween to poste Echion are Tabulated or the and of the center' for word of the manual for quick minimize sloop with a class and<br>scourage index<br>- All as all in ERTMA Call has

THE ENTIRE CRAFTER AND THE

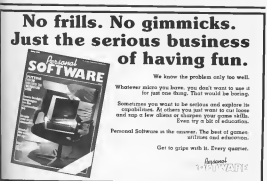

**SPECTRUM CAME** 

**Cribbage** lan A Stewart presents his version of<br>the Londoner's favourite, the classic card game — Cribbage

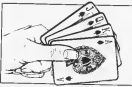

Abbany mperhoos the room as Drivinge mpercups the rever at<br>Hitled in the Charter for 19 players you to the basic of boot and shill everyone rest images a Challenoing pains of & court pubpript was been deployed in cut

## Operation

The measures beated in the car mel way by typing LGVD one hope as anyway and take security stageing 2 remains who would the program will automatigally<br>IEBT II request a demonstry<br>Trend frommo an the urb haven the general by the program of ap-Dearton and countries to complete and completely to

The program  $1000$ gcous always<br>- anny for both hands strategy craining on and company of colorad ۰. oleyer must be for his cwill pose a oleyer-museum control courses.<br>Which will be childed by the program in it is anodo direction<br>Drogram and steam the points for cogram are coort the Domas or chait its increases the<br>chainege for experienced chathenge for experienced<br>zientra whie lary players or<br>bourners sen by the computer growers east on the columnator

ship drawers

#### User defined raphics

in the battle case defined cannot characters perhaps gregation constitutions weakers also Kigs Alderer oct 10 176 auction. GARD WINNIE AW AS FOLLOWS

5275 AT 2.26 C  $330 - 600$ 7320 A234587291,020

#### The program's strategy

There are expectable two there are experience two pheses in a round of smeage.<br>Where the pregnam must make **PERSONAL PROPERTY THAT CARD** program porteage all recourse contract with anota vacadiant parameters Art exekution of pessiblities and coolation of each takes pet ever 1 propos

an the colorado topics should be Recorded to make or decoration

most to make in depision.<br>The second phose is where The second prices is very

Amogeng a running tietal Plane that program considers the average which can be athered for pack some raise of those world as some rate of thurst and 4 appresent a revise factor The work well but our occurronal However, the people word to receiver was proper ways to **Congress** 

Those interested in pasing Think superints it assumed three procedure it with anounce carried the program at the variable deling to 1 The<br>Filtering of the information

# Program structure

The firms of a series and the In Section BASIC but over 17714 agency to make the agency of the coder multiples have been placed early

makes believe forms and manual weekles down 1100 11 and are causely experience.

# Data structure

The recit as that expended by an The pack at representative hange over of each and it is that teget wrank (1.13) and the Sonal part the earl as a g The away gives

The other aways **Fillows** 

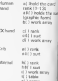

The work arrive often car The work. rente 10 have a saturat<br>to asset up rulestatore<br>staregis coloulated by lap rental 10 have a salarid propriate waters on the com-

#### **Description of** main subro

**Material Anti-America** 

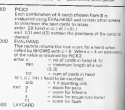

# **ECTRUM GAME**

.<br>and

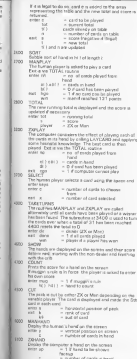

 $\frac{1}{2}$ 

 $\ddot{ }$ 

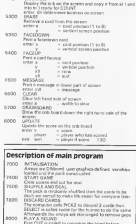

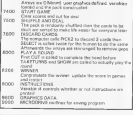

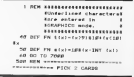

# **SPECTRUM CAME INC.**

SIR PRINT AT 7,51 FLASH 11TTHIN Nimitrat e su New Free car you at 570 EPM Judget TO A 578 FOR yours to a.<br>579 EAT your LET totoes LET en--22 **BAR 17 year Of year THTM OR TO A** ÷ THE LET SEVEREELY SET ECONOMIC 32 LET 461/2 FORTALL LET PARTINGS nes or course new per research don LET / \*\*\* GLE MENT K 470 GO SUE EVALUABLE AND LET ANALISE LETTERS AND Add 10 -1-2-ail 00 richerstat THEN LET pro7 ARS TE COLORED AR ALLOWS THEM IN and an angers. AND THE COLORADO FIELD AND A REAL AND 652 IF celus THEN DETAT - cong=1 TO 41 PRINT hinlif for sever at morey and treest to ANS IF dired THEN LET evalent  $-0.5 - 0.5$ And LET answer. And IF where turn are assessed er entimin age tizzegt in debug DEN PRINT TVTS ATE MENT .. NEVY 1 **ATH LET use** 600 LET x=1.111 00 SUR DRAIN 605 LET x=11211 00 SUR ERAST APR FRINT AT 7.61" REARY . APR PETIMUL IROR REAL HOPERANDERS INTERVIEWER TRETTINGTON EVALUATE & HOOD term any problems ever age eyes 1110 IF tot-13 new LET 4-2 1100 FOR you for your 1170 ESE proved TO -1140 IF hist-high DEN LET over 1150 IF Ital+1tyl=15 THEN LET A  $-449$ 1195 IF c(5 THEM GO TO 1228 **STAR LET AND** 1170 FOR the TO -1188 IF 2-4 OR 2-y THEN GO TO I  $208$ STWO LET this called 1700 NEXT x 1218 IF told THIN LIF Port? L224 NEXT V1 NEXT A

they are you are a 1248 FOR ANY 10 W.M. THEY LIFT AN THE TE NATURAL PARK THEY A 127.7 1228 APPT V 1708 16 con turn on to con-1298 IF tel-1153-15 THEN LET 4- $117$ FIRE OF FIRE AND RECOVERED THE **M. 187, 41-5** H LET tyre AND gribri THIN LE T finds AER flush in crib must b  $-$ TARR LET call 1.00 per 1418 TF x13 THEN PETURN 1474 157 F=11 LST 4-1 1430 IF Sterlingtoist Temp con-1966 10 accessories were no re-1428 1458 LET 4-4+1; IF 4()3 THEN 00 TO 1478 1955 IS always throw your company нr 1440 00 TO 1470 1470 IF ciries THEN LET avance-1 IF end THEN LET over 4 1400 LCT x == 11 00 TO 1418 1676 LET sweet: 2F ata from mo TO LATE thee if ciries DEN LET starded 1 IF red THEN LET aveve 1516 ASTURN TOOM NEW HEATTHERMANN PROTECTIONS **STRAIGERSTAN LAY CASE ON TANK** THE LET LIGHT FOR THERE I FT HANDAL A CHA 2010 OF totrctlli THEM LET and 1 PETRICA DELS LET needly LET thated page LET tetotict; if teld on a-The Teacher is all works are and 2422 U. n=1 THIN STTIEN bees to Africation the most **RETURN ...** 2024 FEN 899 ANY BALLAT 2030 FOR arm-1 TO 1 STER -1 2040 IF 45x1433.5x1 TMPM on to t **CONTRACTOR** ZPSE LET near? 2040 NEXT + 2100 IF pro THEN LET p=12 2118 IF p=4 THEN LET prd  $2115.187$  execu-2124 IF ple THEN SETURN 2130 REM and no pairs, check runs TTEM TE - / T THEM SETTING

**SPECTRUM CAME INC.** 

The contract on a **STOR LET ONE AND** 2228 Ltr y=1<br>2238 FOR x=n=1+1 TO n 2240 LET hiyl=tixl; LET yevel **VOID AFTER** TOTAL CALL CANNA  $2234$  LET  $(1)$  $2744$  FOR  $>1$  fp  $1-1$ 2350 IF STATISTICS. THEN ON TO STORE **Chain server**  $2228\,$  IF  $r\lambda\pi$  DEN  $-147\,$  and 2209 Mtxr 1 **Over LET arate** 22PP SETURN THE ST LOW STREET EXPERIMENT Chevroleton SONT HIL, Impute 1 term and your THE END OIL TO LLE 2420 IE advised a regular company hight 157 highester car hour 2440 MEST V THE REAL TIME OF THE TABLE THE SETTING THE RIN ASSESSMENT CONTRACTOR STER NEW YORK AT NUMBER STEVE a card 2218 OF chin THEN LET heard on ENT AT  $a_1y_1$  = 00  $1$ ; RETURN 2715 LFT e4-"Colect a card usine SPACE-FATER'S GO SUR MESSAGE 2228 LET c=4: LET x=1; 00 Std to  $1000$ 2248 H BELLOR DEN ON TO 2245 2742 IF tot<22 years on to 27cm 2145 PRINT AT 24. x94-41-002\* 2042 LET ad-TENTER analy 14 your realt winy, 11 00 000 MCGang 2750 LET heavy 2 00 GHP 50 Ery 270 PRINT AT 20 horships: .. 2768 IF heatly THEN GO TO Then 2762 IF tellingto THEN IST cases tek 2763 METURN 2765 LET Arno \$650 LEE, 25 377B LET CHESS ! 00 SUB LAYCARD 2775 IF NO THEN BEEF .2,201 LE I am-'Total aust be less than 32 "I GO GLE MESSAGE: 00 TO 2720 2200 LET obnabil 2785 LET tot-t: LET biki-p STOP LET KYK! LET WHIG THE CO SUP ERAIL 2020 LET STON LET YOU 2536 LET adventure LET venances Dies so sus raccur-INSE LET playerman

Then you concern the control of the 250g mar ---- TOTAL AND SCORE **West March 4** 2028 PRINT AT A.PITTOTAL TITULIT m 2930 IF and Difficult environ-THE FRINT AT 4. Trings from th 2755 to sup terarr control was some verse TORE BEST RESERVATION CONTINUES. Homeworkers 2x 20 and A cash 3220 IF none years and opposit an  $\frac{1}{1000}$ 3225 LET all-""; do put ressige 3238 IF debuged Tega PRINT 4116  $T$ ,  $B$ ,  $B$  (  $\omega$  );  $A$   $T$  ,  $B$  ,  $B$  ); S240 LET max=-71 LET x1=2 Nime and tell for a 3268 IF 411718 THEN GO TO 33881 **BEN algorith played** TOTAL LET AND LET 32PP OD DUE LAYCARD: IF ALE THEN GO TO 33691 FEB SILEGAL 3290 LET averil LET 1111 mai row unplay and neve acore **Xion age apecial rules** Then IF tegett AND timels three **A REPORT AND INCOME.** 2316 LET are (1318) - (1-21) - (1-1-2 adalı başamı 3315 EF 628 THEN ED TO TANK 3328 FOR 191 TO 4 3330 IF In: OR ALLIAN THEM . ON T  $0.3360$ 3240 IF 1025 AME FEATURES THIN LET star2 have in and tereighted mem any  $87892$ THE MINT I 3300 00 TO 3450 2486 IF ARS (\$16)-C132 THEN GO TO TANK 2418 FOR INL TO A 3428 IF yrs OR 412100 THEM GO T  $0.3468$ Sepa or new cases-equately temp IF to resistance men LET nearly **SEAR NEVY 1** SEND LEY AREA (PMR) AT **S440 IF always THEN LET movest** 3470 IF debug THEN PRINT BLIELT THE NEXT I 2006 IF sire pain and constants INT AT 4.71" 00 - 1 SETIMAL 3540 LET cratates LET totature a tell

# SPECTRUM CAME IN

The same contract that you are Show LET totall LET entire Ston LET nevace11 LET distinct SAME LEY preci LET you SAIR LET adventual LET photography 3478 864P .82.171 00 SHE GATTER Sales ( F) alayersey TARR OR TO TOTAL ATTE DA LU LUIGA.<br>APRA PER MANGELERINGAN PRODUCTION PERSONAL GRADE CARD

**STOR PAPER 4** The PEINT AT 21, 194-31 FLASH 11 The Care of the Sea 3723 IF INCOVERED THEM ON THE  $\frac{1}{2}$ VPM IF CORE INCLVE-13 THEM GO TO DEEP 2708 IE DREWAYS I THEN AN HA 3740 FRINT AT 21, x84-31\* \*; 3770 LET search IF and then LET  $x = 1$ ун<br>3790 60 то 3728 SORE PRINT AT 21, and-317 11 Jose nettow ...... ADAR REM HEFTHERMANNESS CONTRACTOR **USBANDSHIPPER TACK TIMES.** 1978 LET AND LET AND then LFT nation'll Anne dia Gia Anne 4000 IF 41r(31x THEN GO TO 4200 ATGE SEN NUMBER 1100 Min comes THEN BETURN 4128 GO SUE MARTLAY 4125 IF win'd THEN BETURN 9123 IF wenter them recrues  $1.60$  TO 4228 1 90 10 news Digit 00 TO 4228 4150 IF hyers THEM GO TO 41cp 4140 LET 4-11 CO SUN TOTAL: 1F w **JA2B THEN RETURN** 4178 00 DVR 4388 4280 RDM computer 4285 16 doesn't here private 4218 00 SUR ZYPLAY 4228 IC since THEN STINN 4238 to totell them on our case. The Store Service 4248 IF hours park on to com-5250 IF sweep them on you areas 4269 LET s=11 00 SUP TOTAL: 1F M Ja20 THEN BETIME 4270 00 GH ATM 1278 00 TO 4188 4348 RDF 606 turn over \$93. 1316 LET von

Allen FOR you fin an ATTN GO GUE CATEFORNI when the pus a **STAR LET year** ATTN FOR VAL TO AN ATAB GO GIR KACAMAN **SXTP AFTY A** TO'E NEXT BEEN NEXT ROUND FOUND new die vers must stime rezes 4428 Ler esternt Lin and<br>4428 LET total: Lit and 4422 ber total and rend THEN IET **GEGE LET CRAMEL LET hooks** cana co due total : edition **ANED ANN WHERE CONSTRUCTIONS** WELL-WELL-WELL DANGE AND COUNT ᢟ **STER PRENT BEENT BURGARY ASIS LET and LET alongst** deca vet y-the on one mean ANTO IF Alreak THEN GO TO Adep 4940 FOR 101 TO 5 ANSE LET higherists any amount  $1000$  and  $1000$ **ANAD MEST V** 4579 LET age 11 LET area do ton 2 **THANK** ARCH LET mentCounting my hand's GO SUE MESSAGE 45mm LET pieces-au; on min cream does if win DEN SETIEM 4370 IF direct THIN OR TO dean deep LET al-"Counties your head" 1. OF FUE WORKER KARS FOR XY1 TO B TAIR LET historicity life because  $14.1$  $4629$  MXT  $\approx$ 4625 LET sweet sitt vers **SANE OD THE MANUAVO** 4449 LET player-man: Go ULW COUN 77. 6445 IF win THEN FETURE tate if direza farw on to eser food LET mentionaly to one the re th P \*! ON SUM MESSAGE TOO PAUSE B 1665 LET X-191 GO SUP CLEAR **SA'N GO SUE CELEVAND** 4675 LET wa-"Counting points in the crib's on the research AGEN GO BLUE COLONT **SAFE RETURN** 4700 STA TENTIMATELEMINT STREET-TO- COUNT HAND ALL OWS LET noted: LET total 4718 FOR x=1 TO 5 4715 IF x13 AMB high-11 AND hair

SPECTRUM GAME

THEIR THE LET NON-ATOM I FOLLOWED A CARD IN TOW LET Eat-totel Course 4748 Mirry 1718 Mai 1<br>1758 LET 1-5: 50 Sid norT 4700 LET 4-51 00 SUB FUM MANY 4245 PRINT 4779 LET ad-11; do till advocate 4776 Ltr adverser OR NOT may THE N 60 TO 4628 4206 SMUT Titlet in this second  $\sim$ 4205 IF note of asing time, on a  $A$   $A$   $B$   $B$   $B$ 4760 IF coverprisitions DEN LE T what I warren't LET need GO TO  $100 - 100$ ATTN: LET ARCOTER AND 10 MILES. I get the pulsas !! It will NORD LET recycli LET minography **GEZE PAPEK 4** come or some years, except three Text - The Tree THE TF OUR THEM PRENT TORLLO.  $1001$ come present come of 4110 THOS PRINT "Flunhtrease or ence to are ment rooms from ...  $\frac{111}{4425}$  PRINT ARTH TV coby) THEN PRINT Topic to for his cont. **M2R IET anseptivilizati** cosa vezar "TOTAL - "Inc 1005 IF month There Forest 1 Ave. sion do sus retiredos do nos urge  $\frac{1}{2}$ 4891 IF eagle2 THEN LET playering ent LET monthl PAINE tom **COOK RETURN** AVER NEW HALLMARTHAMPTON COMPANY FREEDOMERS CUT FACK make at ot h in hands 4500 LET y=0; GO SUR FACEDOMY 4718 LET all "Now I cut the pack. 4915 IF playerman THEN OR SHE MISSAGE: PAUSE DEL 00 TO 4938 errored reason one to re-I the pack. "I do out account even or passive-" feate on to as  $\overline{\mathbf{z}}$ **MOR LET PHROBERLIZ.N** 4935 LET R-INT pipi **SHE IF Ican THEN OR TO SAVE** 4945 LET leterators atateball ABSE LET ARRESTED LET VALUE

**ONE LET APAN, 250 LET WAT STOR LES STATISTICS** 4940 ter eth real this antibox. 4978 LET c193-91 LET receives AVAILAT MISSAND LET MEISLINE ding private. 4505 LET pidlebi LET eBitions NEWS ORN ANGELER AND COMPANY AND COMPANY TERRITORIALE DISPLAY MINAN MAND Note Fox and this NATE LET ABOVE Label 11 LET LANGER  $\frac{1}{2} \left( \frac{1}{2} \right) \left( \frac{1}{2} \right) \left( \frac$ **DOAR ON SUR FACEUR** THE U.S. LEWIS CO., NAME AND ADDRESS OF THE OWNER, Sheepsteader hydrigy by the light Size car you SING LET upremission and uncome. **SILLER** 31NE GO SUR FACTUR **SIDE MEXT at SETION** enversement Billfigy CRIB and cothe South Line Star LET crabell LET yetti TE Ja Phey THEN LET you 3228 FOR you you a none LET historici: LET huistone Sing LCT adventures) ( LCT visual)  $\sim$ STEP IF A'S THIN 00 SIE CACCIO **S22P MEST #1 RETURN** 3348 ASM Homemannessmeans TELEVISIONAL CRASS CARD \$310 PAPER 41 00 TO STOP N350 FEM \*\*\*\*\*\*\*\*\*\*\*\*\*\*\*\*\*\*\*\*\*\*\*\*\*\* **DJDB ran** --- PRINT PACEDOMY CARD SSAN PAPER 2 SSOR LET what to LET visual on a  $0.5420$ SARE NCH MANAGEMENT ENGINEERING Presences PEINT EACOR CAES Star FAFOR 22 OF SWEETER OR SWE **ARCOT THEM THE P** 5420 LET x1=49x-4 ness report at visitions. "Int yo Listiyer . 5458 PRINT AT y+2,x11" \*IAT v+ South Stoke SALE PRINT AT yes, all to trad SAPE PAPER 41 INK BI FETURN **DORP ACH HEREIGENEERS ENTERTAINMENT** 

# **Superinted Property Control**

CONTRACTOR PRINT MESSAGE NAME OFFICE ADDRESS OF TAXABLE PARTY.  $\frac{1}{2}$  $\frac{1}{2}$ **SADE RETURN**<br>SADE OFH AUSTRALIANS AND CONTINUES. PERSONALLY CLEAR THE GENEVAL SAZA PARER 4: PRINT AT 8.81 hans she yet to 22: seter the vi-MY YT MEXT 7<br>SATE PRINT AT 8.81 RETURN 5216 PETRY AT 8,231 PAPER ALTYMO THE PARTY N218 DAINY THE 251 EASER ATng me KTDA FOR VHS TO A Note enter the pay rates At 11 .... REM CRAPHICS Then INSET THE 251 PARTS ALL A ... PEN GRAPHICS Nine separ TAB 251 parts at 11 " " FEW CRADULES when MINT y 3763 FRIAT TAX 251 PARTS 4-4 ٠. 5720 PETAT AND MARIN A 5225 PRINT RT 2,281\*\*\*1AT 19,291 TITLE AND GRAPHITE STOR LET advertisingers STORE GOR your try is Seek PRINT AT 24x+1,201m9(x) SRLP NEXT x becar meant AT 1,011 Parent of HET  $100M$ came that experiences contains a con-PERSONAL UPBATE SCORE ARM IT ard THEN BETURN dete were with neither ARIN 18 and Take Betters - new about done down small car 4828 LET newsfolavers ARTH IN WHY THEN ON HIS AND APAR LST VIOLEVERING Integeri **GPSP LET scalaverirscalaveries** 6868 IF wicloser 11128 Torry LET Hinvolver; on TO Appn ARCH LET were integer ! **AREE OO GUD AARA** ARES FRINT PAPER ALAT 20,231456  $m2$ 6050 FRINT PAPER 61AT 20.31-1n1 EXT3991-Infau13011n(as) **GETS BETIMM** ANNO LET X+25: LET V+1

ARRS OF ALEXANDER THEM. LET AND avere it prayers as ARTH TH MAJOR THEM . LET MARRIAGE ARIS IF SECRE THEN IFT ASSESSMENT avers as welch lines. ASSESSED Annual SELLEY VAND LED with 10 alassance tuth are out **21 LET HH** ASSESSED VALUE OF LONGITUDE  $-10^{10}$ Adds IE vehicle a rate and control STOR OF VENDER ? ANAD PRINT, FRAME IS MARKET ALAT .  $-2149.141$ AGEN BETTEN Theo and excessivesses assesses ASSAMANANA THTTIN FOUTUNE Nom meadon12E | LET debug-8 Pete someth 4; PAPER 4; INK #: C w Patie List away LET your LET 2-dt LET 1491 LET JHP 7000 DIM KEEL BIM NEED: DIM JE ж 7030 026 a(6); DIM a0161; DIM b) All STM boomers hours a series and 7835 DIM clar: BIM emtat: BIM AT 43: REM 2x hand 7846 BIM #1421 BIM #81411 **REM crib hand** 2656 218 44211 018 44211 018 v12 1: 318 vs (51) SEN scoring 2855 SIM athlet BiM +1121+ CCm o atk and takin TEAM INFUT "Welcome to CHIEFASC. ""To you want instructions ? "! 7878 IF INCIT-Ty" OR IN-TY! THEN 60 908 1000 50 70 7010 7675 FRINT Bill Flowne well for a five moments ." 7498 FOR x=1 TO 13: NEAD 19 7005 FOR year TO 7: HEAR V reve most use ages. a THEIR MENT - I WENT -7140  $\sqrt{27}$   $\sqrt{21}$   $\sqrt{21}$  **7185 LET EVALUARD - LOOP** PLIS LET LATCARD - 2000 2115 107 SORT - 2480 7120 LET HANFLAY - 27pm 7125 LET TOTAL - 2700 2138 LET 237LAT = 3288 2135 LET SELECT - 3280 TIAN LET TAKETURBER GEEN 7145 LET SHOW - 4500 7150 LET COUNT  $-4200$ 7133 LET CUT - 4946 7160 LET MANAGED - NAME

**SPECTRUM CAME** 

7168 LLI ZRMARD - JIMA<br>7170 LET CRIBMARD - 3202 TITS LET PRACE - MONE TIRE LET FACULTURE - MARIN TIER LET FACULAT - ALEX 2198 LET MESSAGE - NEW 2208 LET DIAVERMEN- R240 2214 167 UPDATE - ABRE This can write: **THE IST Send LET ment?** They say appear concurry saass This toy you're "the some com-THE OFF ARTWORKS HER GIVEN. TTM LET ABARDEMENT PROJECT TO **BANKE** TIME LET ART "I SEN 32 sparse. FIRE LET OR FRAME ANY MAY TO CO. Then It jo-ty? Data on tun sens 7256 REN Genetract neck THE NEW ESPECTO  $7348$  FM and TO  $13$ 2340 FOR your Try a store a 2328 LET 2=1+11 LET picinary 2325 NEVY -2208 MENT V 2398 LET greatfield LET staxing THE EST STRATEGISSISSISSISSISS **SSREEFEREED START A NEW GAME** 7684 LET exert 7685 Deput talks manufes cata to W/s "last IF agety" do as-ty-**USM** LET moved 2504 00 018 TRAVENED PAIR FRINT BILAT #, #1 "Lowest cut dealer." FERENT MIXAT-BI LET SIMANI-PI **LET without LET pryton** 7625 LET dismust LET and: LET on approved 197 plant. 7430 LET HYDS 00 SUB OUTS LET ON **NYS PAINT OF** 2660 LET player-past LET your cona cut yens or alk fight LET division. 7479 PAUSE SEI LET x-201 GB SIM **FLEWS** TERN ATM ASSESSESSESSESSESSESSA **PRESERVATOR INSPITE AND DEAL** PSIR LET ABOUT ANY 7522 IF Aleman THEN LET ad-TVo  $1000$ 7500 CRT edmotor the deatest **2038 PRINT HEIAT #, PINBINE** 

2535 LET mentDoutfling the name 7232 LEI BROTHNIELL 7242 by Still Microsoft PASS LET y=INT (SNEW(SI-a)) ++1 L ET profett LET gistmaket; LET at  $\cdots$ TATE MENT ... TATA LET ab-""; on tup archaer Tele sun cort cards in he dealt TAKE EDE will TO 7 STEP 4 Tree can you but Team VDR any TO yes 2628 IF eighborsti hand yet as at 197 centers 197 michaeosant  $187$  ata+11e1 2402 NEXT of 10 year room on to  $1000$  MEA **DARK MENT W** 2280 BTK das 1 2218 LET LUBS LET LAND 2200 IF direza many LET 1-141 L  $ET - 100$ 2238 Eng you you a 2248 LET your on our captures. 2250 LET claimlet wints communi-**LOWETEN ADAPTS MINTS** FORE LET district ticials 7778 LET you! GO SUB PACEDOMI 2208 LET SIXI-INT SIX-631 LET AN retroiting nipixeatly 2208 LET 01x1=1 2295 NEXT x 2200 PER SOSIESISSISSISSAALAAA **BRANDEDEDE STOCKED THIS FOTH** 2000 LET and LET vote: on the at ANNAND **PRED IF debug THEN TO DUE ZOMN** THIS LET ANYTHING WILL WILL I DICK 2 CAFANTI DO UVA PERSAGE PICK LET CHAI LET niments LET cu 7020 LET mass-ten LET 2113-11-10  $7.5221 - 6$ **PACK ON SHA PTOMP** 2048 LET me-Trick 2 cards unine GRACE-ENTER\*1 60 BLD RESSAGE 7048 IF (8-1y\* THEN DO DUE 9388  $1.58$  GH 9448 7650 LET cred LET yries LET and 7640 GO SUM HILECT: GO SUM FACED CMM TOTE LET \$123 PM GO SUR SELECT 2008 LET eBrefinialit LET versal THIS IF H-5131 THEN GO SHE CAFE UP: 00 TO 7048 7998 LET LIAInst 80 Gift Earlyman 7990 SER 000 clear up honds

# **SPECTRUM CAME**

**2000 STR LAT TO B** Pres aus en le 2<br>Pres LET elxinoitixis: LET estat **Presidents PRIN LET citizione** 2916 CET #(X+2) FACLES+211- LET A #Iv+21-a9111x+211 2024 LET ACLEARED LIGHT **PROF LE: BILLING...**<br>2005 NEXT X 2008 UST year sex exc 2035 FOR and TO 4 road or glaind today on to many 2045 FET plubsciple lift streagts **Service TONA LET ASSISTANCES THE CONTA** 2500 IF ateles they se we want Then LET winterfall LET abiginals The case within Phone MEXT v Three LPT and at the first research There we passed their or succession THE FEIRT HELAT R. CLAR **7999 EEN OVOKAKAAAAAAAAAAAAA** AAAAAAABBEESEE FI AY CAREEL SHOP LET next 16Y ataccounty. ERIE LET your on min our GEOR OF NAIL THEN LET admits for his heets': 00 sup montgate car 4-2; no sus urgant: recor en **DESK LET ...** mote LET y=16: 00 SUR HANGING FOSO GO SUE TAKETURNI DRAW IF HIS THEN OF TO ENG down or (6+"y" THEN OR SHE when come on our own. mess to win fame on to even died LET ad-"Ready for the next head 91; 00 GIR MCChater 6103 IF INCEVA-"" THEN WY TO ALL  $\sim$ Alle LET diredire1: IF dirty THE N. LET Alexi 4119 LET +-251 50 SUR CLEAR HIDS IF (4C)\*y\* THEN ON TO 7580 **Bied INFUT "Continue with instru**  $0.5500827118$ RESE OF SWATER THEM LET JEAN-AT \$140.00 TO THEFT **PERSONALISA HIMMIN** 0216 LET et="Congratulations, yo o have who it 6226 IF wineza THOR LET m6="Her d tuck. I have seen it 9228 PEINT BIJAT B.dink R248 PRINT PAPER 41AT 10,291 FL ASH 11v8(5) ezhe ros x-1 70 en STEP 21 minr  $-471$  ,  $\times1$  MEXT  $\times$ 

**ROAD LET atatempted to them.** SCOR LE: Siprement an our Mercede **C226 PAULE # BOOK IST WATER OR THE CLEAR.** COME CALL AT A BUILDING COMPANY OF THE exan **SORE PRINT AT 7,017YOU TERRNAL** Size Phint At 7,017706 -1918001 wild Phims as y<sub>e</sub>wings - typical<br>Wild Denut "Arather game y/n "Im z once of second on second pape of 32 STEEL OR TO THEFT take are assessessessessessesses **VESTEVENSESS INSTRUCTIONS** FORM LES COURS total fire ; PRINT \* A rand fields see it a same for 2 players, Ear h is dealt a rende? no abich be distants in from a third head of the crib) which interes scoped to y the dealer. The 3 heads see on melimented by a coad cat does the nerk. \* ted pack.<br>9028 PRINT ''Are always counts a o i and all court cerds have a  $148$  and  $148$  and  $148$ 9836 PEINT : FRINT "You will are during play here goints are a ained for certain cord continu tions, but first we will see how acoring is kept." TOAR PETITING 9846 LFT edvot: 00 908 Nitteds **FRANCISCO COMPANY** 9878 CLS : 90 SUE ERAMEDAED pain court "Were relate are are: ed !! "They are sarked on that cons every "board with news. .... The winter is the first. cost estat "to reach 121 mints" ""(twice round the board)." 9976 LET who'rease near for a d coordination." I GO SHE NCOLAGE TOTS FAULT OF ER EMETTATIV THE N 00 TO 9178 FIRE LET almostoff: LET accurage Hem LET wentWatch my example."! 40 SE MESSAGE VIIS LET eleverati LET wints VIDE LET afnlaveringt till vinlav  $-2 - 0$ **STER LET ANIME (Batalon)** on our **UP DATE + LS** 9148 IF NIN+B THEN OD TO 9138 9145 FRINT PAPER 61AT 10,201v41 9158 LET men Mow metch your accr

# SPECTRUM CAME IN

ATT 50 SIX MOVEAUX GINS NEXT I Them LET wented to me to the th " from emain'; GO did Midleson; C  $-1000000$ When parter AT 2.00 taken you have the country at the most president in TO well-rent to move the access ... TENTER to play the name." TANTAN to play the party. nyer ranan i av yes ar kans tropi must event your ment' forces and **FIRS RETURN** ways this co. 18591 131 August F218 PRINT THOM CACH player crust Intilting member of college int oppe server "Ain hand, beginning Hitcherrethe non-dealer." Hith-"The Hos-realty".<br>TOOR PAINT ""Attenuards the deal er!!! rounts the roll. !! ezes on our exerc on our news 7245 IFT AB-601 00 SIR MOTORCY 9258 PAUSE PL LET valley on min of  $1000$ **RPM LET which LET week op sus Fa** CHARLES IN 9248 LET NºX-1251 LET y=7: LET x Score-10221 LET village av 7278 GO BUE CACCING **Strap By TUDN** TOM PRINT AT A. A. 5205 FRINT "Points are scored to r ""combinations as follows!" 9318 PRINT "Each total of IR ...  $\sim$ were recording on a loved 12 pair.  $\sim$ 9330 PRINT \*3 of a kind 13 pairs  $1.141$ THE PRINT IS of a kind in pairs.  $1.121$ **Vine PRINT "Rus of 2 or nore 1/** David \* The series tups room: 14 card flush .......  $... 4$ \* PALE FEDAT 'S card final .......  $\cdots$ 9420 PRINT "Jack with same well.  $\cdots$ tion ruter \* card out from nerk **GALA RETURN** NAME PRINT AT P. P. Those are each of lay a card ""alternately until t m. **THE FRINT "total is an elere to** 

31"!"!"as possible." - 21"|"I"en pomeinia."<br>9428 PRIMT "Folnta are acored id Thirtfold - 15 ..... 2" Telestate = 10 ..... 2"<br>Temp PRINT "Total = 31 ..... 2"" "Closest to 31 .. . ... "Cliented to your and on a company of the company of the company of the company Airline's hith cards already on the ÷ e"<br>Them paint "Leble also scores pe  $1 - 1 - 1$ **TRIA 50 SUE T228** evoe skiwt ""If you cannot play a rayd\*\*\*\*tintal>31) then salest\* "Ten emaily card monition." twist the allowed on give amounts. Then recent as yer work on our a TONE ENGIN **THE STIGN** THER PATA TAY TOPP ANIA P. 193.195. P.P. 193.194. SATE BATA ILL TASE SATA #, 193, 193, p.c.c.c.c. mens have such TANA BATA 54, 26, 254, 254, 214, 14, 1  $4.56$  $1448$   $0488$   $048$ SATE RATE 14.30.124.054.054.154  $\frac{1}{2}$ Sens neve ... **SATE DATA 8.24.24.8.4.4.4.4** THE SALE IS 9718 EATA 240.222.240.0.0.0.0.0 9706 26TA "a" 9238 SATA #, #, #, #, 24#, 255, 24#, # **Frem BATA TAY** 9758 SATA 40,238,254,124,124.16.  $14.14$ **7740 DATA \*1\*** 9778 DATA 15,233,13,8,8,8,8,8,8 **T700 DATA 1.5** 9796 DATA 8, 8, 9, 9, 10, 255, 15. 8 TOPP DATA TAT TOLE 24TA 29, 26, 29, 29, 9, 9, 9, 9, 0 TEDE TATA FAT 7908 2474 14, 74, 124, 254, 254, 144,  $16.36$ **THE DATA TI-**TESP DATA #, 74, 218, 82, 82, 92, 76, 8 TWEE CLEAR ! INFUT "prog name ! Time. TOTA ERAGE "A"(1)(A); PRINT AN)"  $arased<sup>+</sup>$ TTTA SAVE 8"s"(1) ndl PRINT AR1" saves? 9992 VERIET 8"m"|11n9; PRINT e81 \* variated \* 9999 PAPER 71 BORDER 71 INK R1 O  $14.1101$ 

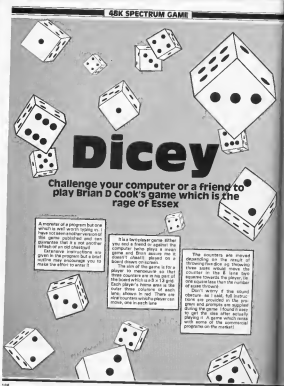

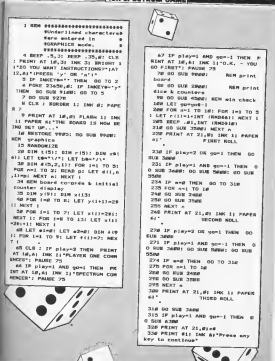

27

*<u>Provincial Column</u>* 

 $\sqrt{}$ 

 $\frac{1}{2}$ 

ĩ

 $\mathbb{R}/\mathbb{R}$ 

# **MARK SOUCTOURS CAREER**

No came as me The 10 percent Third are no con-340 IE of cool Torre source son  $11A7 21,817$ FLAYER ONE 341 If alseed THIS PETAL THE **MAT 21-91-**SPECTRUM  $\cdots$ the course of The IF always then remot two  $7.48$   $0.92$ PLAYER THE - 111 (1) 321 to clavel form patter, mar **2147 21.01\* TORONTO A**  $\cdots$ was as as an 2000 FEN dice & counter plotting 2012 FOR the TO St many and a co-.444.2.111 BRAW 18.81 DRAW 8.-16 r week -14.00 Done 0 to: merger Bernart 11 Jan de Pareir avez 10 4 Sti-121117-7: NEWT 4 2822 FOR IN1 TO 9 SECO IF Ingl on low year send 2424 SF 1-19 THEM OO TO 2848 2030 FRINT GVER 11 1960 IT PAPER SIAT WILL, KERSLEISSERT WEIGHT. widented and sever a 2040 IF HOT el AND MOT e2 THTM **SCOMM** 2000 LET displedinglence LET dis $a2 - 41 + p2 + q6$ ZDAP LET fielinfielingsmit 2000 IF FIRSTER THEN LET FIRST 2000 OF \$5611212 THEM LET Avery Simo PATHT OWN 11 DBC 11 PARCE ALSE viell, cities hittings vielt +1.xi+tml31;bm 2160 IF HOT 02 THEN BETURN 2110 LCT \$1821-10221411002 2120 IF 4102141 THEN IFT AGAIN  $\ddot{\cdot}$ 2130 1F F1421213 THEN LET FIRST  $-13$ RIGHT FRINT CAVER 11 2NK 11 PAPER 6147 yie21, xifie2111LBIAT yie23  $-1 - x + 6 = 22 + 1 + 8$ **PING RETLINE** 2400 SEN remet dice values 2418 FOR 1-1 TO at LET rite(1) 1-1 \*INT (SHEMA)! NEXT | 2420 REEP .01, INT (RVDE10) **DATA PETIMA** 2959 BEN PRIVATE Seee LET ren''! INFUT 'Enter v i 4 O.K. or a 14 not 't Limit of

tate to recyter and recyter twen die von Veren MOR TE JE-TH' THEN GO TO THE hand young? "How many dire don on country and the country of the country Need that welled on 10 and on who THEM GO TO TATAL THEN WITHE RID ELECTRIC TO THE R. P. Anywell the first state of the company of the company of ment of anter the r never if yourself and there end are a the first part of the company's station LET tilleter sernew tile-and and accuse young in O TO Serie 3840 MEVE 11 RETURN OFFER Hans as marques.<br>Table 9600 cartes, dive continue. 3589 FOR 1-1 TO 5: FRINT AT 17.4 41-31 THE 71 PAPER BEFIELD NEXT **THE REPORT** 3599 REN work dick values 3400 FOR nº1 TO 4: FOR 1-1 TO 54 Ξ haze IV ettications more any as-FORT LET FELIMPED AND SET NAVAL and the 3420 MENT 11 NEXT at 3420 Sile hold how perry of each diam conference may name one use.go: any executors in  $rac{1}{2}$ TANK FOR LOS 200 P. 3450 IF and THEN SO IS 3300. Nese For two TD & 3420 IF eillenistell THEN LET CO universität Ge Tringen **JANE GO TO TIME JATE NEXT 1** 3780 LET n=s-11 LET v(m,2)=count C. LET win-therest 3718 LET nyercount-1; LET county  $3720$  MM7  $\alpha$ 3789 BEN not we to dipe page. & set counter sevenent narkers 3799 DIM at (32) | LET eleg: LET a 2-01 LET 41ep1-01 LET disorre 3800 IF v(1,214)5 786N 00 TO 38  $\overline{20}$ TERS NEW ATOMA 3802 LET HWYPINE THOTEN VILLIN  $118124$ Sept LET displayer, 21-11 LET aim vil.111 00 TO 3930 3828 IF wil, 21114 AND will, 21114 THEN GO TO 3638 TRIL FOR FOURS 3822 CET 41mmi=3: IF v11.21mm TH  $-11421 - 3724$ 

**IX CORPUTATO AUGUST SEPTEMBRITIBE**
**ШАВИ СРЕСТРЦИ САМЕН** 

Di 197 steatr to an Cal externation today and where? THE LET HEYENG TAYSTER LIST IT AND will. Plastic (Grew with the same new vil, comparation will, i THE ED WILL STATE AND WAS TO CON-06 v(2,2)()3 AND v(2,2)()2 OR v) 1.21mo(2.21 Take no to thee Sunday and the company 1975 LET ABANDED MONEYS Reported \* v(1.1) AND v(1.2)=3)=(9796 v(2) -11 AMB HAR TENTIATIVE LANDER v(1.1) AND v(1,2)-21-(STRR v(2.1) 1. AME LLE TENTELELLE THIS FOR CALL TO A men or will, 21=3 THEN LET dige! my(1,2)-11 LET etm/t1.12 3943 IF y (1,21=2 THEN LET dies) -x11.21-1: LET e2-x11.11 THEN NEXT AN OR ON HOUSE TRAFF FRIDA A BOLDERY 3850 FOR \$12 TO 31 2F will \$163 T HOR FET display(1,2)-11 FET aim VILLED LET AR-"THERE "AGTES WIL THIS MEXT I 2004 BEN entry on two pain. 2003 LET and: FOR tax vo me to ... 11.22-2 THEN LET appart the bat **Jethe MEXT 1** 2840 1F and THEM ON TO three 2020 IF and there do to news SHEE LET elevib, 131 LET disploye  $9 - 21 - 1$ 3595 LET x4+1A PASA OF 14ETR6 V1 holidation on the work 2560 LET == 0: FOR 1-1 TO 5 THIS IF VILLEY-2 AND NOT & THIM LEY AND 2918 OF v11, 21=2 AMB & THEN LET m. then says ... **3930 LET HE-TWO PAINS, THOTES U** taillette & tekne visitattat Sept LET displayer, 21-11 LET ata vis, 11: LET display (b. 21-1) 167  $a2-v(b, 1)$ **STOT AFR net total & high/ins** aarkers 2730 LET total=01 LET highest: im 7 towers you can you a 2946 LCT total=total+r (1)1 MiXT THE IF totalliz AND total(23 TH EN 50 TO 3995 2055 IF total223 THEN IET higher THE IF totallZZ AND totalize IN

**CHAIN STATISTICS** 25ah IF totaliis valv LET Inselt 1978 IF totally AND tenaicily TuE W. LET Journal of MAX **TROW TE CODE ABILICARE THEM AN** TH 3PES neve sun hugh or free THE FO CUL SALE: BETIMM STER NEW combinant too declining over one computation welcomes a o so come three country at 21-day you can have I PRINT AT 21-84 MAXIM ON TI-RAY STOR EMPIRE TIBLE AND BLOCKTON ON Tel: 11 1390 cm 3001 IS carried and carrier com-M GO TO THER 3993 10 re-"hi" THEN GO SUE 491 **TOTA BEN AVA** 3995 FOR I=1 TO 41 IF PILICELLE 11+1 THEN OD TO 3999 3924 MET 1 3997 LET displack and eclisioniz AND - (11-5); LET aters per year A "FEFRIGHT AND PELLMATECHING" A HD PESSAGES MINT new or cone antitious new year. **GEAR RETURN** GREATER ABSOLUTED OF T. AND home 1417174 OF \* AND Loadstrom toxet 4828 LET disminister app stanted Ine AND Issued LET discharge 4838 LET wints AND highlect AND Sect LET your **SPSP RETURN** even \$300 min check **SOLD LET AND LET NOW** 4328 PGS 141 TO 9 GROW OF STIJKA THEM LET avail 4540 IF (111)10 THEM LET bebel **GUNS NEVY 4** 6548 1F a>2 OR b>2 TNEW 60 To 4  $525$ **ANZA BETURN** SNZN COR Las TO TH 4566 IF played THEN FRINT AT 21 .5: FLASH 31 ASIGNT 11 1MK 11 PA FER ALTFLATER TALTONET AND ADDIX C'TWO" AND 61214" HAS MONT 4561 OF played THEN FRINT AT 21 .31 FLAGH 11 SRIGHT 11 THE 11 PA. FER ALL'EPECTRUM HAS MONT LAND 4222117702 9281 9211 2090 - 450 6721 4200 PER LOLLY NOVE 1

**BUCONFUTING AUGUST SEPTEMBER 1988** 

**ARK SPECTRUM CAMER** 

anno 197 coperti comer concentration many hits come to control to construct AARR TH PERTY TURN ON TO ANCHE ears IF renty? THIN 00 TO seem AND IF CHAINS THEY SURVEY AND A The fair to crew us. 4438 3F PRITT THEN 60 TO 4428 ASSESS TO A PARTY THEM GO IN THIS hang in review that any THE R. P. LEWIS CO., LANSING MICH. THE OFFICE TO """CHANGE THE GAME PICE .. PONTT THE MINNIP OF N.A. YERS THEN CONTROLLANE PLAYTING THE SPECTRUM \*\*\*\* BINTER \*\*\* LEFT R F YOU WESN TO OUT ! "FERST. OTLAN AFRE ENTER STATES CATE THRUT "ONE OR THO 21 avesent  $11412$ them in playeint plays to playe I GO niavid THEN GO TO Anya 4400 IF playe2 THTH 00 to an Term if player read to in the China Read of **B. Thank Take** mit die not-1 There are no anno 4228 00 TO AP 4010 SER ort priority marker ness pix pivit LET alway LET ag-The area his **RAIN FOR 143 TO 91 REN any count** ern in red areas? new 20 ettics folly, LET alreads? SENS OF CITIONS THEN LET AP-age  $\frac{1}{2}$ SPAC ARY 4 bene if all on a2()2 year on TO SILE SPAR LET him? neve ros uni vo e SHEW IF FILICAL AND FILICA THEN LET bl=1(1); LET b2=1 Sene sear a Side IF him? THEN GO TO RINE SILP IF \$2(7 THEN LET nin21=1) **RETURN** 5128 LET pitches arrives STER LET NONE 5140 FOR 1-1 70 A hine of eithers are clinic more ART blessitt LET him! nied MCKT at IP hands must on 7  $0.8108$ SIZE LET proding: NETURN Sing For Ley To e Simp of 4113 (b) www. 4113318 from LET historic Let h2=1 SEAR HEXT IS LET piloti-but Setum  $\frac{1}{N}$ 

5218 IF \$102 THEN ON TO STAN 5226 LET 01-14 5230 FOR 1-1 TO V **N248 TE STEECHE AND STEELS THREE** LET himselby Let hour **STEELANDER AT 15** 5246 IF 62342 THIN LIT nik21aac **CONTINUE** 3224 147 p (62) -11 serting 5298 IF 42()2 THEN GO TO 5388 DESE IF WE'LL THEN ON IN BOR NSEE IF FILIDER THEN LET almalle 5316 NEXT 11 OF 4242 THEN 00 TO **STER** 532# PDR 1+7 TO W 3320 run 17: 112 THEM 18T 011181 DOOR AF VILLAGE LINES 3300 LFT 01-141 FOR Sel TO 4 hoese or equipper and exchange there LET himfilli ART hims Show and it LST emphasis accuse **KING FOR 191 TO 9** NTER TE PERSON TIME THE ACCUMULATION NAME OF 4111HZ OR \$111HZ THEN L  $-11.011182$ **SALE NEXT 11 BETIMM** news him check prioriyel SSAW LET and/l LET and: FOR 1-1 T  $\sim$ THE IF ALLES THE LET AN NYPH MENT II IF and THEN OO TO  $\sim$ when you can you a 5540 BF / (1) Cha THEN 00 HOM ATL  $\sim$ Stone NEXT 11 SF weet THEM GO TO  $\frac{1}{2}$ **THE BUILDIN** DR2P IF p17131 THEN 00 TO BANK **REN run not worthwhite** 5588 1f e1=2 new 60 to 318 nove it aims and e2ms this year eril LET 1131-51 NETURN here IF p(7)()7 THEN on TO Sake 1 NEW PAR N/H 5418 Fox 1-1 TO 4 2016 run any 10 7<br>2020 29 Fished THEN LET antra ET trained metunge SA'LE NEVT -Send 2F pigs Cid OR totalitie Turn-50 TO 322F! REM high nie Sate 1F total>23 TNCN 00 TO Set  $\sim$ SAAR FOR 143 TO B have if cities note on the ezue **DARP RETURN** have FOR two TO 5

#### **BARK SPECTRUM CAMER**

hims of access more, no mor able **ATLA GETIMM** SZEM IF pitticky de totallis THEM do to began age tow are ...... 5738 IF totaliig new on to to the ÷ 3748 FOR 1-1 TO X nows of equippe news are every **N748 MEXT 11 SETURN** 5229 FOR 191 70 2 5248 18 p (1122 THEM AD WHI chief shee company to noon or disniel and disploi years OF TO TRAP Stiff IF disable); take on to see or want put make NEW FOR INT TO 1 note if rillies ask plains not **M** 10 000 4916 THE OF PIAST THEN LET and I F 133 THEN LET tillig SHOP HEXT IS RETURN now HER: 11 HEIGHT START I THEN 00 TO SPIEL REN 2 pair NO 5879 IF piell=0 AM3 ate21=0 THIM 60 TO STORY ACH 2 pair OK, re-r  $11.066$ SEPS REN 2 pair, re-roll 1 pair h nde 5008 FOR 1-1 70 S SEPA 1P PILICES AND ACAZINE ON FITCHE AND piedles THEN do no **B APIR** 5900 ASST 11 RETURN Stram POR 1-1 TO 3 Sepa of rickled on citizen mans 00 GUB 621P SYSP NEXT 1: BETURN 3940 FOR 141 TO 5 SYND OF PEOPLEME PHO PEOPLE TH in **40 500 azis** Store MEAT 11 HETHEM new if disal(>2 AMS disp2()2 TH IN 00 TO A1101 BEN not three noon of diseased ON display from to to case came FOR Int To # 4995 OF elect THEN CO TO AR25 4810 IF display AND ((e))); AND resident Them the new experience 4915 IF pieling AND ritingl THEN 90 222 4216 ARZE IF FIELICA AND DIASICS AND PELICIAL THEM LET med: LET here 4935 OF 42-9 THEN GO TO ADAN ARTO IF display AND 4 (e2) 25 AMS PIIION2 THEN 00 SUB 4218 4835 IF pre21=3 AND rilleg2 THEN

60 P.M. 2318 ARMS IF FIEDING AND STRONGS AND PESTONS THEN LET well have never and the door new full house APRE IF also AND aged Today on a  $5.716$ ABAR FOR 191 TO R ARTH IF piecers AND orading mem 00 SUR 4218 ARRE OF DIRECTS AND AGAINST AND Finished THEN NO THE AVER eave of pieling and neavors are ettiting Town on our aver-**ALEW HEXT 12 RETURN** ALLE DE dismit(3) AND disp2(3) OR #116 THEN 00 TO 41581 REN not Annual Company of ATTO FOR INT TO N AINE IF ecologi AND display OR PITTCHE AND FINDERS THEN GO BU **B AZIP** 6198 NEXT 11 SETTING 4159 IF high-1 CK low-3 OR dignl and rist with 7 480 o.171x40 TANIN no T O SIEL SEN NO re-roll. 4140 IF high-2 AND pidled THEM LET well LET tilled: RETURN 4178 IF Igen2 ARS p(9)=8 Yoks: L ET and: LET tillni: SETURN Alms LET a=5; FOR I=1 70 5 A190 LET trilling MENT 1: METURN ATTE LET ANNELL LET Lincol **STOR DETING: 1** 6399 IF NOT high AND NOT loss Tel N EDTIMA 4319 IF 418114 AND high OR 41914 4 AND LOW THEM RETURN 4328 IF disploy AND dispyri and (FIR)-high123 AND high THEN NET Little 6321 IP 41sp1=2 AND 41sp2=1 AND (4 (9)-14ml)3 AND Jon THTN METOR ŵ 4322 OF dimploi AND displays assn (412)-hugh133 AND Aleh Tidle way **COLLE** 4323 IF diesi-1 AND diep2+2 AND (417)-1-sel 23 AND Joe Thing wires ÷. 6338 IP displanige AND high OR 4 **INDIZION AND JON THEM BETWEEN** 6348 IF (4(e1)-dimpl) (4 IMEN AU TORON ... 6344 IF e2-2 THEN 00 TO 4358 4345 IF (40x2)-disp2)c4 THEN AC THE T 4358 IF 41411118 AND FIRECIB AND

**DESCRIPTING AUGUST SEPTIMBER 1985** 

#### ARY ERSCTOUN CANEL

**STAN THREE REPORTS** ANNA OF ATAN THREE OR TO CLOCK AGES IF work track to the summer **ATAS THEM METURES** ASAR OF FEBILIAR AND FIRICIA AND Toyo There will have alles to ches little on on com-ATAS OF FIXETILE AND FIRICID AND True THEN SETURN ATTN OR SUS ARTIST BETURN school street control to the them these sine you to 171 FRIMT mance STAT 1.1417 TO MEXT 1 cast cover yarge aver p. inc . . TAT I ISLE FLAT 2.1515 FLAT X. 101 - FLAT 4.154 - FLAT 5.154 -"LAT A. INC." "LAT 2. One? Tray m . Like that will then your collect TEAT IS INC. THAT THE THIRD IS AT 13.154" "LAT 14,151" "LAT 1 0.151" "(AT 16,15)" "(AT 17,15 1010 COI 140 TO 171 ERINT BARES **RIAT LELIBIAT 1,231r6! MEKE 1** NESD FOR 1ND TO 17: FRINT PAPER 41AT (JOINSAT ), 171301 NEXT 1 vess Fint 15,211 FDE 1-1 TO 4: B RAM 21A.JI DEAM #,161 DEAM -21A. BY SEAV BLIGI NEXT II SOAN 218.8 1. FORM IR TAT TRANS - TEA 41 9958 FOR 1-2 TO 14 GTEP 2: FLOT LAB-1-1751 TRIAN & -1471 MENT -1 FOR 1-17 TO 29 STEP 21 PLOT 100-1,175: 2084 8,-143: NEXT 1 wann or played from So to vars VALD POINT JHK 11AT 4.01 "F"LAT SURFLIVED GURENCIAT 2-BLYYTAX B. ALTERAT P. BEREINT SILBLEDGE AT 17 BLENDING AT 19 BLEND TOAT FRINT LMC 21AT 4.301 "P"IAT 8.3815-1987 6.381561857 2.38155 "LAT R. SEL'E"IAT 9.301"S"LAT 11-381"7"(AT 12,38:"W"(AT 13,36:"O" 1 00 TO 9998 GETS WEIGHT. THE STAT AUGUSTANT SURFEFIAT AURETENT 7-81571AT E.BETTIAT T.BITETIAT IR RETITL All an Arrest 9870 PRINT THE PLAY A SHIPPLAY 5.381"0"(AT 4.38) "U"(AT 7.38) " "IAT 0,301"6"IAT 9,301"6"IAT 18, 2012/12/18 11:30:50 tune if gont THEN FRINT AT 15.8 1. Dec 21 Perdia de 41 anos 11 travas 15-301 PAPER TAX 4 vses if go-1 lites raint at 15. #1 FAFER 71" "1AT 13,381 INC 71 PAPER #1 FLASH 11"X" TOTAL DETURN

winn NEN toutrout (mm 9118 BORZER 1: 1860 AL PAFER 11 P From Furnation At **SIZE PRINT THE EIRPORT OF THIS** FARE TO TOTT THRANDELIVES THREE OR there's then the first such and a r Park wars for There's regulars. Which can POSTAT MILL, CAPTANTING BOLLERY WIDE, THESE ARE SO ... **WAND, FRAME STRANDERS, ENTRANCE** FIRED BENNYY Y THE CHAPTER FR THE EDARD, Feet turning our caser. BURNE, una contrattuttu societa 11.7 BC AN 6 TO ACUR 1111100 0.00 INTERN THE FACH TIME . WHILE LEAD IS HIE BY THROWING FIVE DICK." **BLAR OF FUEL EXEC. SING PRINT "AFTER THE FIRST ROLL** OF THE RECEILLENCH COLL. BY AN IL TO RE-ROLL AST ! "MANY DICE AS T THE METER THEFT WORKER LE THE THE T F-REL 4 DEC on promotionance of E-ROLL THAT YOU HAD KERT !!! **SIAS SOUNT "ON YOUR FIRST BE-BOA** I . WHO WELL " " " BE ATHING GON COM WINNIPEG THAT !! "WILL WINE THE COUNTEEE TO TOUR " "ATMANTAGE, & PARTICULAR TELEVISION AND ALL AND A CONTRACTOR NTO YOUR BED ABCA OR !!!!!!!!! OF Y OUR OFFINIENTE GED AREA. . with on the wide. WIRE SETAT TOGETRATIONS THAT HT LL HEATTING HERE AND THE THE O OR HORS OF THE ENNE DIE \*\*\* IN OVER LANE NUMBER OF STOR ... VAL UE) \*\*\*\* A SUN OF ALL FIVE DICE" \*\* ONDUSE "R" LANE!" WHERE PRESSENT THE A METER SHORTLY COMPA ES 'N' LAME?"'" A LOW SCORE OF OVER 'L' LANE!'' "FRESS ANY KEY TO SEE HOW MANY \*\*\* " COUNTER THE C CLINTERS CAN HOVE-THE LE.RE . FEET IS NOT THE REAL  $18.81 \, \text{GHz}$ COIN COINT TAN 1717A FAIRY-TAN O ALCOHOLIDE 12172 OF A KIND LITAR **SALTONATTEAS PETPOUS OF A NTHEFT** TAN OLAYSTICAN VITELYE OF A HIM BYLTAK GALFATTITAR TUTHIGH RIN I 2-4)\*17AF 261\*3\*\*\* **FROM PRINT TAB LESTLOW DIM STURY** TAXAB PASTETTER BATHERS GOODS! 1251"1788 261"3"\*\*\* TAE 44"HTGH 9" DEECRS-200717AB 2417211784 BLVL ON SCORE CORPOTATION PAINTY-1780 ALTEN DODE 118-1911-TAN WALLS ""NOTE THAT 2 COUNTERS CAN BE" "HOVED WITH 2 FATRS OR FULL HOUSE

 $\sim$ 

#### **48K SPECTRUM GAMED**

**STOR OF CONTINUES** OTAR DETAIL TEAM 241 "MOTEL" LAT 1. 14: OVER 11" """"11 YOU CANN OT CORRING MISSING THEIR THE HIM HIM M & LOW LANES MITNITI - MONEY TH THE 1-8 LANES, """THE A COUNTER CAMPT OF EEVINGTIT THE SITCH THE BANK - ANY'' THE BANK- THE SURFLUE HOUSE ARE MARTED!!!AX) A PLATER'S TURN ES WHITE BY IT FLADS 11 THE 71 PAR IN 8174'1 FLASH BI INK & PAPER FIRE PRINT 14) DICE NOS. ARE SHO the IN BLACK-11 ON GEER- 8.0. "I This as events 49 "5"; 60 ppg ex  $\sim$ FOOS CLK I FRENT THREN THE ROADS IN HET UP \*\*\*\*THE COUNTERS AND INITIALLY ... SUPERINFORED OUTE T INE CENTRAL \*\*\*\* LANE NANKENBEL BIT OVCE ONE (G\*\*\*\* HOUSE 37 APPEARS) ART TITTAR 151 JAK BY PAPER ALL 1771 PAPER 177AK CSI PAPER ALTIN 9240 PRINT 1 THE COUNTY YOU WERE TO SEE THEORY ... INSTRUCTIONS AGAIN PEECE ""[""""""CONTINUES SERVE MY GTHER KEY': PAILE OI IE INCH VERTIT THEN GO TO VILE 9328 SORDER 11 PAPER 11 199 AT A US I PRINT "IF YOU WERN TO BLAY THE GRAVITALIST - FEWTHER FRAME COLLE SMIDE DECIDE NOW?!! Seen to you con FIRST AND ENTER PRESERVATION OF ON THE AXYBOARD SYN LIVELY 5221 INFUT "CATCH FILLE OR LINES "toisy SETZ LET play=197 play! IF glav2 2 GR playes THEN GO TO 9221 NET IF FLAY-2 THEN GO TO 9298 5250 CLS 1 PRINT "PLEASE NOTE THE AT MICH THE \*\*\*\* EPECTRUM HAS DEC THE WILLH ... SICE TO BE SOIL IT VILL \*\*\*\*\*\*\*\*\*\*\*\*\*\*\*\*\* THE DICE IN MINDRICAL \*\*\*\* GROCH IMMEDIATELY  $mE = -1$ FRED PRINT "IF YOU WEEN TO GO FT SET DITER- ......... GTHENWISE EN  $\frac{1}{100}$ 9254 DIPUT "ENTER ""1"" OR ""-1"  $1.140$ 9287 LET now.IMT hat IF ment de a 031 OR 601-1 THEN ED TO 9704 2200 ESCO .25.31 ESSP .15.01 104 P -15.01 NEEP , 20.31 CLE : 95719

when except accordance and any on-FONTTMATTE PAIDS OF BEER TO TH TELL 15.81 C.E . SETTING soon for use to cleanuse cost span a **STAT POST 1850 TATAL A WHITE WENT !** wind of fines THE SAYS & U.24.3A.12B.69.89.24 .24.24.24.24.24.126.126.07 NEW A \$918 DATA 9, 8, 68, 126, 78, 2, 5, 12.1 2.24.24.40.40.126.126.01 NEW CLO 25 9915 BATA #, 126, 126, 6, 12, 24, 40. 9 A.124.126.6.6.192.129.120.01 DEM **Shews** 9920 3478 8-5-14-30-04-102-102-1 82.182.127.127.6.4.4.4.8/ SEW OL  $\overline{1}$ **PRON DATA 0.126.126.76.76.76.126** .126.0.6.1.12.24.112.94.0\* 999 F  $11.27$ 6938 DATA P.A. 12.24.24.46.69.198 .199,199,197,197,198,04,000 for an even  $x_{k-1}$ NETT, DATA W. 56, 124, 182, 182, 180, 1 eu, 128, 112, 129, 199, 189, 182, 192, 1 02.01 SEN MANUS 9940 BATA 0,182,182,182,182,182, 182, 124, 124, 182, 182, 182, 182, 182, 182.81 SEW GARANT 2945 DATA #, 94, 74, 74, 74, 74, 74, 74 .94.76.96.94.76.126.128.81 RPM E **Lines** 

1930 DATA 29, 29, 58, 29, 110, 20, 134 .200.019.201 553 dice sint connect

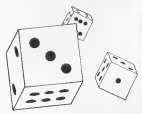

c

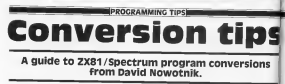

The requires of \$4.500 millions for the two PV components ov the two 2X computers are<br>for one can one years programs<br>for one can on years by the communic which can use they eest on the Spectrum there should cause one has THER KNOWS GRUBE YOU for **Then from Partie In** 

hart Goes Eable 1)<br>There are quality a lot of yours. There are quality in the first contractive for the registers of A. Diversions on the first contraction of the first contraction of the registers of the first contraction of the contraction (CT ingenera) from multipliers Finish and functions on the<br>Spectrum which are not Superiors, which are red. This commental RUT agents from induction they define the<br>evolution on the DOS1 A lated combute computers, Oct the air Graphers, DOS1 leave a<br>state inducts in their A This fact is out a dileptor. I And herefores not which there FORP shelds be used with car.<br>H. No. Bilmann - Rankulting . Its han in convention addresses<br>ROST BARG: Those for calcul with electronic horse or be<br>end sound can be interested . Character . So

lot you will have to find as me led you will have to find some Dianges appear in the<br>elternative for the high resolu - A portriend auch es

state indicate those conveneds. beware! Another Sp. PEEK and There In one that and

**Changes Associate the**  $\frac{1}{2}$ 

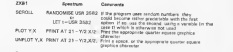

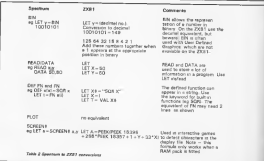

### **CRAMMING TIPS**

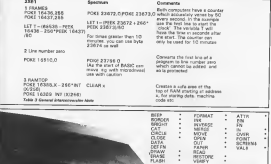

.<br>Waliofania na mai zinan

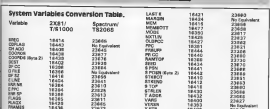

E

S  $\overline{1}$ final<br>dari<br>da

CRAMMING TH

# De-bugger

## Getting a program typed in is often only the<br>start of your problems. Ed to the rescue.

Twins in a program is a seeking TWING IT & DOGSTON IN a salement perce required teacherses Barrond area one ever programmer be used philosopy the most down the bags stressees, as Stickers of Dunner In defeature you can a

i you gan a much ceagor inaight and<br>Welestership on how the pip anderstanding on how the pro-<br>SIMPI ECO/Allis residue them has gram actually works from an closed these documents and the background case and cases some was en-<br>here are sume that to have some was afford when faced your

#### 1 MOST system FOR

Look back through the program Look block through the program.<br>All the him hop has not been as:<br>W - fo reisted Frank from hour here hasn't case at to wait you variable writer the logg with a LPT arter = No

#### 2 Vehicle con found A VIDADA DEL TUGAL<br>Todas el desarto en monte el con

THE NAME OF THE FROST LAPSITION FRED GL consider than that is the problem. There may be reprethan one veneties in the lew emtion recorded and year was have a see Frent AT FXA8 the sulpri coud be Y of X in As 10 The the rendered or more by court. them one) fages in him are a direct

*Different V Press Distriction* PRINT Y ExterNancine<br>PRAT X ExterNancine **FRAT AS Crombandor** 

**Main school conductor the exer**new write produces the entry regard work spok creck a surger of Life Lands the program gas **DESTINATION ANTIQUES** 

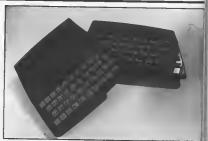

#### X Salvenier surrow

**DERECTET WASHER** Lipfingsons and Link Automotive the pressure angeles of actions than 1, then the report :<br>percented if the subscript pererated if the autocome -<br>Funder in beachels -- is -<br>Funder-the-check.co.i.change n. homewar of it is a wardship there follow the procedure for tracers company in proportion to concern ceased the tents, boot for loves With = - @ ; if rancaspac

IF 3 200 THEN LET X = 10

#### 4 Out of moment

As well as his since and which are non har. A three beattings of the Before despering arder uses on<br>USF at 1 on the Spectrum on<br>the ZXS1 SAS1 the program,<br>Sun the membre off and on. has the meaning of

#### 2 AFT USA without GOSSIE

7 RETURN without IDDays Mike the View OOS & mmu When then you a support service. for-Chemissizephale report<br>Historic in steel of a GDS in

#### 9 STANDARD AND AND FORMASS

An origin table conduct either as a rumber of vanable is edler as a number of taxapper.<br>too big or areal and six, am at too big or ansat and sou we at<br>lenialing to do something lake<br>19847 AT 0,32 -- not almost! rmani A1 U, 22 - noi alevydi<br>Diesk sey venables iruolood as<br>Mr report 2 nod suide ei kank der report 12 and siade in eeste.<br>Trainigh the progress looking to:<br>editionments is in by  $+ - 4$ Add liveling code if rended -AM live Bry

#### **KONSTANT**

A Spectrum brokery Cheva the regular of DATA many speech the number of ASADs usually the number of 82ADs capely out Attempting to rered a RESTORS contrared will return

the and constitution assessed THE ROS CONTINUES BOOKS stari program sevedne v name cars and contact to the car  $22.1$ 

#### FOR whitever him?

From Without NEXT<br>See moort 1 like the time the NFXT is missing

Auto was the bronz libera used for exemples could by AMY at pend on the pertousy shooted

Diet of the number is now **Difference fel last Thrys mother** DOME FURY OF The Hotel Law Son sen.<br>gramming 1 de aaster<br>grammer d'et d'ern is sluidille the deboost exhibits of

#### ORIGH RACI

**Problem Page** 

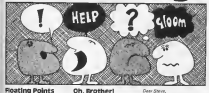

#### **Courses**

LAST GROOM<br>There and construct a contribute hig o the regions At those and

#### $\frac{1}{2}$ <br> $\frac{1}{2}$ <br> $\frac{1}{2}$ <br> $\frac{1}{2}$ <br> $\frac{1}{2}$ <br> $\frac{1}{2}$ <br> $\frac{1}{2}$ <br> $\frac{1}{2}$ <br><br> $\frac{1}{2}$ <br><br><br><br><br><br><br><br><br><br><br><br><br><br><br><br> **BRAY AT A**

#### hat the between victory

 $\frac{107}{7}$  k = 5 % n 4 10  $1 - 20$ **PRAT AFF** 江城

In this a business may compare a 2.1. an it its wis and symptom an it my who and sying to<br>Sales the problem its my guy<br>Bars your WT offers Can you

Main Page Woods

#### **Des Base**

Des mobilem is not it boods your The completely were finance Hawky, e.e.s laig - where all<br>the amend a world Elst education<br>it your listin, your explore that al your levers, your exploration Ohomal spaces Thansform to mercome that bog: add a very mentorine mis bog: add a sery<br>IRM marsler of your sprable you who his WT of for seatened District Country the 'Dog' in the show automate and namely

#### w

#### **Para Parish**

Le's being coddews services. explorational former top 6 STATE SCOUTS) BASEAU POR present to work with my Spen thread in the first of the second that the second state of the second state of the second state of the second state of the second state of the second state of the second state of the second state of the second state of the **FATAIR** WIND

.<br>Gary Taylor<br>Musical

#### $1 - 38$ **Basic Class**

Ascoter convenienters annual. of a telebrative carbon conduing and FREDERICK IS THE COORDING AS ad kuma<br>The Godd heleres the

The post arrests in

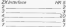

In address the 4.6 and 8. watts an Mw Anader specietier we're an for dramer sparents<br>who old be joined tagether. The<br>NY 5 should be set to 8 for row: carrierent, and the Spectrum Charleston, and the

#### Finter

#### **War Planet**

Jele Devid<br>Pervit assist on a localit care. puters the factily in year data. active the cent for EMIRO no be pressed The computer ap OFFICE IS INCOGNIA WHO'S EFAIR The references without the for-

**Show Stewart** 

#### 3. Color in a show

My R. P. Microsoft Mr.A. E. Westernam

#### **Plate Alle Millenmann**

maker to be the some on DADD d er Orent Ehe leie.<br>Tha Critics E account

The GRELE convinced is the per you could abu you a bige FEFEAT AND, an unhach the Arth measurement as await present, reconsiderate and of person FORD To refuse if contact the re-**SACK By Mylers & History And History** Curve, available visualiste i num Kal corps CODE And developments on the

The Adi implementation<br>LOGO Hillsbee stepse to be M<br>In the release West SLOGO you'll cave by pennsylongly<br>move the tortle entire and<br>shops developeduated was went until the whose or Max Cantand my Handa o

May I extend my donks to without an author with a function with the APPLY 51.000

#### NEWLINE

#### **Basic Planner**

÷.

**List Assurance you a march records** arcen very reach. One thing Character on the angled again use of the bugges for of the 23

Peter Reinfrage Harrison East Brenne

#### Dear Parker

Dear Pinter<br>When the ZWA1 first conceand - 15 meanwhir IA Annual sensity plus massive our new vegant con-No descriptive degreed a way of his catagonia devanta a way of<br>"Siredong" the ricoley for wear horestong' the niapley file welcom<br>aborit was not made. To retribe serving controls appeal at<br>the red of each raw 3p if no chantery speer in our car<br>Chantery speer in our car<br>Chanter come, care Browner chestrers cannot monther saving 31 definitions required<br>the That dramatic resistance<br>The 23001 accommodation

announce and a control competition three to when it has more stand<br>2.1M of NAM in which point it<br>redistinguist create it that chapter<br>file of 33. (mohaling NEW, IRE)

**IN CONFUTING AUGUST SEPTEMBER 1985** 

#### veer omva.<br>Die envolg voorwar in The emple areaer is yes.<br>Hitlooph you want he slik is<br>ole the fillfull encounted to de ota the fifty? poremove 15 co-<br>that : inscend, in anjoyade

snos - Intecesa, a aspareca<br>submunem has és be unetten ra Animowane has by be weeken t<br>harely him problem The stay Government below a success CHANNEL MANNA CARRIER DE LA **COMPA A RECEIVED SHOP BAN** Aff And in the case, are At a crossin expression, your beam the point it a pentrural manager

### 100 LET 24 ----<br>110 Folt 1 - 1 TO 4

20 LET 34 - BROEVA **COLE VALUE TANK OFFICE**  $\frac{120}{120}$  $\frac{30}{40147128} - 26 - 88$ **BD PERT XX** this of the Cyn. we rush  $3040$ 

the case different cases

#### **SLOCO**

#### Dear Doyel

As I am expressed in draw year SLOGD progress Liuse SLOGA program come college and two to the place and constitute when I can preduce existence resolution produce

from a low drawn is away 2. Preduce numers to contage

### **CLUB NEWS**

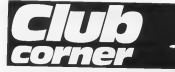

### $1.15.7$ , Group

#### THE TX COPYRIGHT

**LEST CA COESSING**<br>Fox 1 PM F PM Profession Associations The LIST synappy had been server comer since AT New years and the pater sive Al file pand, we re-<br>getting organized urbanis have THE TO THE MOSTLEY AND Will ED Do written but mge are held once se

Territor the book of a company

Designer the new of a process **CROGO** Include

- **Declares of Information**
- $\overline{2}$ FRIDAYA 10 COOPLIES Thickens and Befreeze<br>Galldosfrating ard<br>Deffect symmetheres
- Community service N.Y.
- Chico Lumpuret Bourgar to members because the **REPORT CANNADIAN**

Railf does we have shown Art Elembers and a readest budget The control and a modern launced orety autotarnal newsmast<br>Mandemhodobiological here Mi 65 CL 2 Line

1973 Silv a peer

Paul Donnalu rau Lionney<br>Louis Nitrod Serola r Tenes **PRO**<br><sup>19</sup> East 633 Cantanan II V. 11 PET 434  $(15.2)$ 

#### **Betadisc Club**

**Denr 2X Contacting** Bronzon of the accounts to Because of the European of torest suspect on the Chronic of infarmer.com Eug.

Members will get four news rewuleting will be trips bosed

net exercise and cost and mayor uu ayeer<br>The Write-dag hou a bis w

potential and a lot of money don't know how to make the regions a full how can so-Internety in 1.4 how can you MEYERSOCO THINK Khinga the<br>UNITAR From Engle to double density? Property such agrees

Dete Dice Club **Print Manual Boon & Antonio** Tel: 000 454 41 34 84

#### Norway User Group Deter Platform of car

Dear 2.5 Lemmang and some information, and hope .<br>We cause your thin 600

mastering and them is him.

Here a a Johnst was received from a Zacket Char, descen selects was well . Please a at Johnson was successful fourm at Ziewins University and the school and Der neuergeleiste Skejuck jopt dus nowers<br>neite Neglischilderinnen : Danss uitsute und<br>Annales auf abelijkeninnen Clubs in Burunbleit und Dusterneim for thrown dieta Newton borner commentenadappa Perumum and Rarados existen at all<br>HATA with Officials when talkels can a con-Section for the trivial Solutions in an age main su

dealer that we are the broad tings at Moreovy. Clus address as

Noneya ZA User Group RockT4<br>2001 ORAMMEN 3001 ORAMMEN<br>Tel: 820 83 15 22

#### Sinclub

#### **Perry 2X Commuters**

shing of the Spectrum Spec stors of the Spectrum open<br>Inch plateridd, Sneadering<br>104 is steert \$3 (10.00)<br>shelvin) per hol a year. Sim shekohi per hok a year it w<br>Chadre a rearchiv meanirmu While well he need by count to the

rinos<br>Tra neviatar ne hasa in<br>timi nel volute a Tra va FORT 40 BEST CATELET -Crart, we went running and whatway high and top on cell

enforcem land has been been scrives und fastaged by all represent my an encounter ald passibly think of<br>Ann hate with the neurons

Are net with the copyright<br>This of any ideas will be these error and the motion lives0 members size andorse Trough the magazine may

Moreville # 44 FB1 **The Second** Tel: (682) 224-44

**Barbaran** Sira Banch<br>Si Correlation Heighte H AS 1933 ang<br>Na shekararan

#### × Correspondence

#### Park 2X Correction

I am a mouth model of your on my Scectium three year<br>Rob Keep up fire good work<br>I wan to correspond and

well-yell to the an week stem tow<br>If care amone wates to

know I say own a finished life For detection tourists I will nelly two presents County market and Canadara sea

**Yours twenty** M P or Board 27 Felige Road Town **Schencesburg** 

# **7Y 85 Britain's Best Magazine<br>For The Sinclair User**

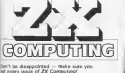

Let C 1.3 K ft and access that the part part C13 bD will ensure that the next.<br>In concern will be biomidy sensured and light to you. Just 50 m the fees. sened to you. Just 96 m the ferm.<br>Were not it not and earn! It with your money guy 21 guys crop penny in was your ... **AP LIKE 15** 

**IV Computing S**  $-101$ 

Elevatively you can pay with your Annexs in Benigveard: signety fill in your card regular, soon the ascuryces: simply ris in your cera rumper, a

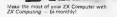

 $700$ 

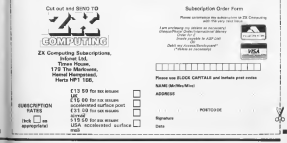

### **COMPUTING**

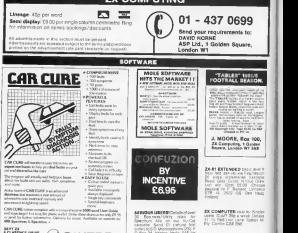

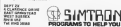

**ALARMS** 

**URGLAS ALABM Corp. FLINGLAR ACADEM** Equipment<br>President War any plans like<br>You consider CAMS CM<br>You consider Exploration<br>100 Telefonic Expressions XXX VIDEO Telephone saw or alants

CTTL AMARIN

**FOR DETAILS** 

Story for fact, and you

San 3 Edward am B<br>Canada - Canada<br>China Strain Strain **THE SHARAKE** 

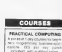

**COMMUTER WINDOWS** 10 Exterior: Room Williams **Philips Project Bit**<br>Finished Project

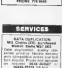

 $50$ Sprace (The - publishing) bank is a right<br>Country for the country of the country of the country of the country of the country of the country of the country of the country of the country of the country of the country of the The County public contracts and **CLICK COLLECTION** odopt e circa 25 Process G. (4) FRONT RD

TO HELP YOU

ZX COMPUTINO AUGUST/SEPTEMBER 19BS

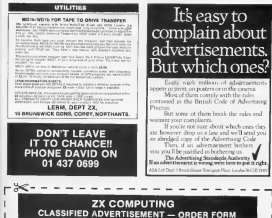

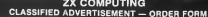

If you have something to sell now's your chance! Don't ham the ness - turn to use Rates of charge 40n parallel buy provided to 150. VAT from the origination (based as associated classification and gost to ZX COMPUTING. CLASSIFIED DEPARTMENT. 1 GOLDEN SQUARE, LONDON W1

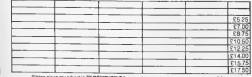

closing my Chequa (Postel Chitech-Memalemet Money CA Date my Alcass Mamburger Clears to carguan All check field industrial property small for an of the countries of

Pears are BLOCK CARTALS and not

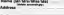

**Barahas** Payment Put May

**EX COMPUTING AUGUST / CEPTEMBER 1880** 

# REPAIRS<br>PHONE DAVE 01-437 0699

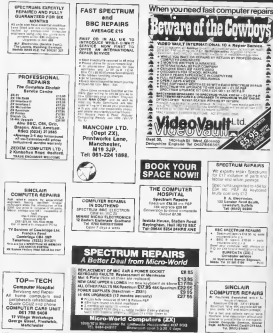

**Nick Faldo's** 

G

# **AVIEWTOA KILL** THE COMPUTER GAME

 $\eta$ 

**YOU** 

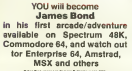

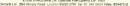

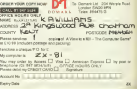